# UNIVERSIDAD NACIONAL AUTÓNOMA DE MÉXICO

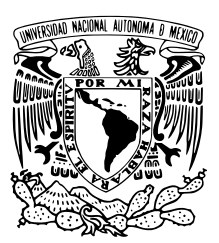

# FACULTAD DE CIENCIAS

Aplicación de pronósticos y optimización de inventarios, para reducir los faltantes de medicamentos, en una Clínica de Medicina Familiar del ISSSTE

# T E S I S

# QUE PARA OBTENER EL TÍTULO DE:

Actuario

PRESENTA:

Rey Noé García Avelino

**TUTORA** 

Dra. Patricia Esperanza Balderas Cañas

CIUDAD UNIVERSITARIA, CD. MX. 2017

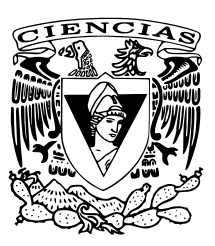

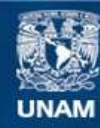

Universidad Nacional Autónoma de México

**UNAM – Dirección General de Bibliotecas Tesis Digitales Restricciones de uso**

# **DERECHOS RESERVADOS © PROHIBIDA SU REPRODUCCIÓN TOTAL O PARCIAL**

Todo el material contenido en esta tesis esta protegido por la Ley Federal del Derecho de Autor (LFDA) de los Estados Unidos Mexicanos (México).

**Biblioteca Central** 

Dirección General de Bibliotecas de la UNAM

El uso de imágenes, fragmentos de videos, y demás material que sea objeto de protección de los derechos de autor, será exclusivamente para fines educativos e informativos y deberá citar la fuente donde la obtuvo mencionando el autor o autores. Cualquier uso distinto como el lucro, reproducción, edición o modificación, será perseguido y sancionado por el respectivo titular de los Derechos de Autor.

# Hoja de Datos del Jurado

1.Datos del alumno García Avelino Rey Noé 58434967 Universidad Nacional Autónoma de México Facultad de Ciencias Actuaría 310136774

2. Datos del tutor Dra. Patricia Esperanza Balderas Cañas

3. Datos del sinodal 1 Dra. Claudia Orquídea López Soto

4. Datos del sinodal 2 M. en I. María Isabel Escalante Membrillo

5. Datos del sinodal 3 Act. Francisco Sánchez Villareal

6. Datos del sinodal 4 M. en C. Antonio Soriano Flores

7. Datos del trabajo escrito. Aplicación de pronósticos y optimización de inventarios, para reducir los faltantes de medicamentos, en una Clínica de Medicina Familiar del ISSSTE. 128 págs. 2017

# Agradecimientos

A mis padres y abuelos, a mis tíos y primos. ¡Gracias!

∞

# Índice

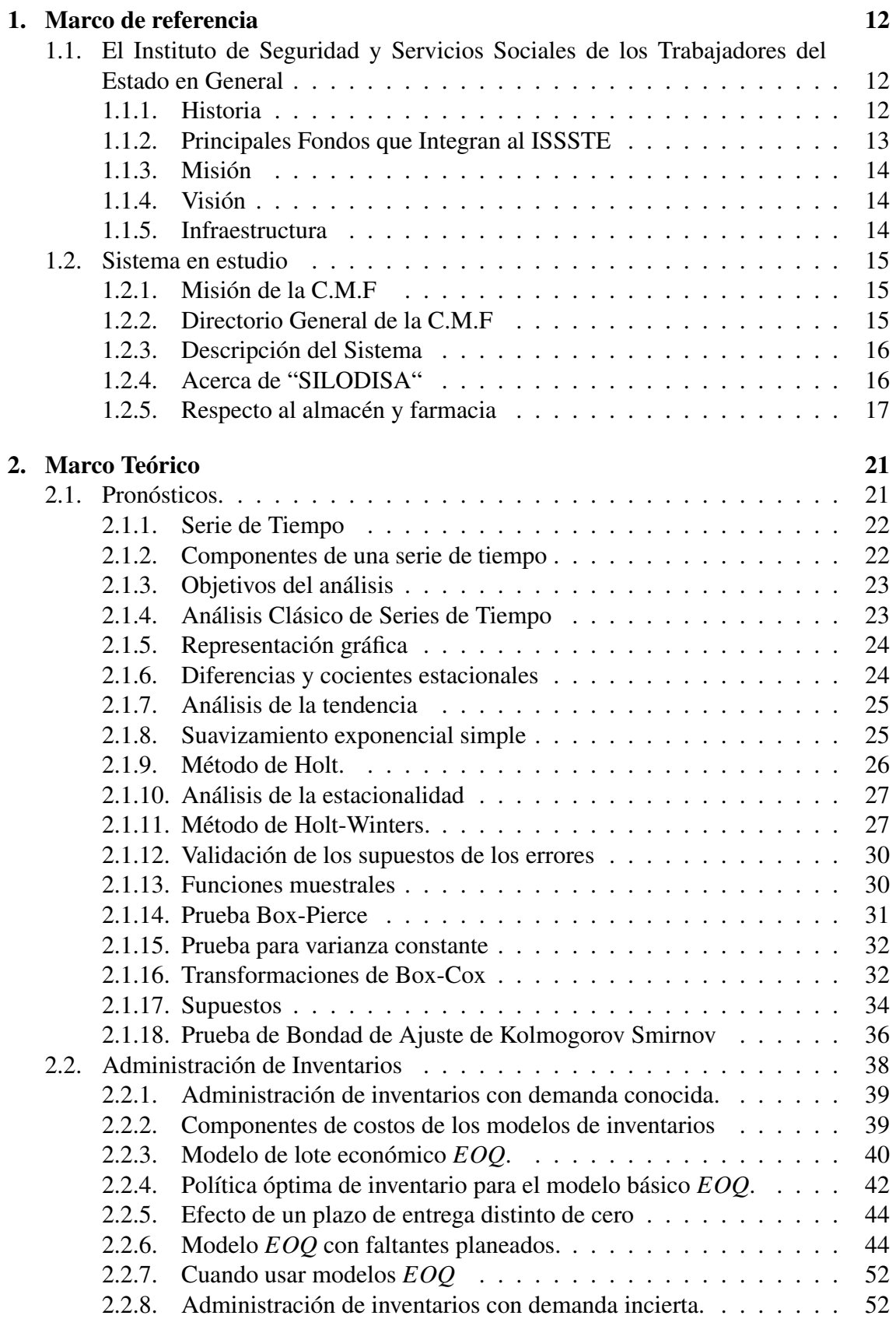

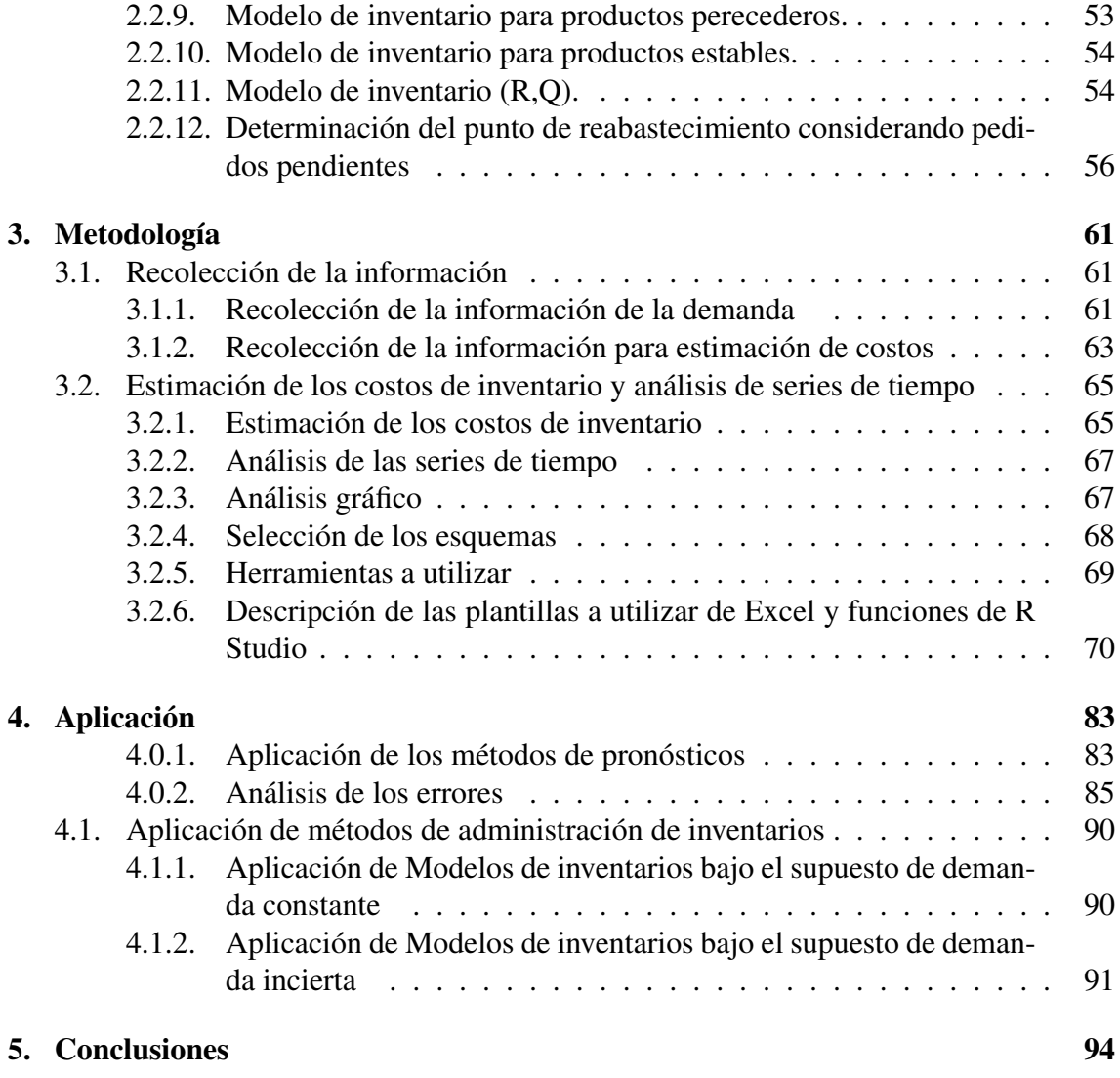

# Índice de figuras

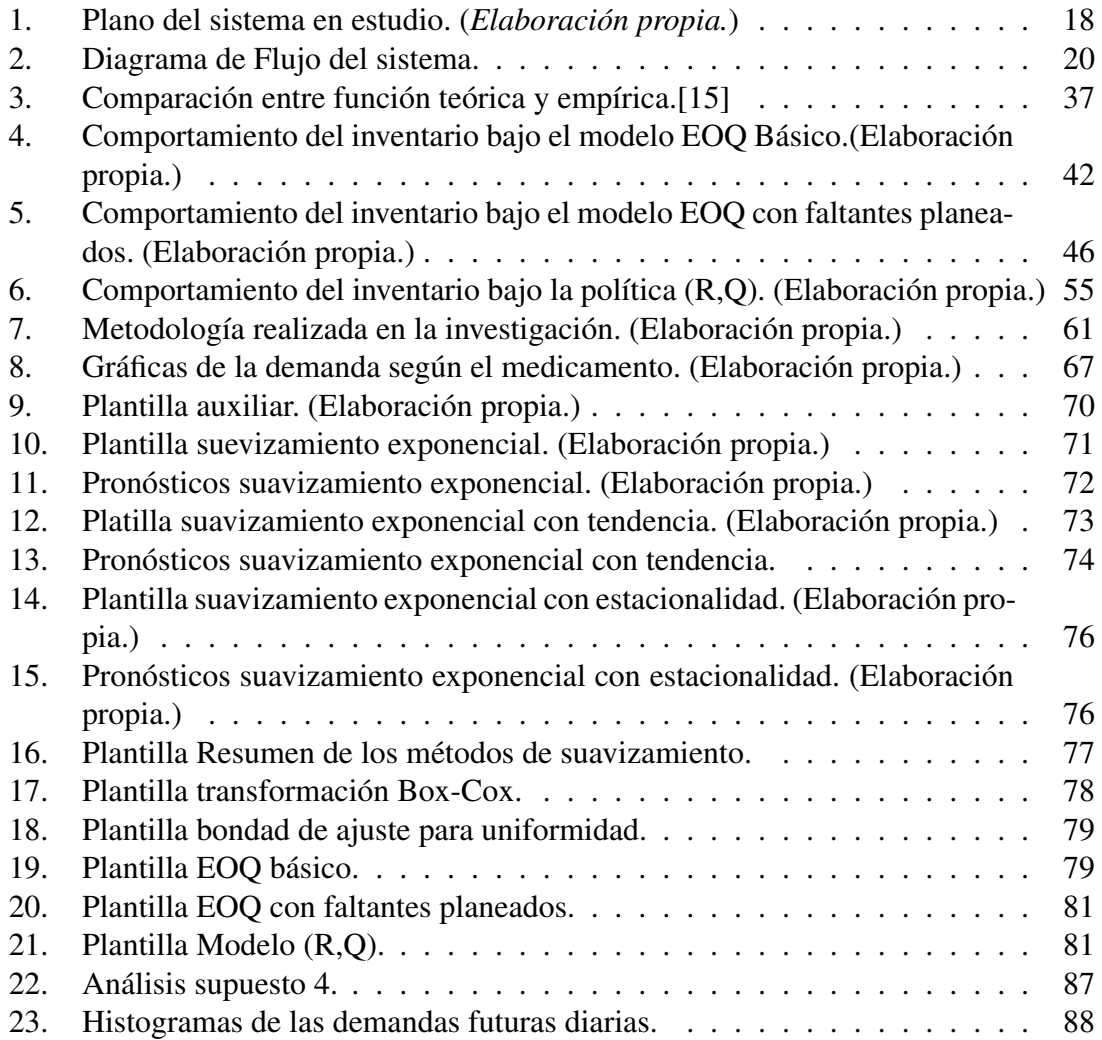

# Índice de cuadros

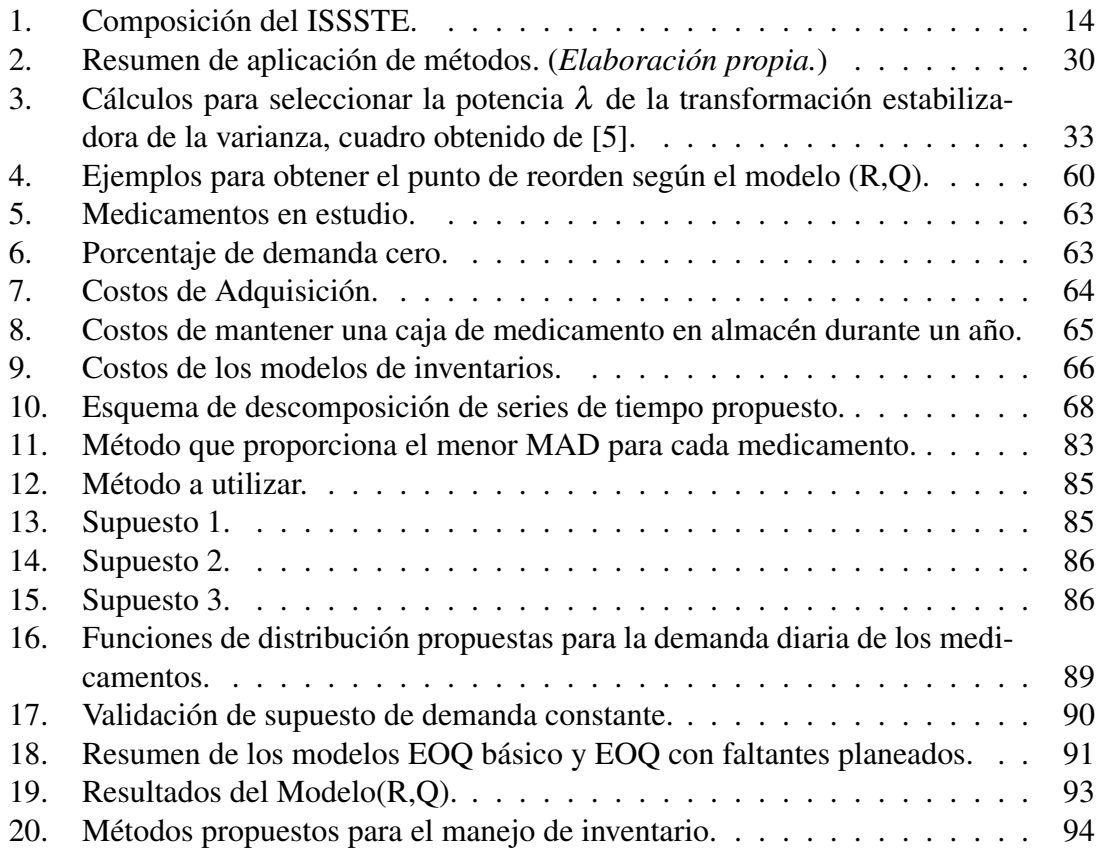

# Introducción

En la actualidad el sector de salud pública en México enfrenta una problemática compleja con la distribución y existencia de medicamentos; dichos problemas pueden ser ocasionados por varios factores, por ejemplo, la carencia de métodos de pronósticos, los procedimientos ineficaces en su registro, la alta demanda, la gestión ineficiente en las instituciones, entre otros.

El objetivo del siguiente trabajo es conocer el comportamiento de la demanda futura de los diez medicamentos mas demandados y su manejo de inventario en una Clínica de Médica Familiar dependiente del ISSSTE, para llegar a una propuesta de mejora en el manejo de pronósticos y control de su sistema de inventario, teniendo como prioridad el surtimiento de medicamento al derechohabiente.

En el capítulo 1 se analiza la historia del sistema en estudio, la Clínica de Médica Familia, adicionalmente se expone la forma en que funciona la administración de inventarios de los medicamentos y su demanda, así como la situación actual.

Para el capítulo 2 se presentan los elementos teóricos necesarios para realizar el estudio: pronósticos, pruebas de hipótesis y teoría de inventarios.

En el capítulo 3, como paso inicial del estudio se presenta la metodología utilizada y se describe detalladamente cada paso que la integra, ademas de los métodos de pronósticos y teoría de inventarios aplicados al problema en estudio.

Posteriormente, en el capítulo 4, se realizará la aplicación, y análisis de los métodos de pronósticos para proponer una política de inventario, según el comportamiento de la demanda futura y la prioridad del surtimiento del medicamentos a tiempo.

Por último se muestran las conclusiones, especificando la política de inventarios propuesta que sera óptima para cada uno de nuestros medicamentos.

# Planteamiento del problema

El Instituto de Seguridad y Servicios Sociales de los Trabajadores del Estado en lo sucesivo ISSSTE, a finales del año pasado y principios de éste, ha recibido diferentes quejas externadas por los derechohabientes a consecuencia de la falta de medicamentos.

En el presente trabajo se genera una propuesta de solución para los diez medicamentos más demandados en una Clínica de Medicina Familiar dependiente el ISSSTE, en lo subsecuente C.M.F, con la finalidad de erradicar los faltantes de medicamentos.

La propuesta parte de estimar la demanda futura de medicamentos a partir del análisis de series de tiempo para posteriormente aplicar una política óptima de inventario que ademas de generar el costo más económico dé prioridad a la disminución de medicamentos faltantes.

# Objetivo general

Realizar pronósticos de la demanda de los 10 medicamentos más demandados en el periodo 2014-2016 de la Clínica de Medicina Familiar en estudio para el año 2017 y aplicar dichos pronósticos en un modelo de inventario (R,Q) o proporcionar una política óptima de inventarios para cada medicamento teniendo como principales incógnitas Q, la cantidad a ordenar y R, el punto de reorden.

En caso de optar por una política (R,Q) se tendrá la prioridad de atender a una proporción de la demanda para evitar faltantes no planeados entre el tiempo en que se hace un pedido y se surte, optimizando los costos variables totales de los modelos.

# Objetivos específicos

- Analizar el comportamiento los 10 medicamentos más demandados, gráficamente.
- Elegir el modelo de pronósticos más adecuado para cada medicamento.
- Validar los supuestos del modelo de pronósticos seleccionado para cada medicamento.
- Utilizar modelos de series de tiempo para realizar pronósticos de cada medicamento para el año 2017.
- Proponer alguna función de densidad, la cual describa la demanda futura y comprobar si dicha hipótesis es verdadera.
- Dichos pronósticos serán utilizados como parámetro para implementar una política de inventarios de lote económico (*EOQ*), *EOQ* con faltantes planeados o una política (R,Q), según las características de los datos (pronósticos) que se obtengan, con la finalidad de evitar faltantes no planeados en el lapso en que se realiza una orden y se surte, para lo cual será necesario:
	- Estimar los costos de adquisición.
- Estimar los costos de mantener una unidad en inventario.
- Estimar los costos de preparación al realizar una orden.
- Estimar los costos por faltantes.
- Encontrar los parámetros según el/los métodos propuestos.
- Presentar los parámetros encontrados e interpretarlos.

# Preguntas de investigación

- ∗ ¿Cómo se maneja actualmente el inventario en la farmacia de la C.M.F?
- ∗ ¿Cómo funciona la entrega de medicamentos en la C.M.F?
- ∗ ¿Cuales son los diez medicametnos más recetados en la C.M.F en estudio?
- ∗ ¿Cuál es el comportamiento de las series de tiempo?
- ∗ ¿Qué modelos de pronósticos serán utilizados?
- ∗ ¿Qué modelo proporciona menores errores de pronósticos?
- ∗ ¿Será el mismo método de pronósticos el empleado para todos los medicamentos?
- ∗ ¿Cuál será el punto de reorden para cada medicamento para evitar faltantes no planeados en el lapso en que se realiza un pedido y se surte?
- ∗ ¿Cuál será la cantidad óptima a ordenar que minimice el costo total del inventario?

# Justificación

Al hablar de satisfacer las demandas de medicamentos de los derechohabientes en la C.M.F se sobreentiene que se satisface parte del derecho a la salud de los derechohabientes.

Generando una política apropiada se puede asumir que dicha necesidad será cubierta de una mejor manera generando un mejor servicio.

Por otro lado, se contó con la oportunidad de realizar el estudio en la C.M.F, ya que se contaba con una fuente autorizada de confianza la cual nos proporcionó parte de la información requerida.

# Viabilidad

Este estudio es viable dado que se dispone de los recursos necesarios para llevarla a cabo.

# <span id="page-12-0"></span>1. Marco de referencia

# <span id="page-12-1"></span>1.1. El Instituto de Seguridad y Servicios Sociales de los Trabajadores del Estado en General

# <span id="page-12-2"></span>1.1.1. Historia

En 1959, en una ceremonia en el Palacio de Bellas Artes, el presidente Adolfo López Mateos anunció que presentaría al Congreso de la Unión la iniciativa de Ley que daría origen al Instituto de Seguridad y Servicios Sociales de los Trabajadores del Estado, la cual fue discutida, aprobada y publicada en el Diario Oficial de la Federación el 30 de diciembre de 1959, por lo que la Dirección General de Pensiones Civiles y de Retiro se transforma, en 1960, en el ISSSTE.

La Ley del ISSSTE se constituía en México como la primera en responder a una visión integral de la seguridad social, cubriendo tanto asistencia a la salud, como prestaciones sociales, culturales y económicas, cuyos beneficios se extendían y se extienden a los familiares de los trabajadores.

En 1960 el ISSSTE amparaba a 129 mil 512 trabajadores, 11 mil 912 pensionistas y 346 mil 318 familiares, es decir, un total de 487 mil 742 derechohabientes beneficiados con las 14 prestaciones que marcaba la nueva Ley.

De esta manera con la Ley del ISSSTE, algunas prestaciones que habían sido complementarias pasaron a ser obligatorias para el Instituto.

Para desempeñar sus funciones, el Instituto empezó con la adquisición de unidades hospitalarias privadas, mismas que, aunque contribuyeron a satisfacer la demanda inicial de servicio, requirieron desde el principio de numerosas adaptaciones o ampliaciones. De esta forma, en agosto de 1960, el ISSSTE inició la construcción de las tres primeras clínicas en el Distrito Federal y compró el Centro Hospitalario 20 de Noviembre.

El Instituto integró bajo la denominación "Servicios Sociales" un conjunto de prestaciones que se caracterizaban por apoyar socialmente al asegurado y su familia, básicamente a través de la atención a niños en guarderías, renta y venta de departamentos en desarrollos multifamiliares, prestación de servicios funerarios y apoyo en general a la economía familiar.

En 1963 en la Ley Federal de los Trabajadores al Servicio del Estado, reglamentaria del apartado B del artículo 123 constitucional, se incluyeron los seguros, servicios y prestaciones establecidos en el capítulo de la seguridad social como contraprestación de la relación laboral con el Estado.

- Seguro de enfermedades no profesionales y de maternidad.
- Seguro de accidentes del trabajo y enfermedades profesionales.
- Servicios de reeducación y readaptación de inválidos.
- Servicios para elevar los niveles de vida del servidor público y su familia.
- Promociones que mejoren la preparación técnica y cultural, y que activen las formas de sociabilidad del trabajador y su familia.
- Créditos para la adquisición en propiedad de casas o terrenos y construcción de moradas destinadas a la habitación familiar del trabajador.

# <span id="page-13-0"></span>1.1.2. Principales Fondos que Integran al ISSSTE

- Administración
- Ahorro para el retiro
- **Médico**
- **Pensiones**
- **Préstamos** Vivienda

Los fondos son los que cubren el conjunto de 21 seguros, prestaciones y servicios previstos por la Ley del ISSSTE en favor de los trabajadores al servicio del Estado.

Al descentralizarse el ISSSTE se decidió crear en las provincias delegaciones para atender las justas demandas de los derechohabientes.

Aparecen entonces las delegaciones para cada estado de la república en abril de 1979.

En el año de 1979 se encontraban las oficinas delegacionales en la calle Madero esquina con Hidalgo, en una calle contigua se brindaba la atención médica, así como el servicio de consulta externa en los consultorios destinados para tal fin, proporcionando el servicio de hospitalización subrogado al Hospital Hidalgo. Iniciando entonces las labores la Clínica Hospital a partir de 1977.

Oficinas centrales autoriza recursos para el inicio de la oficina de la clínica en 1982 ubicadas en la calle Madero esquina con Hidalgo, las gestiones que se tenían en ese momento fueron rudimentarias pues no se contaba con un equipo físico y humano suficiente, al poco tiempo de establecerse la Delegación del ISSSTE en el Estado y al ver la necesidad de equipamiento para la clínica hospital se adquirieron ambulancias, vehículos propios de la clínica, se amplió la plantilla de personal, se gestionó la estructura de mandos medios y superiores, y abasto de medicamentos entre otras cosas, se comienza a crecer y levantar

- Arrendamiento de habitaciones económicas propiedad del Instituto.
- **Préstamos hipotecarios.**
- Préstamos a corto plazo.
- Jubilación.
- Seguro de vejez.
- Seguro de invalidez.
- Seguro por causa de muerte.

Servicios sociales y culturales

Indemnización global.

Préstamos personales

Riesgos de trabajo

el aparato que significaba la Delegación en ese tiempo.

Durante ese período se gestionaba todo mediante oficinas centrales por lo tanto todos los trámites estaban centralizados tardando demasiado tiempo en autorizar cualquier solicitud pues no se tomaban decisiones Delegacionales.

Desde entonces ha ido creciendo la delegación a través de las gestiones de los diferentes delegados que han colaborado hasta hoy día.

## <span id="page-14-0"></span>1.1.3. Misión

Contribuir a satisfacer niveles de bienestar integral de los trabajadores al servicio del Estado, pensionados, jubilados y familiares derechohabientes, con el otorgamiento eficaz y eficiente de los seguros, prestaciones y servicios, con atención esmerada, respeto, calidad y cumpliendo siempre con los valores institucionales de honestidad, legalidad y transparencia.[\[9\]](#page-127-2)

# <span id="page-14-1"></span>1.1.4. Visión

Posicionar al ISSSTE como la institución que garantice la protección integral de los trabajadores de la Administración Pública Federal, pensionados, jubilados y sus familias de acuerdo al nuevo perfil demográfico de la derechohabiencia, con el otorgamiento de seguros, prestaciones y servicios de conformidad con la normatividad vigente, bajo códigos normados de calidad y calidez, con solvencia financiera, que permitan generar valores y prácticas que fomenten la mejora sostenida de bienestar, calidad de vida y el desarrollo del capital humano.[\[9\]](#page-127-2)

## <span id="page-14-2"></span>1.1.5. Infraestructura

Actualmente considerando el Catálogo Único de Unidades Médicas del ISSSTE, realizado en diciembre de 2016, se tiene que el ISSSTE cuenta con 1166 unidades las cuales se resumen a continuación:

| Tipo de unidad                                  | Total de unidades |
|-------------------------------------------------|-------------------|
| Consultorio Médico en centro de trabajo         | 84                |
| Consultorio de Atención Familiar                | 457               |
| Unidad de Medicina Familiar                     | 399               |
| Clínica de Medicina Familiar                    | 87                |
| Clínica de Medicina Familiar con Especialidades | 15                |
| Clínica de Especialidades                       | 12                |
| Clínica Hospital                                | 71                |
| <b>Hospital General</b>                         | 26                |
| <b>Hospital Regional</b>                        | 14                |
| Centro Médico Nacional                          |                   |

<span id="page-14-3"></span>Cuadro 1: Composición del ISSSTE.

Distribuidas en las siguientes regiones:

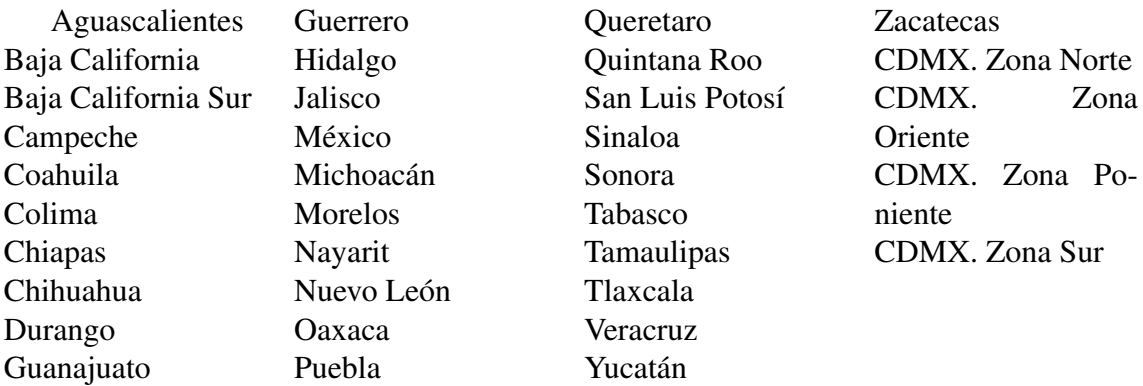

# <span id="page-15-0"></span>1.2. Sistema en estudio

En el presente trabajo se analiza la farmacia de la Clínica de Medicina Familiar dependiente del ISSSTE ubicada en la delegación Xochimilco, la cual reporta una población de derechohabientes potenciales de 152,743, según estadísticas del 2015.

Dicha clínica pertenece a la región denominada CDMX. Sur, la cual cuenta con 32 establecimientos de salud.

Antes de describir el sistema es importante mencionar la estructura y misión en general del sistema al que está integrada, es decir, la C.M.F.

# <span id="page-15-1"></span>1.2.1. Misión de la C.M.F

Brindar atención médica preventiva y curativa de primer nivel para satisfacer las necesidades de salud de la población derehohabiente del área de influencia, con eficiencia, oportunidad y trato digno.

#### <span id="page-15-2"></span>1.2.2. Directorio General de la C.M.F

- Dr. David Vázquez Pérez Director de la C.M.F
- Dra. Eva María Cariño Preciado Subdirectora Médica
- Dra. Alma Reyes Medina Coordinadora Médica Turno Matutino
- C. Paola Camacho Zúñiga Encargada de derechos humanos
- C.María de Lourdes Jiménez Olivos Subjefa de Farmacia
- C. Felicitas Hernández Valdovinos Jefa de Vigencia de Derechos
- Dra. Maria de Lourdes López Medina Jefa de Epidemiología
- C. Miriam Espinosa Gómez Jefa del Área (Almacén)
- L.T.S. Iris Nayeli González Cardell
- C. Víctor Hugo Castillo Ramiréz Encargado de Sistemas
- Dr. Daniel Guillén Vidal Encargado de planificación familiar
- José Luis Azuara Robles Subdirector Administrativo
- Dr. Alejandro Martínez Jiménez Coordinador Médico Turno Vespertino
- Enf. Arminda Galicia Limas Jefa de Enfermeras
- Q.F.B LLyan Gardida Rosas Responsable de Laboratorio
- Dra. Eugenia del Carmen Uribe Beltrán Jefa de Enseñanza
- Dra. Leticia González Guitiérrez Coordinadora de Odontología
- T.R Felipe de Jesús Colín Santillán Encargado de Rayos X
- C. Isela González Hernández Encargada de Estadística
- Enf. Francisca Suárez Meza Encargada de Medicina Preventiva
- L.N. Adriana Guerrero Carrasco

# <span id="page-16-0"></span>1.2.3. Descripción del Sistema

El sistema farmacia esta integrado principalmente por dos partes, el almacén y la farmacia, la farmacia se encuentra abierta de lunes a viernes en un horario de 8:00 a 21:00 hrs, a excepción de días festivos, los cuales no se laboran.

Por otro lado se tiene como integrante del sistema a la empresa de Servicio Integral de Logística y distribución, SAPI de C.V (SILODISA), la cual suministra la farmacia de la clínica en estudio.

# <span id="page-16-1"></span>1.2.4. Acerca de "SILODISA"

SILODISA es una empresa mexicana experta en cadena de suministros Farmacéutica. Iniciaron sus operaciones en abril de 2009 con la recepción de producto farmacéutico, y fue el 6 de mayo del mismo año cuando oficialmente distribuyeron insumos para la salud en toda la república.

## Misión, Visión y Valores

La compañía tiene como misión servir al Sector Salud en la recepción, almacenamiento y distribución de insumos para el cuidado de la salud de manera eficiente, contribuyendo a la atención medica oportuna y calidad de vida de los pacientes.

Su visión es ser reconocidos como el operador logístico de vanguardia por su alta confiabilidad en la administración de la cadena de abastecimiento de insumos para la salud en México.

Y cuentan con los siguientes valores:

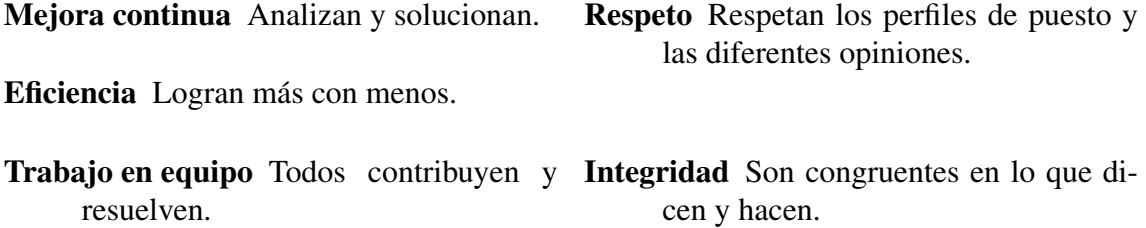

Compromiso Cumplen sus responsabili- Actitud de servicio Conocen y reabastedades. cen las expectativas del cliente.

### <span id="page-17-0"></span>1.2.5. Respecto al almacén y farmacia

Dentro del almacén se encuentran cajas de medicamentos los cuales posteriormente serán puestos en los anaqueles de la farmacia según se vayan necesitando. Las cantidades especificas de medicamento en almacén esta limitadas a cierto número de unidades como cantidad máxima, las cuales son asignadas por la unidad de Infraestructura del ISSSTE y denominada como Demanda Programada Nacional (DPN), tomando a esta como una opción ya que dentro de la administración de la farmacia-almacén se decide si se tendrá ese número o una cantidad menor, pero nunca mayor.

Dentro de la parte denominada almacén se encuentra una oficina la cual pertenece a la Jefa de farmacia, en la cual se monitorean los niveles de inventario, se realizan validaciones de inventarios para determinar el número de medicamentos y qué medicamentos se pedirán para reabastecer la farmacia, es decir, se planifican los pedidos de abastecimiento a la farmacia además de realizar estadísticas .

La farmacia en cuanto a estructura cuenta con anaqueles en los cuales se encuentran los medicamentos expuestos por clave, de modo que la búsqueda de un medicamento sea eficiente y rápida, adicionalmente la jefa de farmacia decidió utilizar el primer anaquel (el más cercano a las ventanillas) para colocar los medicamentos más demandados, ordenados también por el número de clave.

En la parte frontal de la farmacia se encuentran dos ventanillas por las cuales se atienden a los derechohabientes (demandantes), en cada ventanilla se cuenta con un lector de código de barras con la finalidad de tener un registro de los medicamentos que se entregan, de modo que se puede saber exactamente los medicamentos que se surtieron en un día determinado.

En resumen, la Farmacia tiene como principal función surtir el medicamento a los derechohabientes según sus necesidades; por otro lado, el almacén resguarda los medicamentos que no se pueden tener en stock y que servirán para posteriormente ser colocados en los anaqueles. Semanalmente se realiza una análisis de existencia de medicamentos al cual denominan "validación" con el fin de realizar un nuevo pedido a SILODISA; con lo anterior espero se exponga la idea de la relación que existe entre la empresa SILODISA almacén y farmacia.

A continuación se muestra un plano de la estructura de la farmacia:

<span id="page-18-0"></span>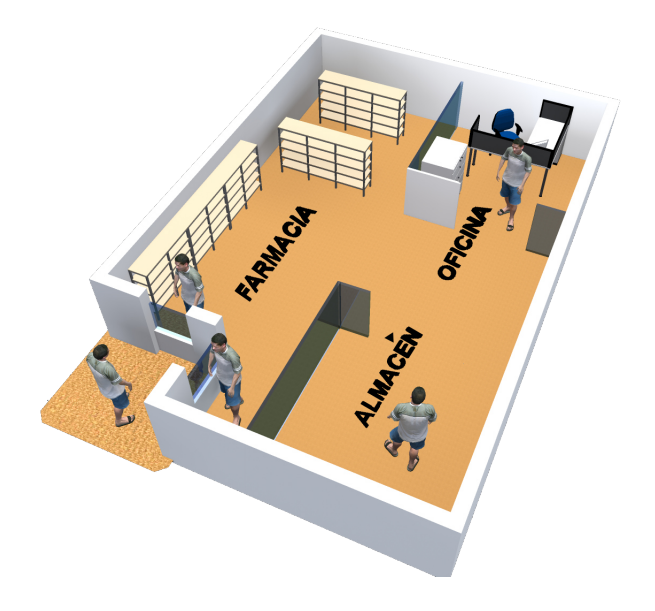

Figura 1: Plano del sistema en estudio. (*Elaboración propia.*)

Dentro del sistema existen 8 trabajadores los cuales ayudan a que el sistema funcione de manera correcta, se cuenta con :

■ 1 Jefa de Farmacia.

Es la encargada de realizar informes mensuales de los cortes financieros de la farmacia, además de generar y reportar el índices de abastecimiento de medicamentos y generar informes diarios de claves de medicamentos que se encuentran en niveles de almacén cero. También es encargada de cuadrar las cantidades de medicamento, es decir revisar que los medicamentos que se mantienen en almacén y farmacia cuadre con los registros de medicamentos entregados (medicamentos que habían entrado en almacén).

Por otro lado, es encargada de realizar el análisis de revisión continua del inventario, y detectar posibles medicamentos para realizar los pedidos de reorden. Además desarrolla las actividades de los Despachadores. Finalmente, cada 6 meses tiene la oportunidad de modificar los valores topes de algunos medicamentos, esto tiene que realizarse de una forma justificada, ya que modifica la DPN.

■ 1 Administrador de nivel de servicio.

jefa de Farmacia.

Las actividades que desempeña dicho puesto son: Analizar el nivel del inventario. Analizar los medicamentos que son candidatos a ordenar y sus cantidades. Realizar la recepción de medicamento. Realiza devoluciones a quien surte, cuando se da el caso. Los análisis que realiza están muy ligados con las actividades que desempeña la 6 Despachadores, tres por la mañana y tres en la tarde, es decir tres en cada turno.

Sus principales actividades son:

Atender al derechohabiente por la ventanilla de la farmacia, revisar la receta que es otorgada por el derechohabiente cotejando que la receta cuente con la firma, teléfono y registro del derechohabiente. Posteriormente revisan si se tiene en existencia el medicamento y de ser así escanean el código de barras para poder registrar el número de unidades de medicamento que se le será proporcionado al derechohabiente.

Como último paso almacenan las recetas surtidas. También son responsables de llevar el medicamento del almacén a los anaqueles que se encuentran en la farmacia y acomodarlos según su clave de medicamento, en cuanto a medicamentos que se deben mantener en refrigeración se encargan de que dicha temperatura sea la adecuada.

Cuando no se cuenta con un medicamento expiden un vale el cual puede ser cambiado en una de las tres farmacias dependientes del ISSSTE, siempre y cuando el medicamento sea considerado como urgente. Cada 6 meses se encargan de realizar encuestas respecto al surtimiento de los medicamentos a los derechohabientes, para realizar estadísticas y saber si el surtimiento de medicamentos es eficiente y si se da un buen servicio al demandante.

Finalmente el análisis para realizar pedidos de medicamentos para el surtimiento de la farmacia se genera a través de los análisis realizados por el Administrador de nivel de servicio y de la jefa de farmacia, llegando a un común acuerdo.

El proceso de planificación de necesidades futuras de medicamento y control de inventario se lleva a través del registro en las plataformas Arete Aics, Arete Post y Arete Jefa de Farmacia, al realizar un pedido este tarda 4 días hábiles para que los medicamentos lleguen al almacén de la C.M.F.

El tener en marcha las plataformas nos lleva a concluir que su sistema es de revisión continua, por otro lado el proceso de planificación se realiza semanalmente (en especifico los días martes), es decir se tiene la oportunidad de realizar pedidos una vez a la semana. Los medicamentos a ser ordenados dependen del análisis que la jefa de farmacia y el administrador de nivel de servicios realicen.

A continuación se da una descripción general de las plataformas que manejan dentro de la administración de la farmacia:

Arete Aics Reporta el inventario físico diario.

Arete Post Genera la demanda programada y validaciones de pedido.

Arete Jefa de Farmacia Es la interfaz de usuario para la jefa de farmacia, la cual manda la solicitud de reorden.

A continuación se realiza un diagrama de flujo del sistema:

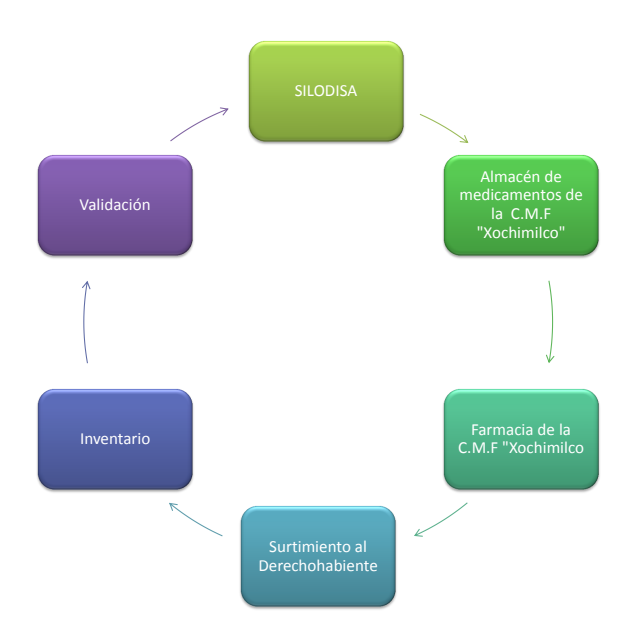

<span id="page-20-0"></span>Figura 2: Diagrama de Flujo del sistema.

Finalmente, el hospital reporta un abasto de medicamentos del 88.42%.[\[8\]](#page-127-3)

# <span id="page-21-0"></span>2. Marco Teórico

A continuación se desarrollan los temas fundamentales para el desarrollo de la investigación, estos temas se dividen principalmente en dos, a saber, pronósticos y teoría de inventarios .

# <span id="page-21-1"></span>2.1. Pronósticos.

Una gran cantidad de decisiones involucran la elaboración de un pronóstico con el fin de predecir que ocurrirá en el futuro a través de posibles escenarios; para evitar decisiones erróneas o aun más catastróficas debe de realizarse un pronóstico que sea suficientemente parecido al fenómeno real sobre el cual se decida y se permita una visión confiable del proceso de estudio.

Se considera como pronóstico o predicción al valor estimado de un evento que es desconocido por alguno de los siguientes casos:

- No ha trascurrido el tiempo necesario para que el evento suceda, es decir, el evento será conocido en un tiempo futuro.
- No se han dado las circunstancias para que el evento ocurra, esto quiere decir, que el evento depende de otros eventos que no han sucedido.

Una de las principales aplicaciones de pronósticos es en las ventas, y es que cualquier compañía involucrada en la venta de productos necesita pronosticar la demanda de sus bienes. Los fabricantes necesitan saber cuánto producir. Los mayoristas y detallistas necesitan saber cuánto almacenar. Subestimar puede conducir a muchas perdidas en ventas, clientes insatisfechos y quizá que la competencia tome la delantera en el mercado. Por otra parte, sobrestimar la demanda es costoso debido a los costos de inventario, reducciones forzadas de precio, producción o capacidad de almacenamiento innecesario y oportunidades de perdidas de comercialización de bienes más rentables. De manera que tener una idea de los pronósticos futuros podría ayudar a evitar los problemas antes descritos.

Existen métodos de pronósticos basados en datos históricos de ventas, bien llamados Métodos de Pronósticos Estadísticos de tal manera que se utilizan estos datos para pronosticar la demanda futura. Adicionalmente existen otro tipos de pronósticos (subjetivos) los cuales dependen del juicio de expertos. La necesidad de realizar pronósticos de la demanda futura de productos es que los modelos de inventarios, dependen de ello, además de dar una imagen del posible comportamiento del evento.

En particular el estudio se enfocó en los métodos de pronósticos estadísticos, ya que son los métodos de extrapolación y suavización que se utilizan para pronosticar la demanda futura de productos. [\[17\]](#page-128-0)

Para comprender el tema pronósticos es necesario definir los siguientes conceptos:

## <span id="page-22-0"></span>2.1.1. Serie de Tiempo

Una serie de tiempo es una serie de observaciones cronológicas, de alguna cantidad de interés. Los datos recabados se ordenan con respecto al tiempo y las sucesiones sucesivas suelen ser dependientes entre si. Así, la serie de tiempo será un proceso estocástico con espacio de estados S continuo o discreto y espacio paramétrico T que también puede ser continuo o discreto. Dicha serie de tiempo se denotara como {*Yt*}.[\[7\]](#page-127-4)

Sean *Y*1,*Y*2,...,*Y<sup>t</sup>* ,... los valores observados de una serie de tiempo, donde *Y<sup>t</sup>* es el valor de la serie de tiempo observada durante el periodo *t*, [\[17\]](#page-128-0) este conjunto de valores o datos conocidos se les suele denominar una realización del proceso estocástico.

El objetivo del análisis de series de tiempo es describir el proceso teórico que subyace a la serie de tiempo, en forma de un modelo matemático que tenga propiedades similares al proceso real. Esto permitirá entender mejor dichas propiedades y la elaboración de pronósticos con alto grado de precision y confiabilidad.

En particular se consideraran N datos históricos en una realización, es decir, las observaciones:

*Y*1,*Y*2,...,*Y<sup>N</sup>*

A los datos *Y*1,*Y*2,...,*YN*−<sup>1</sup> se les llamará historia mientras que al dato *Y<sup>N</sup>* se le llamará presente o actual, aún cuando en la mayoría de los casos se refiera a un momento del tiempo que ya ocurrió, teniendo así que los datos con un indice mayor a N serán datos futuros.[\[4\]](#page-127-5)

# <span id="page-22-1"></span>2.1.2. Componentes de una serie de tiempo

La serie de tiempo por lo general es una mezcla de varios factores o componentes. De modo que una serie de tiempo estará formada por uno o más de los siguientes componentes:

## 1. Tendencia

Es un cambio sistemático en el patrón de los datos y suele detectarse a simple vista en la gráfica de la serie original. Una serie sin tendencia será semejante o fluctuará alrededor de una recta horizontal, paralela al eje tiempo. La tendencia es un componente sustancial que deberá considerarse al pronosticar.

# 2. Variación estacional

Cuando se observa un patrón de comportamiento que se repite en periodos menores o iguales a un año, se dice que la serie de tiempo tiene variación estacional.

3. Ciclo

Se trata de un patrón repetitivo pero con longitud mayor a un año. Es difícil observar este componente dado que se requiere dar seguimiento al fenómeno estudiado durante mucho tiempo para ser advertido.

# 4. Fluctuación aleatoria

Cualquier realización de una serie de tiempo siempre contendrá un conjunto de variaciones irregulares que presenten el resultado de los llamados choques o golpes aleatorios. Estas fluctuaciones aleatorias agrupan todo aquello que el modelo matemático no puede explicar. Para que un modelo sea adecuado, las fluctuaciones aleatorias deben ser despreciables, es decir, estadísticamente insignificantes. De modo que si se ha seleccionado un modelo adecuado la fluctuación ideal debería ser lo que suele llamarse ruido blanco. El ruido blanco se define como un conjunto de variables aleatorias independientes, idénticamente distribuidas como Normal con media cero y varianza  $\sigma^2$  constante.

# <span id="page-23-0"></span>2.1.3. Objetivos del análisis

El análisis de series de tiempo puede tener uno o más de los siguientes objetivos:

- **Descripción.** Pretende enunciar el comportamiento de un proceso, permitiendo una visualización clara que generalmente se obtiene de la gráfica de la serie de tiempo.
- Explicación. Pretende realizar un análisis de tipo causa efecto al relacionar un fenómeno con el medio circundante o con otras variables.
- **Pronóstico.** Pretende estimar valores futuros de un fenómeno con el fin de tomar decisiones o prever comportamientos.
- Control. Si no solo se desea observar, sino modificar el comportamiento de un proceso para obtener algún beneficio o para que se mantenga dentro de ciertos limites establecidos, el objetivo es controlar.

Siendo de interés el análisis de series de tiempo para realizar pronósticos futuros.

#### <span id="page-23-1"></span>2.1.4. Análisis Clásico de Series de Tiempo

El enfoque clásico de series de tiempo parte de la composición de la serie de tiempo en tres componentes fundamentales, a saber: tendencia, estacionalidad y componente irregular, de tal manera que la serie de tiempo se puede pensar como una función dependiente de los componentes antes mencionados:

$$
Y_t = f(T_t, E_t, \varepsilon_t)
$$

El objetivo del análisis clásico será estimar por separado los componentes de una serie de tiempo, para después englobarlos en uno de los esquemas siguientes:

#### ■ Esquema aditivo

Este esquema es utilizado cuando la variabilidad de la serie se mantiene constante a través del tiempo:

$$
Y_t = T_t + E_t + \varepsilon_t
$$

#### ■ Esquema multiplicativo

Este esquema se utiliza cuando la variabilidad en los datos es cada vez mayor o menor, es decir, no se mantiene constante con el tiempo:

$$
Y_t = T_t * E_t * \varepsilon_t
$$

# ■ Esquema mixto

Este esquema se utiliza cuando las oscilaciones estacionales tienden a crecer con el tiempo, y la variabilidad de estas oscilaciones se mantiene constante. Dicho esquema será enunciado pero no utilizado, debido a la complejidad que surge al analizar la serie:

$$
Y_t = (T_t * E_t) + \varepsilon_t
$$

A continuación se mencionan dos criterios que serán utilizados en el análisis para seleccionar el esquema más adecuado.

#### <span id="page-24-0"></span>2.1.5. Representación gráfica

Este criterio consiste en graficar la serie de tiempo y con base en ella observar la variabilidad de los datos.

Para elegir el esquema aditivo, las oscilaciones o variaciones de los datos deben tener la misma amplitud entorno a la tendencia de la serie, en caso contrario se utilizará el esquema multiplicativo.

### <span id="page-24-1"></span>2.1.6. Diferencias y cocientes estacionales

Se definen:

 $d_{t,i}$  = Diferencia estacional, la cual es la resta entre dos datos de años consecutivos pero con la misma estación.

$$
d_{t,i}=Y_{t,i}-Y_{t-1,i}
$$

 $c_{t,i}$  = Cociente estacional, la cual es la división entre dos datos de años consecutivos pero con la misma estacion.

$$
c_{t,i} = \frac{Y_{t,i}}{Y_{t-1,i}}
$$

*Yt*,*<sup>i</sup>* el valor de la serie de tiempo en la estacion *i* del periodo (año) *t*.

De modo que se sigue el siguiente procedimiento:

- 1. Calcular todas las diferencias y cocientes estacionales.
- 2. Obtener los coeficientes de variación (CV) para diferencias (d) y cocientes(c) estacionales: *CV*(*d*) = Desviación estándar (d)

$$
CV(d) = \frac{\text{Desviacion estandar (d)}}{\text{media (d)}}
$$

$$
CV(c) = \frac{\text{Desviación estándar (c)}}{\text{media (c)}}
$$

La regla de decisión es la siguiente:

 $\blacksquare$  Si CV(c)>CV(d) se elige el esquema aditivo

 $\blacksquare$  Si CV(c)<CV(d) se elige el esquema multiplicativo

Véase Análisis de Series Temporales [\[12\]](#page-127-6), pag.35.

La obtención de diferencias estacionales equivale a tomar la serie de incrementos interanuales, mientras que la obtención de cocientes estacionales equivale a tomar la serie de tasas de crecimiento. Por tanto, si la tasa de crecimiento interanual tienen menor variabilidad que la serie de incrementos interanuales se optaría por el modelo multiplicativo, en caso contrario se utilizaría el esquema aditivo.

De tal manera que los criterios antes mencionados serán de utilidad para saber que esquema se utilizará para pronosticar cada demanda de medicamentos.

El análisis consiste en modelar y estimar *T<sup>t</sup>* y *E<sup>t</sup>* para poder extraerlas de *Y<sup>t</sup>* y de este modo obtener ε*<sup>t</sup>* .

Para esto el estudio se enfocará en métodos de suavizamiento.

### <span id="page-25-0"></span>2.1.7. Análisis de la tendencia

Para observar un movimiento de continuo crecimiento o decrecimiento en la serie es necesario disponer información que abarque por lo menos tres años. La tendencia será así la componente principal de una serie de tiempo, ya que indica la dirección en la cual se mueve dicha serie. Existen dos objetivos principales al trabajar la tendencia, su estimación y su suavizamiento. En este caso nos enfocaremos a realizar su suavizamiento, es decir, la descomposición se llevara a cabo con base en suavizadores.

#### <span id="page-25-1"></span>2.1.8. Suavizamiento exponencial simple

Cuando se trate de realizar una predicción, un pronóstico coherente de una observación *Yt*+<sup>1</sup> sería asignar un promedio ponderado de los valores anteriores a este tiempo, es decir:

$$
Y_{t+1} = \sum_{i=0}^{\infty} w_i Y_i \qquad \text{con} \quad \sum_{i=0}^{\infty} w_i = 1
$$

Como las observaciones más relevantes deberían de ser las más recientes para el pronóstico, éstas deberían tener mucho más peso que las observaciones más antiguas. De tal manera que la siguiente expresión realiza lo antes mencionado (pesos que decrecen geométricamente):

$$
w_i = \alpha (1 - \alpha)^i
$$
 con  $0 < \alpha < 1$  e  $i = 1, 2, 3, ...$   $\alpha$  una constante de suavizamiento

Entonces, la ecuación clave en un suavizamiento exponencial simple quedaría expresado como:

$$
\hat{Y}_t = \alpha Y_t + (1 - \alpha)\hat{Y}_{t-1}
$$

El pronóstico para  $Y_{t+k}$  al final del periodo *t* estará dado por  $\hat{Y}_{t+k} = \hat{Y}_t$ .

Existe un criterio que permite seleccionar el valor de  $\alpha$  más adecuado y es el seleccionar el valor de  $\alpha$  que minimice el error cuadrático medio es decir, que minimice:

$$
\frac{1}{N}\sum_{t=1}^N \eta_t^2
$$

donde N es el número de observaciones de la serie y  $\eta_t = Y_t - \hat{Y}_t$ . Para iniciar el algoritmo se puede tomar  $\hat{Y}_1 = Y_1$  y empezar los ajustes desde  $\hat{Y}_2$  con el suavizamiento exponencial simple.

El error del pronóstico es la diferencia entre el valor pronosticado y el valor real que se obtiene, dicho error se obtiene como:

$$
\eta_t=Y_t-\hat{Y}_t.
$$

El error promedio de pronóstico, mejor conocido como desviación absoluta media (MAD), se calcula como:

$$
MAD = \frac{\text{suma de los valores absolutos de los errores de pronósticonúmero de pronósticos}
$$

$$
= \frac{1}{N} \sum_{t=1}^{N} |\eta_t|
$$

El cual es otra alternativa para seleccionar el valor de  $\alpha$  más adecuado, y el cual se utilizó más adelante en el desarrollo del trabajo.

# <span id="page-26-0"></span>2.1.9. Método de Holt.

Si se tiene que la serie de tiempo cuenta con una tendencia lineal, este método ofrece un buen nivel de pronóstico.

Al final del *t* −é*simo* periodo, el método genera una estimación del nivel base (*Lt*) y de la pendiente (*Tt*) de la serie, realizando un suavizamiento exponencial simple en cada uno de los términos, por tanto se requiere de dos constantes de suavizamiento,  $\alpha$  para el nivel y β para la pendiente, tanto  $\alpha$  como β son constantes que pertenecen al intervalo  $(0,1)$ .  $L_t$ , el nivel, se calcula de la siguiente manera:

$$
\hat{L}_t = \alpha Y_t + (1 - \alpha)\hat{Y}_t
$$
  
=  $\alpha Y_t + (1 - \alpha)(\hat{L}_{t-1} + \hat{T}_{t-1})$ 

Por otro lado, *T<sup>t</sup>* , se calcula como:

$$
\hat{T}_t = \beta (L_t - L_{t-1}) + (1 - \beta) \hat{T}_{t-1} \n= \beta (\hat{L}_t - \hat{L}_{t-1}) + (1 - \beta) \hat{T}_{t-1}
$$

Para inicializar el método se puede considerar  $\hat{L}_1 = Y_1$ ,  $\hat{T}_1 = Y_2 - Y_1$ .

Si se desea calcular  $L_t$ , se toma un promedio ponderado de las siguientes cantidades:

- 1. *Y<sup>t</sup>* , que es una estimación del nivel base del periodo t a partir del periodo actual.
- 2. *Lt*−<sup>1</sup> +*Tt*−1, que es una estimación del nivel base del periodo t según datos anteriores.

Para calcular *T<sup>t</sup>* se considera un promedio ponderado de:

- 1. Una estimación de la tendencia a partir del periodo actual dado por el incremento en la base suavizada a partir del periodo t-1 al periodo t.
- 2. *Tt*−1, que es la estimación anterior de la tendencia.

Para concluir se busca  $\alpha$  y  $\beta$  las cuales minimicen el error cuadrático medio. Si  $\alpha$  y  $\beta$ no son menores a 0.5 se supone que la serie cuenta con estacionalidad o comportamiento cíclico.

El pronóstico para  $Y_{t+k}$  hecho al final del periodo *t* será  $\hat{Y}_{t+k} = \hat{L}_t + k\hat{T}_t$ 

## <span id="page-27-0"></span>2.1.10. Análisis de la estacionalidad

Estimando la componente estacional el objetivo será eliminar toda aquella oscilación de carácter periódico que se presente en la serie a lo largo del año con la finalidad de poder comparar los datos pertenecientes a distintas estaciones.

## <span id="page-27-1"></span>2.1.11. Método de Holt-Winters.

Este método se utiliza para pronosticar series temporales en las cuales esta presente la tendencia y la estacionalidad.

Sea:

*c* = número de periodos en la duración del patrón estacional

 $S_t$  = una estimación de un factor multiplicativo estacional para el mes t después de observar  $Y_t$ 

Para este método se toma la misma notación y significado del método de Holt, teniendo así las siguientes expresiones:

$$
\hat{L}_t = \alpha \frac{Y_t}{S_{t-c}} + (1 - \alpha)(L_{t-1} + T_{t-1})
$$
\n(1)

$$
\hat{T}_t = \beta (L_t - L_{t-1}) + (1 - \beta) \hat{T}_{t-1}
$$
\n(2)

$$
\hat{S}_t = \gamma \frac{Y_t}{L_t} + (1 - \gamma)\hat{S}_{t-c} \tag{3}
$$

Donde:

 $\alpha, \beta$  y  $\gamma$  pertenecen al intervalo $(0, 1)$ 

La ecuación *(1)* actualiza la estimación de la base de la serie, tomando un promedio ponderado de las dos cantidades siguientes:

- 1.  $L_{t-1} + T_{t-1}$  que es la estimación del nivel base antes de observar  $Y_t$ .
- 2. La observación desestacionalizada  $\frac{Y_t}{S_{t-c}}$ , la cual es una estimación de la base obtenida a partir del periodo actual.

La ecuación *(2)* tiene el mismo contexto que el método de Holt, que sirve para actualizar la tendencia. La ecuación *(3)* actualiza la estacionalidad del mes t considerando un promedio ponderado de las siguientes dos cantidades:

- 1. La estimación más reciente de la estacionalidad del mes t (*St*−*c*).
- 2.  $\frac{Y}{L_t}$ , la cual es una estimación de la estacionalidad del mes t, obtenida a partir del mes actual.

Al final del periodo t, la predicción para el mes t+k se obtiene de la siguiente manera:

$$
f_{t,k} = (L_t + kT_t)S_{t+k-c}
$$

Es decir, para pronosticar el valor de la serie durante el periodo t+k se multiplica la estimación de la base (*L<sup>t</sup>* +*kTt*) del periodo *t* +*k* por la estimación más reciente del factor de estacionalidad  $S_{t+k-c}$  del mes  $t+k$ .

### Inicio del Método.

Para obtener buenos pronósticos por medio de este método es necesario encontrar buenas estimaciones iniciales de la base, tendencia y todos los factores estacionales. De esta manera se propone que:

 $L_0$  = estimación de la base al inicio del mes 1

 $T_0$  = estimación de la tendencia al inicio del mes 1

*S*−<sup>11</sup> = estimación del factor estacional de enero al inicio del mes 1

*S*−<sup>10</sup> = estimación del factor estacional de febrero al inicio del mes 1

*S*−<sup>9</sup> = estimación del factor estacional de marzo al inicio del mes 1

*S*−<sup>8</sup> = estimación del factor estacional de abril al inicio del mes 1

*S*−<sup>7</sup> = estimación del factor estacional de mayo al inicio del mes 1

*S*−<sup>6</sup> = estimación del factor estacional de junio al inicio del mes 1

*S*−<sup>5</sup> = estimación del factor estacional de julio al inicio del mes 1

- *S*−<sup>4</sup> = estimación del factor estacional de agosto al inicio del mes 1
- *S*−<sup>3</sup> = estimación del factor estacional de septiembre al inicio del mes 1
- *S*−<sup>2</sup> = estimación del factor estacional de octubre al inicio del mes 1

*S*−<sup>1</sup> = estimación del factor estacional de noviembre al inicio del mes 1

*S*−<sup>0</sup> = estimación del factor estacional de diciembre al inicio del mes 1

Se elige un método simple que requiere dos años de información, de tal manera que se cuenta con las ventas de dos años. De este modo se estiman los parámetros de la siguiente manera:

$$
T_0 = \frac{VPM-1 - VPM-2}{12}
$$

Donde

*V PM* = Ventas promedio mensuales durante el año

Al final del año  $L_0$  = promedio mensual durante el año  $-1+5.5T_0$ 

 $E_{i,j}$  = Estimación de la estacionalidad del mes i del año -j = ventas del mes i promedio de ventas durante el año j

> con i=enero, febrero,..., diciembre y j=1,2 obteniendo así: *s*−*<sup>i</sup>* =  $E_{i,-1} + E_{i,-2}$ 2

Para encontrar los valores óptimos que minimicen la suma de errores al cuadrado, es necesario buscar valores para  $\alpha, \beta$  y γ a través de la utilización del complemento "Solver Generalized Reduced Gradient (GRG) Nonlinear "de Microsoft Office Excel, el cual es utilizado dado las condiciones de la función a minimizar (MAD), donde será común que el único valor mayor a 0.5 sea γ.

### Complemento "Solver"de Microsoft Office Excel

El Solver es utilizado para encontrar un valor óptimo (mínimo o máximo) para una fórmula en una celda, la celda objetivo, que esta sujeta a restricciones o limitaciones en los valores de otras celdas de fórmula de una hoja de cálculo. Solver trabaja con un grupo de celdas llamadas celdas de variables de decisión o, simplemente, celdas de variables que se usan para calcular fórmulas en las celdas objetivo y de restricción. Solver ajusta los valores de las celdas de variables de decisión para que cumplan con los límites de las celdas de restricción y den el resultado deseado en la celda objetivo.

En resumidas cuentas, puede usar Solver para determinar el valor máximo o mínimo de una celda cambiando otras celdas, mediante los siguientes métodos :

- Generalized Reduced Gradient (GRG) Nonlinear Se usa para problemas que son no lineales suavizados.
- LP Simplex Se usa para problemas lineales.
- Evolutionary Se usa para problemas no suavizados.

En general, se aplicarán cada uno de los métodos de suavizamiento y se tomará como regla de aceptación al método de pronósticos que genere el menor MAD para poder pronosticar los valores futuros de la serie de tiempo.

A continuación, se presenta una tabla resumiendo cuando es útil utilizar cada método de pronósticos.

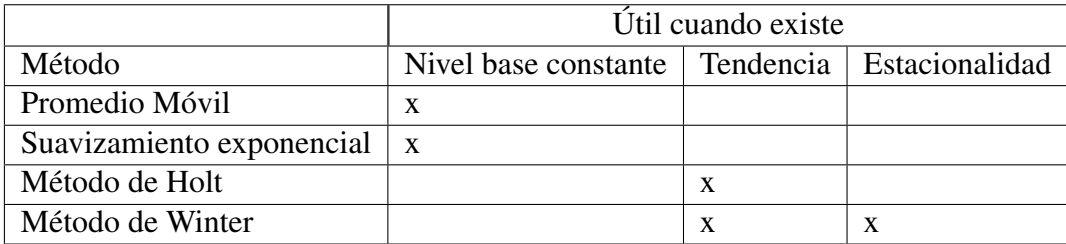

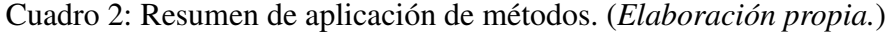

## <span id="page-30-0"></span>2.1.12. Validación de los supuestos de los errores

Ya sea que se utilice el esquema aditivo o multiplicativo es necesario realizar un análisis sobre los errores ya que esto sirve como validación de los supuestos del modelo.

La serie estimada  $\hat{\epsilon}_t$  denominada errores, resulta de sustraer de  $Y_t$  las estimaciones de la componente estacional y la componente tendencia, es decir:

<span id="page-30-2"></span> $\hat{\varepsilon}_t = Y_t - \hat{T}_t - \hat{S}_t$  en el caso del esquema aditivo

Para calcular los pronósticos  $\hat{Y}_{t+j}$ , j=1,2, ...., h es necesario analizar la serie  $\hat{\epsilon}_t$ .

Para poder definir los supuestos es necesario tener en mente los siguientes seis apartados.

#### <span id="page-30-1"></span>2.1.13. Funciones muestrales

A continuación se define los estimadores para la media, varianza, autocovarianza y autocorrelación bajo los siguientes supuestos:

- 1. La función de medias es constante en el tiempo, no hay tendencia. Para verificar este supuesto se observa la gráfica de la serie de tiempo, si los puntos se mantienen alrededor de una linea horizontal, puede considerarse que no hay tendencia.
- 2. La función de varianza es constante en el tiempo (la serie es homoscedástica). Para verificar este supuesto se observa la gráfica de la serie de tiempo, si los puntos se mantienen dentro de una franja o banda constante alrededor de la media, se considera que la varianza es constante.
- 3. La función de autocorrelación (o autocovarianza) no depende del tiempo, si no únicamente del intervalo entre dos variables, k. (Dicho supuesto no es posible analizarlo de manera visual).

# Función de media muestral

Si la función de medias es constante, podemos estimarla a través del promedio aritmético de los datos, es decir: *N*

$$
\hat{\mu}_Y = \bar{Y} = \frac{1}{N} \sum_{t=1}^N Y_t
$$

# Función de varianza muestral

Si la función de varianza es constante a través del tiempo, podrá ser estimada por:

$$
\hat{Var}(Y_t) = \hat{\gamma}_0 = S_y^2 = \frac{\sum_{t=1}^{N} (Y_t - \bar{Y})^2}{N - 1}
$$

### Funciones de autocovarianza

Si la media es cero y la varianza es constante, la función de autocovarianza muestral se calcula como:

$$
\gamma_k = Cov(Y_t, Y_{t+k}) = E[(Y_t - \mu_Y)(Y_{t+k} - \mu_Y)]
$$

Y su estimador es:

$$
\hat{\gamma}_k = \frac{\sum_{t=1}^{N-k} (Y_t - \bar{Y})(Y_{t+k} - \bar{Y})}{N - 1}
$$

Mientas que la función de autocorrelación puede expresarse como:

$$
\rho_k = Corr(Y_t, Y_{t+k}) = \frac{Cov(Y_t, Y_{t+k})}{\sqrt{Var(Y_t)Var(Y_{t+k})}} = \frac{\gamma_k}{\gamma_0}
$$

El estimador quedará expresado como:

$$
r_k = \hat{\rho}_k = \frac{\hat{\gamma}_k}{\hat{\gamma}_0}
$$

Con 
$$
k = 1, 2, 3, \ldots, m
$$
 para alguna  $m \leq N - 1$ 

Los valores ρ*<sup>k</sup>* indican que grado de asociación lineal existen entre dos valores de la serie *Y<sup>t</sup>* separadas de una distancia en el tiempo de k.

#### <span id="page-31-0"></span>2.1.14. Prueba Box-Pierce

Esta prueba dice si las autocorrelaciones estimadas son todas estadísticamente cero, lo cual daría como resultado la no correlación.

1. Hipótesis de prueba.

$$
H_0: \forall k \quad \hat{\rho}_k = 0
$$
  

$$
H_1: \exists k, \quad \hat{\rho}_k \neq 0
$$

2. Estadístico de Prueba.

$$
Q_{LB}=T\sum_{k=1}^m\hat{\rho}_k^2\sim\chi_m^2
$$

3. Decisión.

Llame  $Q_{obs}$  el estadístico observado y Valor p= $P(\chi_m^2 \geq Q_{obs}|H_0 \text{–} cierto)$ 

- *a*) Si Valor p<0.05, se rechaza  $H_0$ .
- *b*) Si Valor p $> 0.05$ , no se rechaza  $H_0$ .

Usando tablas se tendría lo siguiente:

Si  $\chi^2_{m,\alpha}$  es el valor crítico de  $\chi^2_m$  corresponde a la probabilidad  $\alpha$ ,  $\alpha$  nivel de significancia, entonces si  $Q_{obs} < \chi^2_{m,\alpha}$  no se rechaza  $H_0$ , de lo contrario se rechaza.

#### <span id="page-32-0"></span>2.1.15. Prueba para varianza constante

Para analizar este supuesto se parte de la idea de dividir a la población en dos grupos de modo que se tenga como hipótesis que los dos grupos tiene la misma varianza, esto es: Sea X una población con media  $\mu_x$  y varianza  $\sigma_x$ , e Y otra población con media  $\mu_y$  y varianza  $\sigma$ <sub>v</sub> (ambas distribuidas normalmente) muestras aleatorias de  $n_1$  observaciones de  $X$  y  $n_2$  observaciones de Y, independientes.

1. Hipótesis de prueba (a dos colas)

$$
H_0: \sigma_x^2 = \sigma_y^2 = \sigma^2
$$

$$
H_1: \sigma_x^2 \neq \sigma_y^2
$$

2. Estadístico de Prueba

$$
F = \frac{S_x^2}{S_y^2} \sim F_{n_1-1, n_2-1}
$$

3. Decisión.

Para un nivel de significancia  $\alpha$ . Se rechaza *H*<sup>0</sup> si  $f: f < F_{n_1-1,n_1-1,1-\frac{\alpha}{2}} \cup f > F_{n_1-1,n_1-1,\frac{\alpha}{2}}.$ 

El crear un intervalo de confianza al  $(1 - \alpha)$ % de confianza se puede tomar como una prueba de hipótesis, en la cual si dicho intervalo contiene al 1 la hipótesis *H*<sup>0</sup> no se rechaza.

#### <span id="page-32-1"></span>2.1.16. Transformaciones de Box-Cox

Uno de los procedimientos más utilizados para resolver los problemas de falta de normalidad y de heterocedasticidad es el transformar la serie a través de la familia de transformaciones Box-Cox:

Se desea transformar la variable Y, cuyos valores se suponen positivos, en caso contrario se suma una cantidad fija M tal que Y+M>0. La trasformación Box-Cox depende de un parámetro λ por determinar, dicho valor satisface la relación:

$$
\frac{\sigma_t}{\mu_t^{1-\lambda}} = \text{constante} \quad \text{para} \quad t = 1, 2, ..., N
$$

en donde µ*<sup>t</sup>* y σ*<sup>t</sup>* representan la media y la desviación estándar de la variable *Y<sup>t</sup>* , y N es el número de observaciones que se tienen para la serie {*Yt*}. Como es sabido, en cada momento t se hace solamente una observación de *Y<sup>t</sup>* y por lo tanto no es posible encontrar una estimación de σ*<sup>t</sup>* para cada t. Sin embargo, aquí se sugiere que el método para estabilizar la varianza de la serie sea operacionalizado de la siguiente manera: dividase a las N observaciones de la serie en H grupos que contengan *R* =  $\frac{N-n}{H}$  observaciones contiguas cada uno, dejando fuera de los cálculos a un total de n observaciones (0<n<R) ya sea del principio o del final de la serie; lo importante es que exista homogeneidad entre los grupos y que todos ellos contengan el mismo número de observaciones, para calcular estimaciones de la media y de la desviación estándar dentro de cada grupo; de este modo se tendrían H parejas de los valores comparables  $\{S_h, \bar{Y}_h\}$ , h= 1,2,...,H, con los cuales podrá construirse el cuadro siguiente:

|                          | Potencia $(\lambda)$      |            |                           |                            |       |  |
|--------------------------|---------------------------|------------|---------------------------|----------------------------|-------|--|
| Grupo                    | $-1$                      | $-0.5$     |                           | 0.5                        |       |  |
|                          |                           |            | $rac{51}{\overline{Y}_1}$ |                            | $S_1$ |  |
| $\overline{2}$           | $\frac{S_2}{\bar{Y}_2^2}$ |            | $\frac{S_2}{\bar{Y}_2}$   | $\overline{\bar{v}^{0,2}}$ | $S_2$ |  |
|                          |                           |            |                           |                            |       |  |
| h                        | $\frac{S_h}{\bar{Y}_h^2}$ |            | $\frac{S_h}{\bar{Y}_h}$   |                            | $S_h$ |  |
|                          |                           |            |                           |                            |       |  |
| Η                        | $\frac{S_H}{\bar Y_H^2}$  |            | $\frac{S_H}{\bar{Y}_H}$   |                            | $S_H$ |  |
| Coeficiente de Variación | $CV(-1)$                  | $CV(-0.5)$ | CV(0)                     | V(0.5)                     |       |  |

Cuadro 3: Cálculos para seleccionar la potencia λ de la transformación estabilizadora de la varianza, cuadro obtenido de [\[5\]](#page-127-1).

en donde, si *Yh*,*<sup>r</sup>* es la r-ésima observación del grupo H,

<span id="page-33-0"></span>
$$
\bar{Y} = \sum_{r=1}^{R} \frac{Y_{h,r}}{R}
$$

$$
S_h = \sqrt{\sum_{r=1}^{R} \frac{(Y_{h,r} - \bar{Y}_h)^2}{R - 1}}
$$

además el coeficiente de variación se calcula como la desviación estándar,  $de(\lambda)$ , entre la media  $M(\lambda)$ , es decir:

$$
CV(\lambda) = \frac{de(\lambda)}{M(\lambda)}
$$

con:

$$
M(\lambda) = \frac{\sum_{h=1}^{H} \frac{S_h}{\bar{Y}_h^{1-\lambda}}}{H}
$$

$$
de(\lambda) = \sqrt{\frac{\sum_{h=1}^{H} \left(\frac{S_h}{\bar{Y}_h^{1-\lambda}} - M(\lambda)\right)^2}{H - 1}}
$$

entonces, con los valores muestrales, deberá elegirse la potencia que proporcione el mínimo coeficiente de variación, debido a que ese valor satisfará de manera aproximada la relación

$$
\frac{S_h}{\bar{Y}_h^{1-\lambda}} = \text{constant}e, \quad \text{para} \quad h = 1, 2, ..., H
$$

y así la serie transformada será:

$$
T(Y_t) = \begin{cases} Y_t^{\lambda} & si & \lambda \neq 0 \\ log(Y_t) & si & \lambda = 0 \end{cases}
$$

#### <span id="page-34-0"></span>2.1.17. Supuestos

Los supuestos acerca de los errores ( {*et*}) pueden verificarse y posiblemente corregirse, de la siguiente manera:

1.  $\{\hat{e}_t\}$  tiene **media cero**. Verificación.

Calcule la media aritmética y la desviación estándar de los residuales:

$$
m(\hat{e}) = \sum_{t=1}^{N} \frac{\hat{e}_t}{N}
$$

$$
\hat{\sigma}_{\hat{e}} = \sqrt{\sum_{t=1}^{N} \frac{(\hat{e}_t - m(\hat{e})^2}{N}}
$$

*a*) Hipótesis de prueba (a dos colas)

$$
H_0: \mu = \mu_0
$$
  

$$
H_1: \mu^2 \neq \mu_0
$$

*b*) Estadístico de Prueba

$$
N_{Obs} = \frac{m(\hat{e}) - \mu_0}{\frac{\hat{\sigma}_{\hat{e}}}{\sqrt{N}}} \sim N(0, 1)
$$

*c*) Decisión.

Para un nivel de significancia  $\alpha$ . No se rechaza  $H_0$  si  $|N_{Obs}| < Z_{\frac{\alpha}{2}}$ .

Corrección.

El que la media de los residuales sea significativamente distinta de cero, implica que existe una parte determinista o semideterminista en {*et*} que no ha sido considerada por el modelo, por lo tanto, se podría requerir la inclusión de una tendencia determinista  $\theta_0$  en el modelo, que sea estimada, siendo el valor inicial para  $\theta_0$  el  $m(\hat{e})$  que es la parte determinista no tomada en cuenta por el modelo.

# 2.  $\{\hat{e}_t\}$  tiene varianza constante.

# Verificación.

Hágase una gráfica de los residuales contra el tiempo para analizar, visualmente, si la varianza parece o no ser constante. Esta verificación visual podría pensarse que es muy burda, pero la idea es que solamente las violaciones muy notorias a este supuesto son las que realmente llegan a causar problemas. Corrección.

Sólo en caso de que la varianza parezca seguir algún patrón de crecimiento o de decrecimiento, es posible aplicar una transformación potencial para estabilizar la varianza. En caso de que la varianza no sea estable es necesario aplicar una transformación, véase Transformación de Box-Cox, pag.30.

3. Las variables aleatorias  $\{\hat{e}_t\}$  son mutuamente **independientes**. Verificación.

Debido a que independencia significa no autocorrelación, se debe requerir  $\rho_k = 0$ para toda  $k \neq 0$ , esto puede verificarse calculando la función de autocovarianza y aplicando la Prueba de Box-Pierce.

- 4. {*e*ˆ*t*} tiene una distribución normal.
	- Verificación.

i) Se sabe que para una distribución normal, aproximadamente el 95% de las observaciones deben localizarse dentro de un intervalo que se extienda dos desviaciones estándar por abajo y por arriba de la media; entonces, sí se cumple que la media de los residuales sea cero, se esperaría que a lo más un total de  $\frac{N}{20}$  observaciones se localicen fuera del intervalo (−2σˆ*a*, 2σˆ*a*). Para verificar esto se sugiere utilizar la misma gráfica de los residuales contra el tiempo que se recomendó emplear en la verificación del supuesto de varianza constante.

ii) Podría realizarse también un histograma de los residuales, mediante el cual se pudiera visualizar la forma de distribución, con esto se podría detectar en particular, si la distribución contiene asimetría.

Corrección.

Es importante advertir que el supuestos de normalidad se debe cumplir para los errores aleatorios {*et*}, pero no tiene por qué ser satisfecho exactamente por los errores estimados {*e*ˆ*t*}, por esa razón, cabe esperar pequeñas violaciones a este supuesto que no causen problema en absoluto.

5.  $\{\hat{e}_t\}$  Implícitamente se ha supuesto que **no existen observaciones aberrantes**. Verificación.

De nuevo, la gráfica de residuales contra el tiempo permitirá visualizar si existe este tipo de observaciones anómalas. Por ejemplo, un residual fuera (−3 $\hat{\sigma}_a$ , 3 $\hat{\sigma}_a$ ) implicará que, o bien sucedió un evento cuya probabilidad de ocurrencia era de aproximadamente 0.2% o el residual en cuestión corresponde a un observación que no fue generada por el mismo proceso generador del resto de la serie. Corrección.

Conviene recordar que toda observación puede contener información que puede ser muy valioso para los fines del estudio que se esté realizando, es por esto que no hay que descartar las posibilidades de que realmente haya ocurrido un evento altamente
improbable y que al desechar la observación ( o "ajustarla" de alguna manera) se perjudique el análisis.

Una vez cumplidos estos supuestos se tiene que los errores  $\hat{e}_t$  se distribuyen Ruido Blanco, de lo que se desprende lo siguiente:

$$
Y_t = \hat{T}_t + \hat{S}_t + \hat{\epsilon}_t \quad t = 1, ..., T
$$
  

$$
\hat{Y}_{t+k} = \hat{T}_{T+k} + \hat{S}_{T+k} + \hat{\epsilon}_{T+k} \quad k = 1, ..., j
$$
  
pero  $\hat{\epsilon}_{T+k} = E[\epsilon_{T+k} | \epsilon_T] = 0$ 

Luego,

$$
\hat{Y}_{t+k} = \hat{T}_{T+k} + \hat{S}_{T+k} \quad k = 1, ..., j
$$

Siendo este el pronóstico.

#### 2.1.18. Prueba de Bondad de Ajuste de Kolmogorov Smirnov

Finalmente una vez que se cuentan con el modelo adecuado de pronósticos es necesario saber como se comportan o descifrar a que masa de probabilidad pertenecen, en caso de poder llevarlo acabo, se hace uso de la bondad de ajuste para poder ver si los pronósticos pertenecen a una determinada función de densidad.

#### $\blacksquare$ Introducción

Una prueba de bondad de ajuste usualmente envuelve el análisis de una muestra aleatoria de alguna distribución desconocida con objeto de probar la hipótesis nula de que la distribución desconocida F(x) es de hecho conocida y corresponde a una distribución específica. Esto es la hipótesis nula define una distribución F\*(x).

La forma lógica de comparación de la muestra aleatoria con la distribución propuesta F(x) es su distribución empírica S(x).

El problema reside entonces en determinar el tipo de prueba que mida la discrepancia entre  $S(x)$  y  $F^*(x)$ .

Kolmogorov sugirió tomar como base la mayor distancia entre ambas funciones como se ilustra en la gráfica siguiente:

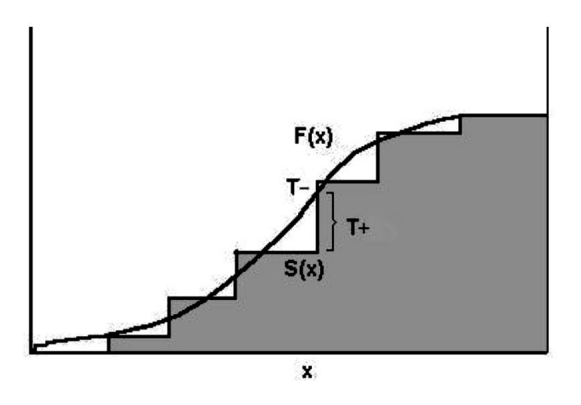

Figura 3: Comparación entre función teórica y empírica.[\[15\]](#page-127-0)

**Datos** 

Una muestra aleatoria  $X_1, X_2, \ldots, X_n$  que se supone asociada con una distribución *F* ∗ (x).

Hipótesis:

a) Dos colas

 $\text{Ho: } F(x) = F^*(x) \quad \forall x \in (-\infty, \infty)$ Ha:  $F(x) \neq F^*(x)$  para al menos un valor de x

b) Una cola

Ho:  $F(x) = F^*(x) \quad \forall x \in (-\infty, \infty)$ Ha:  $F(x) < F^*(x)$  para al menos una x

c) Una cola

Ho:  $F(x) = F^*(x) \quad \forall x \in (-\infty, \infty)$ Ha:  $F(x) > F^*(x)$  para al menos un valor de x

Estadística de Prueba

Sea S(x) la distribución empírica basada en la muestra *X*1,*X*2,...,*Xn*. La estadística de prueba para cada tipo de hipótesis es *T*1, la cual se define:

a) Sea  $T_1$  la mayor distancia vertical entre S(x) y  $F^*(x)$ 

$$
T_1 = \frac{Sup_x}{F^*(x) - S(x)}
$$

b) Sea  $T_1(+)$  la mayor distancia vertical positiva con  $F^*(x)$  por arriba de S(x).

$$
T_1(+) = Sup_x(F^*(x) - S(x))
$$

c) Sea *T*1(−) la mayor distancia vertical negativa con *F* ∗ (x) por abajo del S(x).

$$
T_1(-) = Sup_x(F^*(x) - S(x))
$$

**Función de distribución empírica S(x).** 

$$
s(x) = \begin{cases} 0 & \text{si} & x \leq x(1) \\ \frac{j}{n} & \text{si} & x(j) < x < x(j+1) \\ 1 & \text{si} & x(n) \leq x \end{cases}
$$

los valores T+ y T- se obtienen con la siguiente regla:

$$
T + \sum_{j \le n} \left( \frac{j}{n} - F(y(j)) \right)
$$

$$
T - \sum_{j \le n} \left( F(y(j)) - \frac{j-1}{n} \right)
$$

Se rechaza Ho al nivel de significancia  $\alpha$ % si la estadística  $T_1, T_1(+)$  ó  $T_1(-)$ excede el valor del percentil  $(1-\alpha)\%$ .

Cabe mencionar que a prueba anteriormente descrita parte del teorema de Glivenko-Cantelli el sual se enuncia a continuación:

#### Teorema de Glivenko-Cantelli

Sean  $X_1, X_2, \ldots, X_n$  v.a.i.i.d con función de distribución común F. Se denota por  $F_n$  la función de distribución empírica obtenida de las primeras n variables aleatorias. Entonces cuando  $n \to \infty$ ,

$$
sup_t |\mathbf{F}_n(t) - F(t)| \to 0 \text{ c.s.}
$$

## 2.2. Administración de Inventarios

Para satisfacer la demanda a tiempo, las compañías suelen tener a la mano las mercancías que esperan vender. El propósito de la teoría de inventarios es determinar las reglas que puede usar la administración para minimizar los costos asociados con mantener el inventario y satisfacer la demanda al cliente. Los modelos de inventario responden las siguientes preguntas:

- ¿Cuándo se debe hacer un pedido de un producto?
- $\Box$  ¿Qué tan grande se debe hacer cada pedido?

A lo largo de este sección se expondrán las características de las políticas de inventario, y se contestaran las preguntas antes hechas según cada política.

## 2.2.1. Administración de inventarios con demanda conocida.

La administración de inventarios involucra los siguientes pasos:

- 1. Formular un modelo matemático que describa el comportamiento del sistema de inventarios.
- 2. Buscar una política óptima de inventarios respecto a este modelo.
- 3. Usar un sistema de procedimiento de información para mantener un registro de los niveles de inventarios actuales.
- 4. Usar este registro de niveles actuales de inventario y aplicar la política de inventario óptimo para indicar cuánto y cuándo reabastecer el inventario.

Para introducir un poco el tema de inventarios es necesario conocer los siguientes conceptos:

La *demanda* de un producto en inventario es el número de unidades que se necesita sacar del inventario por algún uso durante un periodo específico. Cuando la demanda en periodos futuros se puede pronosticar con buena precisión, es razonable emplear una política de inventarios que suponga que todos los pronósticos siempre serán totalmente precisos, dado es el caso de la *demanda conocida*.

El principio de los modelos de inventario parte de verificar como cambia el costo total del inventario si se cambia la *cantidad a ordenar*, entiéndase como el número de unidades que se compra cada vez que se reabastece el inventario.

Por otro lado, el costo de oportunidad es el rendimiento perdido por no poder aprovechar otras oportunidades de inversión.

#### 2.2.2. Componentes de costos de los modelos de inventarios

A continuación se definen los principales costos involucrados en el costo de un inventario, de tal manera que posteriormente se busque la forma de minimizarlos.

#### Costo de Adquisición *c*.

Ya sea que un producto se compre o se fabrique, existe un costo asociado con traerlo al inventario, llamado costo de adquisición.

El costo incurrido puede ser un costo unitario fijo o podrá existir un descuento por volumen que reduce el costo de comprar por unidad para órdenes más grandes.

#### Costo inicial o de preparación *K*.

Al comenzar un surtido nuevo de medicamentos puede existir un costo inicial o de preparación adicional por dicho proceso. Cuando se realiza un reabastecimiento mediante la compra del producto, este costo inicial consiste en diversos costos administrativos; cuando un fabricante reabastece su inventario de un producto terminado mediante la fabricación, el costo de preparación consiste en el costo de iniciar el proceso de fabricación para otra corrida de producción.

#### Costo de mantener inventario *h*.

Este componente representa los costos asociados con mantener en inventarios los artículos hasta que se necesiten en algún otro lugar. Dicho costo incluye el costo del capital comprometido en inventario, así como el costo del espacio, seguros, protección e impuestos atribuidos al almacenaje.

#### Costo por faltantes *p*.

Costo incurrido cuando hay necesidad de retirar unidades del inventario y no hay en existencia. Por lo común, tales faltantes ocurren cuando entran más pedidos de clientes de los que pueden surtirse con el inventario actual, una posible consecuencia de esto es perder ventas debido a que los clientes compren en otro lado, o generar ventas futuras perdidas debido a que dichos clientes ya no regresan jamás.

En particular, si se necesita saber los costos anuales se multiplica cada costo por las veces que se realiza al año para el caso de *c* y *K*, para *h* y *p* se multiplica por el número promedio de unidades en inventario durante un año y el número promedio de unidades faltantes durante un año, respectivamente.

Los modelos de inventarios se centran en la determinación de una política de inventarios óptima, que se prescribe cuándo debe de reabastecerse un inventario y en cuánto. El objetivo es minimizar el costo total de inventario (suma de los costos antes mencionados) por unidad de tiempo.

Existe el caso en el que el costo de adquisición es fijo de modo que no se considera, esto sucede principalmente al tener un costo unitario de adquisición fijo, siendo así los costos variables los importantes (K, h y p) dado que estos costos son los que pueden disminuir al mejorar las decisiones. Mencionado lo anterior los modelos de inventario se centran en minimizar:

# *CV T* = *costo variable del inventario*  $=$  suma de costos variables

Para encontrar la política óptima de inventarios de cualquier sistema específico de inventarios, primero es necesario estimar los costos unitarios relevantes (variables). En cuanto a estimar los valores de estas variables *p* puede llegar a ser la más difícil ya que no se puede definir exactamente las consecuencias de los faltantes con precisión.

# 2.2.3. Modelo de lote económico *EOQ*.

Este modelo esta diseñado para el tipo de situación donde el producto debe retirarse del inventario, a una tasa constante denotada por *D*. Este modelo está clasificado como un modelo de inventario de revisión continua.

## *D* = *tasa de demanda a un plazo*

= número de unidades retiradas del inventario en un determinado plazo

Según el modelo, el nivel de inventario bajará hasta cero en el mismo instante en que ocurre la entrega de reorden, y nunca se permitirá que el nivel de inventario baje a menos de cero, es decir, que no existan faltantes.

#### Suposiciones del modelo.

- 1. Usa demanda constante.
- 2. La cantidad a ordenar para reabastecer el inventario llega toda a la vez cuando se desea.
- 3. No se permiten los faltantes planeados.
- 4. Supone un sistema de inventario de revisión continua.
- 5. El plazo de entrega (tiempo de entrega) de cada pedido es una constante conocida, en particular para el modelo *EOQ* básico se toma igual a cero.

Definiciones:

Se le llama *tiempo de entrega (L)* a la cantidad de tiempo entre la colocación de una orden y su entrega.

Se conoce como *punto de reorden (R)* al nivel de inventario en el cual se coloca la orden.

#### *Sistema de revisión continua.*

Es aquel sistema de inventario cuyo nivel de inventario actual se vigila de manera continua.

#### *Sistema de revisión periódica.*

Es aquel sistema de inventario cuyo nivel de inventario sólo se verifica en forma periódica.

#### *Inventario de seguridad.*

Es aquel inventario adicional mantenido como salvaguarda contra retrasos de entrega, se considera como holgura respecto al punto de resurtido. La cantidad del inventario de seguridad es la diferencia entre el punto de reorden y la demanda esperada durante el tiempo de entrega programado. El inventario de seguridad es apropiado donde hay incertidumbre considerable acerca de cuál va a ser la demanda de un periodo siguiente.

#### Objetivo del modelo.

Elegir la cantidad a ordenar que sea más económica, este modelo cuenta con una sola variable:

*Q* = Cantidad a ordenar

Es el número de unidades ordenadas cada vez que el inventario debe reabastecerse.

Dado que el modelo supone que la orden llega en el mismo momento en que el nivel del inventario llega a 0, esta entrega hace que el nivel del inventario salte de 0 a *Q*. Con tasa contaste de demanda, el nivel del inventario comienza entonces a bajar con el paso del tiempo a esta tasa hasta que el nivel llega a 0 de nuevo, en cuyo punto el proceso se repite, véase imagen [6.](#page-55-0)

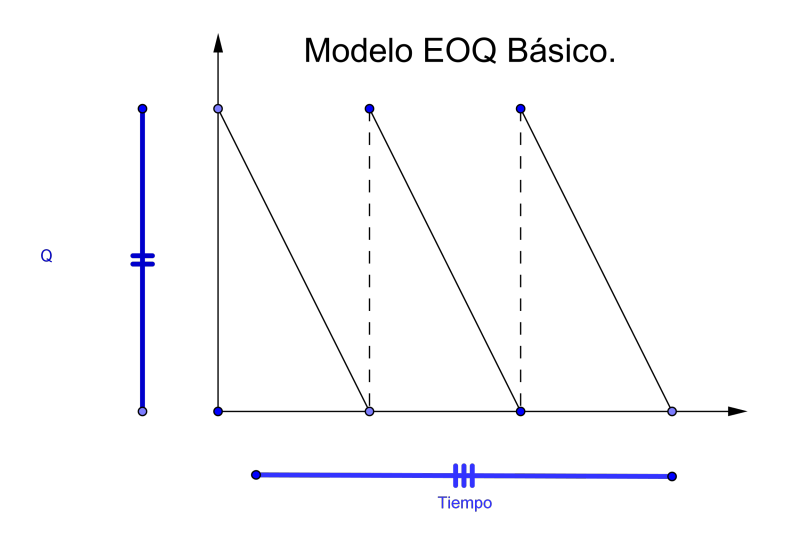

Figura 4: Comportamiento del inventario bajo el modelo EOQ Básico.(Elaboración propia.)

El objetivo específico al seleccionar *Q* es:

Minimizar *CV T*=costo variable total anual del inventario

El *CV T* excluye el costo del producto, puesto que éste es un costo fijo. El *CV T* tampoco incluye los costos por faltantes, ya que el modelo supone que nunca ocurren faltantes. Por lo tanto,

 $CVT = \text{costo inicial anual} + \text{costo de mantener anual}$ 

donde

Costo inicial anual=  $K \times$ número de inicios o preparaciones anuales Costo de mantener anual=  $h \times$ número promedio de inventario

Con esto, se expresará el *CV T* en términos de *Q* con la finalidad de encontrar el valor de *Q* que minimiza el *CV T*.

# 2.2.4. Política óptima de inventario para el modelo básico *EOQ*.

A continuación se expone la fórmula de la raíz cuadrada la cual determina la cantidad a ordenar que minimiza el costo variable total para cualquier aplicación del modelo básico *EOQ*.

#### Fórmula de la raíz cuadrada para la cantidad óptima a ordenar.

Para cualquier sistema de inventario que se ajuste al modelo básico *EOQ* se tienen las siguientes fórmulas:

Número de inicios por año = 
$$
\frac{\text{tasa de demanda anual}}{\text{cantidad a ordenar}} = \frac{D}{Q}
$$
  
Nivel promedio de inventario =  $\frac{\text{nivel máxima} + \text{nivel mínimo}}{2} = \frac{Q+0}{2} = \frac{Q}{2}$   
Costo variable = costo inicial anual + costo de manera anual =  $K\frac{D}{Q} + h\frac{Q}{2}$ 

El valor *Q* que da el valor mínimo en la curva de *CV T* es la cantidad del periodo óptimo *Q* ∗ . *Q* ∗ ocurre en el punto de la intersección de las curvas de costo inicial anual y costo unitario de mantener el inventario variando la cantidad a ordenar; esto siempre ocurre en el mínimo de la curva de *CV T* del modelo básico *EOQ*. Ésta es una coincidencia afortunada porque ofrece una forma directa de encontrar *Q* ∗ . Lo único que se necesita hacer es despejar *Q* de modo que:

 $\text{Costo}$  de mantener anual  $=\text{Costo}$  inicial anual

$$
h\frac{Q}{2} = K\frac{D}{Q}
$$

$$
Q\frac{h}{2} = KD\frac{1}{Q}
$$

$$
Q^2 = \frac{2KD}{h}
$$

Esto da la fórmula siguiente para *Q* ∗

$$
Q^* = \sqrt{\frac{2KD}{h}}
$$

donde

*D*= tasa de demanda actual.

 $K = \text{costo inicial}.$ 

*h*= costo unitario de mantener.

Esta es la fórmula de la raíz cuadrada para *Q* ∗ .

Es importante observar como cambia *Q* ∗ cuando se hace un cambio en K, D o h. Conforme K aumenta, Q aumenta a fin de disminuir el número de veces que se incurrirá en este costo por año. Cuando D disminuye, *Q* ∗ aumenta para evitar un aumento demasiado grande en el número de costos iniciales por año. Si h aumenta, *Q* ∗ disminuye para bajar el nivel promedio de inventario sobre el cual se cargará esta tasa de costo unitario de mantener.

## 2.2.5. Efecto de un plazo de entrega distinto de cero

Ahora se permite que el plazo de entrega L sea mayor que cero. La introducción de un plazo de espera distinto de cero deja sin cambio los costos anuales de mantener y preparación. Por consiguiente, la *EOQ* minimiza todavía los costos totales. Para evitar que haya escasez y reducir el costo de mantener, cada pedido se debe de hacer a un nivel de inventario que asegure que cuando llega cada pedido, el nivel del inventario sea igual a cero.

El nivel de inventario al que se debe hacer un pedido se le conoce como punto de reorden o de reposición.

Para determinar el punto de reposición o reorden para el modelo básico *EOQ*, es necesario considerar casos.

 $\blacksquare$  Caso 1

La demanda durante el plazo de entrega no excede la *EOQ*, es decir, *LD* ≤ *EOQ*. En esta caso, el punto de reorden ocurre cuando el nivel de inventario es igual a *LD*. Entonces el pedido llegará L unidades de tiempo después, y al llegar el pedido, el nivel del inventario será igual a *LD*−*LD* = 0.

 $\blacksquare$  Caso 2

La demanda durante el plazo de entrega (*LD*) excede la *EOQ*, esto significa que *LD* > *EOQ*. En este caso el punto de reorden es igual al residuo cuando *LD* se divide entre la *EOQ*.

La determinación del punto de reabastecimiento se vuelve muy importante cuando la demanda es aleatoria y puede haber agotamiento de inventario.

## 2.2.6. Modelo *EOQ* con faltantes planeados.

Uno de los grandes problemas a los que se enfrentan los gerentes de inventario es que ocurra un faltante de inventario (desabasto), es decir, una demanda que no puede cubrirse en la actualidad porque el inventario esta agotado. Esto provoca una serie de problemas, entre ellos: tratar con clientes descontentos y tener que llenar registros adicionales para arreglar que después se cubra la demanda (ordenes atrasadas) cuando se pueda reabastecer el inventario. Suponiendo que no se permiten faltantes, el modelo *EOQ* básico satisface el deseo común de los gerentes de evitar faltantes lo más posible.

Existen situaciones donde tiene sentido permitir faltantes planeados limitados desde la perspectiva administrativa. El requisito más importante es que los clientes generalmente pueden y están dispuestos a aceptar un retraso razonable en el surtido de sus pedidos si es

necesario. Si es así, los costos de incurrir en faltantes no debe ser exorbitantes. Si el costo de mantener inventario es alto en relación con estos costos de faltantes, entonces la disminución del nivel promedio de inventario permitiendo faltantes ocasionales breves puede ser una decisión de negocios sana. A continuación se presenta el modelo que estudia este tipo de situaciones

Este modelo es una variante del modelo básico *EOQ*, la diferencia surge en la tercera de sus suposiciones:

# Suposiciones:

- 1. Usa demanda constante.
- 2. La cantidad a ordenar para reabastecer el inventario llega toda a la vez cuando se desea.
- 3. Se permiten los faltantes planeados. Cuando ocurre un faltante, los clientes afectados esperan a que el producto esté disponible de nuevo. Sus órdenes pendientes se surten de inmediato cuando llega la cantidad ordenada para reabastecer el inventario.

El permitir faltantes en el inventario hace que los niveles en los mismos se extienda a tomar valores negativos reflejando el número de unidades de producto que faltan.

Ahora, definimos:

*S* = faltante máximo (unidades pendientes)

De modo que se permite que el nivel del inventario baje hasta −*S*, punto donde llega una cantidad ordenada *Q*. Se usan *S* unidades de las Q para subir las ordenes atrasadas de modo que el nivel máximo de inventario es *Q*−*S*, véase imagen [5.](#page-46-0)

Modelo EOQ con faltantes planeados.

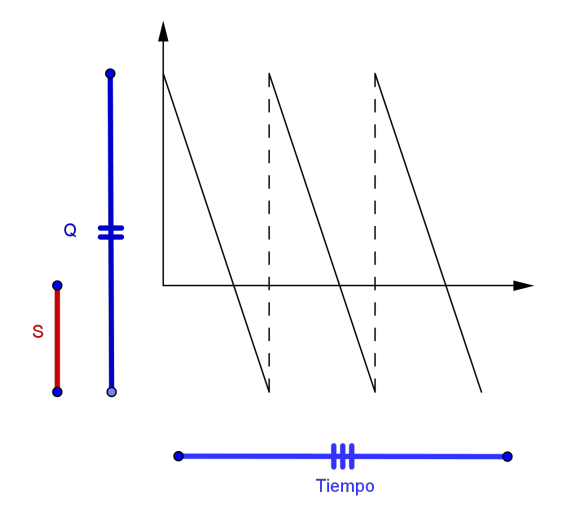

Figura 5: Comportamiento del inventario bajo el modelo EOQ con faltantes planeados. (Elaboración propia.)

## Objetivo del modelo.

Dicho modelo tiene dos variables de decisión a saber: la cantidad a ordenar *Q* y el faltante máximo *S*; de modo que el objetivo es seleccionar dichas variables para:

<span id="page-46-0"></span>Minimizar *CV T*= costo variable total del inventario.

El *CV T* debe incluir los mismos tipos de costos que para el modelo *EOQ* básico *más el costo de incurrir en faltantes*. Entonces, Sean:

*Q* = Catidad óptima a ordenar.

*S* = Faltantes máximos permitidos.

*CV T*= costo inicial anual + costo de mantener anual + costo de faltante anual

Donde:

Costo inical anual = 
$$
K\frac{D}{Q}
$$

Costo de mantener anual  $= h \times ($ nivel inventario promedio cuando el nivel es positivo)

 $\times$ (fracción de tiempo que el inventario es positivo)

$$
= h \frac{Q - S Q - S}{2}
$$

Costo por faltantes anual por unidad que falta  $= p \times ($ nivel promedio de faltantes cuando ocurre un faltante)  $\times$  (fracción de tiempo

que ocurre el faltante)

$$
= p\frac{S}{2}\frac{S}{Q}
$$

$$
= p\frac{S^2}{2Q}
$$

 $Con<sup>1</sup>$ 

 $K = \text{costo}$  de cada preparación para colocar una orden.

 $D =$  demanda total anual.

 $h = \text{costo unitario de mantener anual.}$ 

 $p = \text{costo}$  por faltante anual por unidad que falta.

De tal manera que tendríamos la siguiente igualdad:

$$
CVT = K\frac{D}{Q} + h\frac{(Q-S)^2}{2Q} + p\frac{S^2}{2Q}
$$

Obteniendo los valores Q y S que minimizan el TVC se tiene las siguiente expresiones:

$$
Q^* = \sqrt{\frac{h+p}{p}} \sqrt{\frac{2KD}{h}}
$$

$$
S^* = \left(\frac{h}{h+p}\right) Q^*
$$

donde:

 $K = \text{costo}$  de cada preparación para colocar una orden.

 $D =$  demanda total anual.

 $h = \text{costo unitario de mantener anual.}$ 

 $p = \text{costo}$  por faltante anual por unidad que falta.

Notar que *S* ∗ siempre será menor que *Q* ∗ , lo que asegura que la cantidad del pedido será suficiente para cubrir todas las ordenes pendientes, si *h* < *p S*∗ será bastante menor comparada con *Q* ∗ .

Por otro lado se tiene que:

Nivel máxima de inventario = 
$$
Q^* - S^* = \sqrt{\frac{p}{h+p}} \sqrt{\frac{2KD}{h}}
$$

La expresión anterior transmite que se desea que bajen los niveles de inventario cuando el costo unitario de mantener sube.

El punto de reorden se calcula de la siguiente manera:

Punto de reorden = -*S* <sup>∗</sup> + (demanda diaria)(tiempo de entrega), es decir, *R* = −*S* ∗+*LD*.

## Determinación de Q y S óptimos

A continuación se expone la forma en que se obtienen los parámetros Q y S óptimos, para empezar téngase en mente las siguientes definiciones y el siguiente teorema:

#### Definición

Un punto  $\bar{x}$  que tiene derivadas parciales igual a cero, es decir,  $\frac{\partial f(\bar{x})}{\partial x_i} = 0$  para i=1,2,...,n se llama punto estacionario de *f* .

#### ■ Definición

El hessiano de  $f(x_1,...,x_n)$  es la matriz de  $n \times n$  cuyo ij-ésimo elemento es

$$
\frac{\partial^2 f}{\partial x_i \partial x_j}
$$

 $H(x_1,...,x_n)$  denota el valor del hessiano en  $(x_1,...,x_n)$ .

# Definición

El k-ésimo menor principal de una matriz de  $n \times n$  es el determinante de la matriz *k* ×*k* obtenida al eliminar los últimos *n*−*k* renglones y columnas de la matriz. Se tiene que  $H_k(x_1,...,x_n)$  sera el k-ésimo menor principal de la matriz hessiana evaluado en el punto  $(x_1, \ldots, x_n)$ .

# ■ Teorema 1

Si  $H_k(\bar{x}) > 0$ , k=1,2, ..., n, entonces un punto estacionario  $\bar{x}$  es un mínimo local.

Auxiliandonos de los definiciones anteriores y el Teorema 1, procedemos a encontrar primero los puntos estacionarios de la función de costos variables totales (CVT) obteniendo las dos derivadas parciales e igualandolas a cero.

$$
\text{ Sea } CVT(Q, S) = \frac{KD}{Q} + \frac{h(Q-S)^2}{2Q} + \frac{pS^2}{2Q} \text{ con } K, h, p, Q, D > 0.
$$

Entonces:

1.

$$
\frac{\partial CVT(Q, S)}{\partial Q} = \frac{-KD}{Q^2} + \frac{h}{2} \left( \frac{2(Q-S)Q - (Q-S)^2}{Q^2} \right) - \frac{pS^2}{2Q^2}
$$

$$
= \frac{-KD}{Q^2} + \frac{h(Q-S)}{2} \left( \frac{2Q - (Q-S)}{Q^2} \right) - \frac{pS^2}{2Q^2}
$$

$$
= \frac{-KD}{Q^2} + \frac{h(Q-S)}{2} \left( \frac{Q+S}{Q^2} \right) - \frac{pS^2}{2Q^2}
$$

$$
= \frac{-KD}{Q^2} + \frac{h}{2} \frac{(Q^2 - S^2)}{Q^2} - \frac{pS^2}{2Q^2}
$$

$$
= \frac{-2KD + h(Q^2 - S^2) - pS^2}{2Q^2}
$$

$$
\frac{\partial CVT(Q, S)}{\partial S} = -\frac{h}{2Q}(2(Q - S)) + \frac{2pS}{2Q}
$$

$$
= \frac{-h(Q - S) + pS}{Q}
$$

Ahora igualando cada derivada parcial a cero tendríamos:

a)

2.

$$
\frac{\partial CVT(Q, S)}{\partial S} = 0
$$
  
\n
$$
\Rightarrow \frac{-2KD + h(Q^2 - S^2) - ps^2}{2Q^2} = 0
$$
  
\n
$$
\Rightarrow -2KD + h(Q^2 - S^2) - ps^2 = 0
$$
  
\n
$$
\Rightarrow -2KD + hQ^2 - hs^2 - ps^2 = 0
$$
  
\n
$$
\Rightarrow -2KD + hQ^2 - S^2(h + p) = 0
$$
  
\n
$$
\Rightarrow hQ^2 = 2KD + S^2(h + p)
$$
  
\n
$$
\Rightarrow Q^2 = \frac{2KD + S^2(h + p)}{h}
$$

b)

$$
\frac{\partial CVT(Q, S)}{\partial S} = 0
$$
  
\n
$$
\Rightarrow \frac{-h(Q - S) + pS}{Q} = 0
$$
  
\n
$$
\Rightarrow -h(Q - S) + pS = 0
$$
  
\n
$$
\Rightarrow -hQ + hS + pS = 0
$$
  
\n
$$
\Rightarrow -hQ + S(h + p) = 0
$$
  
\n
$$
\Rightarrow S(h + p) = hQ
$$
  
\n
$$
\Rightarrow S = \frac{h}{(h + p)}Q
$$

Ahora, sustituyendo b) en a) se obtiene lo siguiente

49

$$
Q^{2} = \frac{2KD + S^{2}(h+p)}{h}
$$
  
\n
$$
Q^{2} = \frac{2KD + (\frac{h}{(h+p)}Q)^{2}(h+p)}{h}
$$
  
\n
$$
Q^{2} = \frac{2KD}{h} + \frac{h}{(h+p)}Q^{2}
$$
  
\n
$$
\Rightarrow Q^{2} - \frac{h}{(h+p)}Q^{2} = \frac{2KD}{h}
$$
  
\n
$$
\Rightarrow Q^{2}(1 - \frac{h}{(h+p)}) = \frac{2KD}{h}
$$
  
\n
$$
\Rightarrow Q^{2} = \frac{2KD}{h}(1 - \frac{h}{(h+p)})^{-1}
$$
  
\n
$$
\Rightarrow Q^{2} = \frac{2KD}{h} \frac{h+p}{p}
$$

De lo anterior podemos concluir lo siguiente:

$$
Q^* = \sqrt{\frac{p+h}{p}} \sqrt{\frac{2KD}{h}}
$$

$$
S^* = \frac{h}{p+h} Q^*
$$

Teniendo que el punto (*Q* ∗ ,*S* ∗ ) es estacionario.

 $\blacksquare$ 

 $\blacksquare$ 

Ahora, para calcular la matriz Hessiana (H) procedemos a calcular las segundas derivadas parciales teniendo lo siguiente:

$$
\frac{\partial^2 CVT(Q, S)}{\partial^2 Q} = \frac{2KD}{Q^3} + \frac{h}{2} \left( \frac{2Q(Q^2) - 2Q(Q^2 - S^2)}{Q^4} \right) + \frac{2pS^2}{2Q^3}
$$

$$
= \frac{2KD}{Q^3} + \frac{2hQ}{2Q^4}(Q^2 - Q^2 + S^2) + \frac{pS^2}{Q^3}
$$

$$
= \frac{2KD + hS^2 + pS^2}{Q^3} > 0
$$

$$
\frac{\partial^2 CVT(Q,S)}{\partial^2 S} = \frac{h+p}{Q} > 0
$$

$$
\frac{\partial^2 CVT(Q, S)}{\partial Q \partial S} = \frac{-2Sh - 2pS}{2Q^2}
$$

$$
= \frac{-Sh - pS}{Q^2}
$$

$$
= -\frac{S(h + p)}{Q^2}
$$

 $\blacksquare$ 

 $\blacksquare$ 

$$
\frac{\partial^2 CVT(Q, S)}{\partial S \partial Q} = -h \frac{Q - (Q - S)}{Q^2} - \frac{pS}{Q^2}
$$

$$
= -\frac{S(h + p)}{Q^2}
$$

$$
H(Q,S) = \begin{bmatrix} \frac{2KD + S^2(h+p)}{Q^3} & -\frac{S(h+p)}{Q^2} \\ -\frac{S(h+p)}{Q^2} & \frac{h+p}{Q} \end{bmatrix}
$$

Ahora calculando el determinante de la matriz Hessiana tenemos lo siguiente:

$$
det(H(Q, S)) = \frac{(h+p)(2KD) + S^2(h+p)^2}{Q^4} - \frac{S^2(p+h)^2}{Q^4}
$$

$$
= \frac{(h+p)(2KD)}{Q^4}
$$

Ahora evaluando en el punto critico se tiene lo siguiente:

$$
det(H(Q^*, S^*)) = \frac{(h+p)(2KD)}{(\sqrt{\frac{(p+h)(2KD)}{hp}})^4} = \frac{(ph)^2}{(p+h)(2KD)} > 0
$$

Obteniendo en términos generales que  $|H(Q^*, S^*)|, \frac{\partial^2 CVT(Q^*, S^*)}{\partial^2 Q^*}$  $\frac{\partial^2 I(Q^*,S^*)}{\partial^2 Q^*} > 0$ , es decir, los menores principales son positivos.

Por **Teorema 1** se concluye que  $(Q^*, S^*)$  es un punto mínimo, es decir,  $Q^*, S^*$  son los valores óptimos.

#### 2.2.7. Cuando usar modelos *EOQ*

La demanda a menudo es irregular. Esto podría deberse a la temporada u otros factores. Si la demanda es irregular, no se satisface la suposición de demanda constante que se requirió para modelos *EOQ*.

Para determinar si la suposición de demanda constante es razonable, suponga que durante *n* periodos se han observado las demandas  $d_1, d_2, \ldots, d_n$ . También, se sabe lo suficiente acerca de las demandas futuras para hacer que sea real la suposición de demanda determinística. Para decidir si la demanda es lo bastante regular para justificar el uso de modelos *EOQ*, se recomiendan hacer los cálculos siguientes:

1. Determinar la estimación  $\bar{d}$  de la demanda promedio por periodo por

$$
\bar{d} = \frac{1}{n} \sum_{i=1}^{n} d_i
$$

2. Determinar una estimación de la varianza de la demanda D por periodo a partir de

$$
Var.Est. \mathbf{D} = (\frac{1}{n} \sum_{i=1}^{n} d_i^2) - \bar{d}^2
$$

3. Determinar una estimación de la variabilidad relativa de demanda, designelo como coeficiente de variabilidad. Esta cantidad se identifica como *C<sup>V</sup>* , donde

$$
C_V = \frac{Var.Est.\mathbf{D}}{\bar{d}^2}
$$

Observe que si las *d<sup>i</sup>* son iguales, la estimación de la varianza de D será igual a cero. Esto también hará que  $C_V = 0$ . Por consiguiente, si  $C_V$  es pequeño, esto indica que es razonable la suposición de demanda constante.*EOQ* se debe usar si *C<sup>V</sup>* <0.20 ; de lo contrario, significaría que la demanda es muy irregular para justificar el manejo de un modelo *EOQ*, véase Peterson y Silver (1998).

#### 2.2.8. Administración de inventarios con demanda incierta.

Se supondrá que se cuenta con una estimación de probabilidad de lo que será la demanda durante un periodo dado. Una consecuencia muy importante de la demanda incierta es el gran riesgo de incurrir en faltantes a menos que se maneje con cuidado el inventario. Para reabastecer el inventario debe colocarse un pedido mientras aún queda algo de inventario, debido al tiempo de entrega. Si se surte mucho inventario demasiado pronto, se paga un precio elevado debido al alto costo de mantener un inventario grande. Debido a que se busca encontrar el mejor trueque entre las consecuencias de tener o muy poco inventario.

Existen dos tipos de productos:

Producto perecedero: es aquel que puede permanecer en un inventario durante solo un periodo limitado antes de que ya no pueda venderse.

Producto estable: el cual se mantiene vendible por tiempo indefinido.

#### 2.2.9. Modelo de inventario para productos perecederos.

#### Suposiciones del modelo

- 1. Cada aplicación involucre a un solo producto perecedero.
- 2. Cada aplicación incluye a un solo periodo dado que el producto no puede venderse después.
- 3. Será posible disponer de cualquiera de las unidades que queden del producto al final del periodo, incluso quizá recibiendo un *valor de recuperación* para las unidades.
- 4. La única decisión a tomar es cuántas unidades pedir (la cantidad a ordenar) de modo que pueda formar parte del inventario al principio del periodo.
- 5. La demanda para retirar unidades del inventario y venderlas es incierta durante el periodo. Sin embargo, la distribución de probabilidad de la demanda es conocida o al menos estimada.
- 6. Si la demanda excede la cantidad a ordenar, se incurre en un costo por subordenar. En particular, *el costo por una unidad faltante* es:

 $C_{abajo} = \text{costo unitario por subordenar}$ 

- = disminución en la ganancia que resulta por no ordenar
- una unidad que pudiera haberse vendido durante el periodo
- = precio unitario de venta costo unitario de compra
- 7. Si la cantidad a ordenar excede la demanda, se incurre en un costo por sobreordenar. En particular, *el costo de cada unidad adicional* es:

*C*arriba = costo unitario por sobreordenar

- $=$  disminución en ganancias que resulta de ordenar una unidad que
- no pudo venderse durante el periodo
- = Costo unitario de compra valor unitario de recuperación

Notar que la ganancia queda determinada por: Ganancias= ingresos por ventas - costos de compra+ reembolso

Se define el nivel de servicio como: Nivel de servicio= probabilidad de que no ocurra un faltante.

Un faltante ocurre cuando la demanda del producto excede el número de unidades disponibles en inventario, de modo que uno o más clientes padecen la contrariedad de no obtener de inmediato las unidades que deseen. Por lo tanto, la probabilidad de evitar un faltante es una medida clave del nivel de servicio brindado a los clientes.

Sea *f*(*x*) la función de distribución de la demanda de un artículo, por otro lado sea  $F(x)$  la función de distribución acumulada de la demanda, la cual determinará los niveles de servicio.

#### Regla de pedidos para el modelo de productos perecederos.

1.

$$
El nivel óptimo de serviceio = \frac{C_{abajo}}{C_{abajo} + C_{arriba}}
$$

2. Elegir la menor cantidad de pedido que proporcione al menos ese nivel de servicio.

Es decir, una vez calculado el Nivel óptimo de servicio se busca en *F*(*x*) cual es el nivel de servicio que al menos proporciona ese nivel óptimo.

O bien, podría graficarse la función *F*(*X*) y en el contra dominio el nivel óptimo de servicio, el punto donde se interceptan será la cantidad óptima a ordenar.

#### 2.2.10. Modelo de inventario para productos estables.

#### 2.2.11. Modelo de inventario (R,Q).

Este modelo esta diseñado para productos estables (productos que pueden venderse por tiempo indefinido), adicionalmente se necesita contar con un sistema de inventario de revisión continua, ya que supone que el nivel del inventario se supervisa todo el tiempo de modo que puede colocarse un nuevo pedido tan pronto como el nivel del inventario baje al punto de reorden.

Sistema de dos contenedores.

Es el método tradicional para implantar un sistema de inventario de revisión continua, consiste en poner en dos contenedores las unidades de un producto, uno de ellos tiene la capacidad del punto de reorden, se empieza a retirar del otro contenedor y se lanza un reorden cuando el contenedor se vacía, en consecuencia se comienza con el que contiene unidades equivalentes al punto de reorden. En la actualidad este sistema ha sido reemplazado por el sistema de inventarios computarizado, ya que cada adición y cada venta que ocasionan un retiro se registran en forma electrónica, de modo que siempre esta disponible en nivel actual del inventario.

Un sistema de revisión continua de inventarios para un producto estable por lo común estará basado en dos números críticos:

 $R =$  punto de reorden

 $Q =$  cantidad a ordenar

Política de inventario: cada vez que el nivel del inventario del producto baje a R unidades se colocará una orden de Q unidades para reabastecer el inventario. Esta política es llamada *política de punto de reorden, política (R,Q).*

En esta sección se estudia una modificación del la *EOQ* que se usa cuando el plazo de entrega no es cero y la demanda durante cada plazo de entrega es aleatoria. Se empieza por suponer que la demanda puede ser acumulada, además de que el modelo de revisión deberá ser continuo, de tal modo que los pedidos se pueden hacer en cualquier momento.

A continuación se definen las variables relevantes:

- $K = \text{costo}$  por hacer los pedidos.
- *h*= costo por almacenamiento/unidad/año.
- *L*= plazo de entrega entre cada pedido.
- *Q*= cantidad ordenada cada vez que se hace un pedido.
- *D*= variable aleatoria (se supone que es continua) que representa la demanda anual, con media *E*[*D*] y varianza *var*[*D*].
- $c_b$ = costo generado por cada unidad faltante.
- $\bullet$  *OHI*(*t*)= inventario disponible (existencias) en el tiempo t.
- $\bullet$  *B*(*t*) = cantidad de pedidos pendientes en el tiempo t.
- *I*(*t*)= nivel neto de existencias en el tiempo *t* =  $OHI(t) B(t)$ .
- $\blacksquare$  *R*= nivel de existencias en el cual se hace el pedido (punto de reabastecimiento).

La evolución de un inventario respecto al tiempo en este modelo y el punto de reorden, se ilustra gráficamente enseguida:

<span id="page-55-0"></span>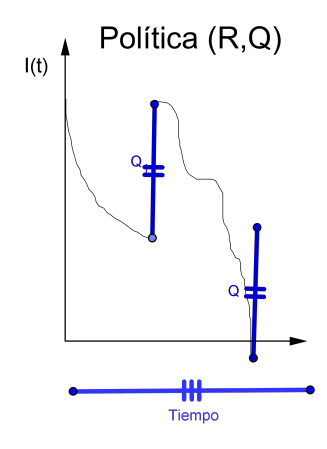

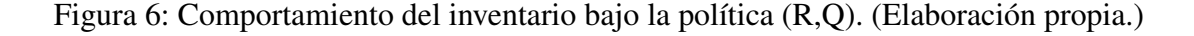

Por otro lado, sea X la variable aleatoria que representa la demanda en el plazo de entrega, la cual se considera continua y con función de densidad *f*(*x*), media, varianza y desviación estándar de  $E[X]$ ,  $var[x]$  y  $\sigma_X$ , respectivamente. Considerando las demandas en puntos distintos en el tiempo independientes, se puede demostrar que la demanda aleatoria en el plazo de entrega (véase Anexo F), X, satisface:

$$
E[X] = LE[D] \quad y \quad var[X] = L(var[D])
$$

Si D sigue una función de distribución normal, X también seguirá la misma función de distribución.

Supongamos que la demora en la entrega *L* es una variable aleatoria. Si el plazo para la entrega es independiente de la demanda por unidad de tiempo durante el plazo de entrega, entonces

 $E[X] = E[L]E[D]$  *y var*[*X*] =  $E[L](var[D]) + E^2[D](Var[L])$ 

# 2.2.12. Determinación del punto de reabastecimiento considerando pedidos pendientes

La situación en la cual toda la demanda debe cumplirse a la larga y no perder venta alguna se llama el caso de pedidos pendientes, para la cual se demostrará cómo determinar el punto de reabastecimiento y pedir la cantidad que minimice el costo anual esperado.

Se supone que cada unidad se compra al mismo precio, por lo tanto, los costos de compra son fijos. Sea  $TC(Q,R)$  = costo anual esperado (sin incluir costos de compra) que se genera si cada pedido es por Q unidades y se hace cuando el punto de reabastecimiento es *R*. Entonces,  $TC(R, O) = (costo anual$  esperado por conservar los bienes) +  $(costo anual$  esperado por hacer el pedido $)+$ (costo anual esperado debido a la falta de producto). Con el objetivo de determinar el punto de reabastecimiento óptimo y cantidad del pedido, supongamos que la cantidad promedio de pedidos pendientes es pequeña en relación con el nivel promedio de existencias disponibles. Esta suposición es razonable en la mayoría de los casos porque la falta de existencia por lo regular ocurren durante sólo una pequeña parte del ciclo. Entonces *I*(*t*) = *OHI*(*t*)−*B*(*t*) genera

Valor esperado de *I*(*t*) ≅ valor esperado de *OHI*(*t*)

De esta manera se puede aproximar el costo por conservar los bienes que se espera en el año. Sabemos que el costo por conservar los bienes anual esperado= h (valor esperado del nivel de existencia disponible). Entonces, de acuerdo con la ecuación anterior, podemos obtener un valor aproximado del costo por conservar los bienes esperados al año mediante h(valor esperado de I(t)), el valor esperado de I(t)será igual al valor esperado de I(t) durante un ciclo. Como la tasa media a la cual se presenta la demanda es constante se puede escribir de la siguiente manera:

Valor esperado de I(t) durante un ciclo

 $=\frac{1}{2}$  $\frac{1}{2}$  (Valor esperado de I(t) al principio del ciclo + Valor esperado de I(t) al final del ciclo)

Al final del ciclo ( un instante antes de que llegue un pedido), el nivel de existencias será igual al nivel de existencias en el punto de reabastecimiento (R) menos la demanda X durante el plazo de entrega. Por tanto, el valor esperado de I(t) al final del ciclo= *R*−*E*[*X*].

Al principio de un ciclo, el nivel de existencias al final del ciclo aumenta con la llegada de un pedido de tamaño Q. Por tanto, el valor esperado de I(t) al principio del ciclo es igual  $a = R - E[X] + Q$ . De tal manera que:

Valor esperado de I(t) durante un ciclo = 
$$
\frac{Q}{2} + R - E[X]
$$

Por lo tanto, el costo anual esperado por almacenar los productos  $\cong h(\frac{Q}{2} + R - E[X]).$ 

Para determinar el costo anual esperado debido al agotamiento de existencias o los pedidos pendientes, para lo cual se define:

 $B_R$  = Variable aleatoria que representa el agotamiento de existencias o pedidos pendientes durante un ciclo si *R* es el punto de reabastecimiento.

Ahora,

Costo del déficit anual esperado $=(\frac{\text{costo } \text{esperado del} \text{ déficit}}{\text{ciclo}})(\frac{\text{ciclos } \text{esperados}}{\text{año}})$ 

Con la definición de *BR*,

costo esperado del déficit  
ciclo = 
$$
c_b E[B_R]
$$

Como la demanda se cumplirá a la larga, un promedio de *<sup>E</sup>*[*D*] *Q* pedidos se harán cada año. Entonces

$$
\frac{\text{costo esperado por déficit}}{\text{Año}} = \frac{c_b E[B_R] E[D]}{Q}
$$

Por último,

Costo anual esperado por hacer los pedidos = 
$$
K \frac{\text{pedidos esperados}}{\text{año}} = \frac{KE[D]}{Q}
$$

Luego de reunir el costo anual esperado por conservar los bienes, el costo por déficit y el costo por hacer pedidos, obtenemos:

$$
TC(Q,R) = h(\frac{Q}{2} + R - E[X]) + \frac{c_b E[B_R] E[D]}{Q} + \frac{KE[D]}{Q}
$$

De esta manera procedemos a encontrar los valores *Q*\* y *R*\* que minimizan dicha función, a partir de:

$$
\frac{\partial TC(Q^*, R^*)}{\partial Q} = \frac{\partial TC(Q^*, R^*)}{\partial R} = 0
$$

En la mayor parte de los casos, el valor *Q*\* que satisface ser el mínimo de la función  $TC(Q^*, R^*)$  es muy cercano al  $EOQ$  de  $\sqrt{\frac{2KE[D]}{h}}$ *h* , por esta razón se supone que la cantidad

de pedidos óptima *Q*\* podría determinarse aproximadamente con *EOQ*. A continuación se indica cómo usar el análisis marginal para determinar un punto de reabastecimiento *R*\* que minimice *TC*(*Q*,*R*) dado un valor *Q* para la cantidad de pedidos.

Al suponer un valor dado de *Q*, el costo anual esperado por hacerse los pedidos es independiente de *R*. Por lo tanto, se podría concentrar en en minimizar la suma del costo anual esperado por almacenar los bienes y el costo por déficit al determinar un valor de R que minimice *TC*(*Q*,*R*). De acuerdo con el análisis marginal, suponga que incrementa el punto de reabastecimineto (para ∆ pequeño) desde *R* hasta *R*+∆ (con *Q* fija). ¿ Habrá un incremento o decremento en TC(Q,R)?.

Si aumentara *R* a *R*+∆, el costo anual esperado por almacenar los bienes se incrementará

$$
h(\frac{Q}{2} + R + \Delta - E[X]) - h(\frac{Q}{2} + R - E[X]) = \Delta h
$$

Si se incrementa el punto de reabastecimiento de *R* a *R* + ∆; se reducirán los costos esperados anuales por el agotamiento de las existencias. Esto se debe al hecho de que durante cualquier ciclo en el cual la demanda en el plazo para la entrega es por lo menos *R*, la cantidad de *stock* agotado durante el ciclo se reducirá en ∆ unidades. En otras palabras, cuando el punto de reabastecimiento pasa de *R* a *R*+∆ los costos del agotamiento de las existencias se reducirán  $c_B\Delta$  durante una fracción  $P(X \ge R)$  de todos los ciclos. Como existe un promedio de *<sup>E</sup>* (D) *Q* ciclos al año, al incrementar el punto de reabastecimiento desde *R* hasta *R*+∆ se reducirá el costo anual esperado del agotamiento de existencias en

$$
\frac{\Delta E\left(\mathbf{D}\right)c_b P\left(\mathbf{X}\geq R\right)}{Q}
$$

Observe que a medida que *R* aumenta,  $P(X > R)$  disminuye, de modo que cuando *R* se incrementa baja la reducción esperada en el costo por el déficit anual esperado que resulta de dar un incremento ∆ al punto de reabastecimiento. Sea *R* ∗ el valor de *R* para el cual el beneficio marginal es igual al costo marginal, es decir,

$$
\frac{\Delta E\left(\mathbf{D}\right)c_b P\left(\mathbf{X} \ge R^*\right)}{Q} = h\Delta
$$

$$
P\left(\mathbf{X} \ge R^*\right) = \frac{hQ}{c_b E\left(\mathbf{D}\right)}
$$

Suponga que *R* < *R* ∗ . Si aumentamos el punto de reabastecimiento de *R* a *R* ∗ ahorramos más en el costo por déficit de lo que perdemos en el costo por almacenar. Ahora supongamos que  $R > R^*$ . Entonces se puede observar que al bajar el punto de reabastecimiento desde *R* hasta *R* ∗ podemos ahorrar más en el costo por almacenamiento de lo que perdemos en el costo incrementado por el déficit. Por lo tanto, *R* ∗ no alcanza la transacción óptima entre el costo por déficit y el costo por almacenar. En resumen, si suponemos que la cantidad pedida puede ser aproximada por

$$
EOQ = \left(\frac{2KE\left(\mathbf{D}\right)}{h}\right)^{\frac{1}{2}}
$$

entonces tenemos que el punto de reabastecimiento *R* ∗ y la cantidad de pedido *Q* ∗ para el caso de pedidos pendientes 1

$$
Q^* = \left(\frac{2KE\left(\mathbf{D}\right)}{h}\right)^{\frac{1}{2}}
$$

$$
P\left(\mathbf{X} \ge R^*\right) = \frac{hQ^*}{c_bE\left(\mathbf{D}\right)}
$$

$$
hQ^*
$$

 $>1$ 

Si

Entonces  $P(X \ge R^*)$  no tendrá solución, y el costo por almacenamiento es muy alto en relación con el costo de agotamiento de las existencias. La administración debe establecer el punto de reabastecimiento en el nivel más bajo aceptable, en el caso de que se genere un *R* ∗ negativo, la administración debe fijar también el punto de reabastecimiento en el nivel más bajo aceptable.

 $c_bE[D]$ 

Veamos que  $P(X \ge R^*)$  es la probabilidad de que se agoten las existencias durante un plazo para la entrega.

Para elegir *R*\* existe un enfoque común basado en el nivel de servicio que la administración desea para los clientes. A continuación se define de varias maneras el nivel de servicio.

### Medidas alternativas al nivel de servicio

- 1. La probabilidad de que no ocurra un faltante entre el tiempo en que se coloca una orden y en que se recibe.
- 2. El número promedio de faltantes por año.
- 3. El porcentaje promedio de la demanda anual que puede satisfacerse de inmediato (sin faltantes).
- 4. El retraso promedio en el surtido de los pedidos pendientes cuando ocurre un faltante.
- 5. El retraso promedio total en el llenado de pedidos(donde el retraso sin un desabasto es 0).

Utilizando la medida 1, se crea la variable *LS*

 $LS =$  Propabilidad deseada por la administración de que no ocurra un faltante entre el tiempo en que se coloca un pedido y se recibe la cantidad ordenada

El uso de esta medida involucra trabajar con la distribución de probabilidad estimada de la demanda durante el tiempo de entrega de la orden. A continuación nos enfocaremos en

el caso específico donde la demanda cuenta con una distribución uniforme y normal.

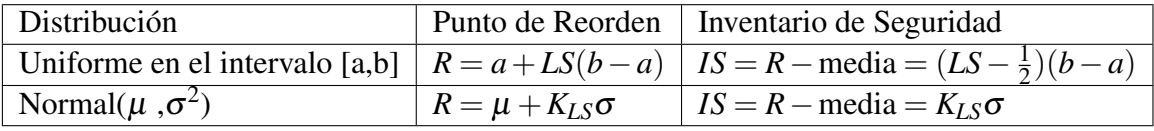

Cuadro 4: Ejemplos para obtener el punto de reorden según el modelo (R,Q).

En general el procedimiento para elegir R dependiendo de la distribución es

- 1. Elegir *LS*
- 2. Despejar R tal que

$$
P(X \leq R) = LS
$$

la cual es la probabilidad reciproca de  $P(X \ge R)$ .

Concluyendo de esta manera con el marco teórico.

# 3. Metodología

La metodología utilizada en el presente trabajo se plantea en forma de diagrama, el cual se expone a continuación y se explica puntualmente a lo largo de este capítulo:

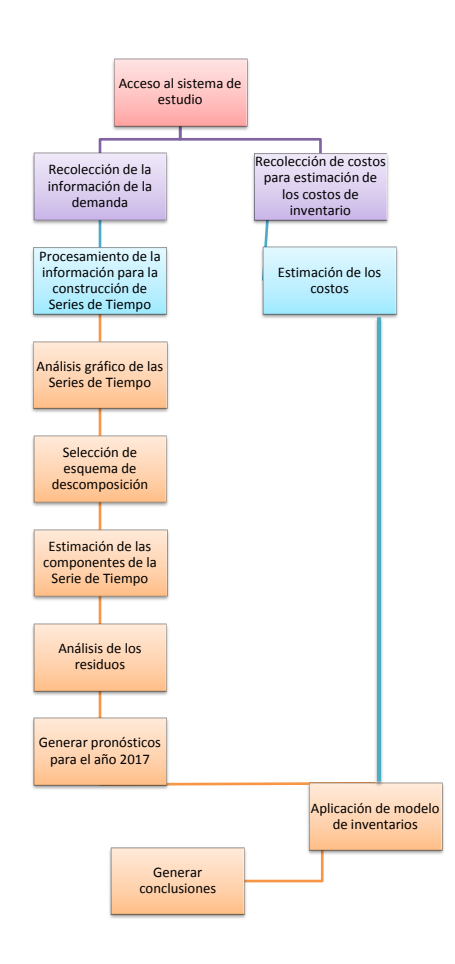

Figura 7: Metodología realizada en la investigación. (Elaboración propia.)

# 3.1. Recolección de la información

Una vez analizados los temas que sirvieron para realizar el trabajo, nos enfocamos a la recolección de la información, la cual fue de utilidad para la estimación de las variables que necesitamos.

# <span id="page-61-0"></span>3.1.1. Recolección de la información de la demanda

La información referente a la demanda de medicamentos en la Clínica de Medicina Familiar en estudio de los años 2014 a 2016 de manera diaria fue otorgada por el área de farmacia a través de visitas a la clínica.

Los archivos proporcionados por la oficina de la farmacia de la C.M.F se encontraban en formato Excel con las siguientes características:

- $\blacksquare$  Fecha (en días) Descripción
- **Hora**
- **Movimiento**
- Cantidad
- **Precio Promedio**

■ Clave

**Importe** 

En total se obtuvieron 36 archivos, uno por cada mes y año, de ahí fue necesario realizar un filtro y reorden de la información para darle una estructura de serie de tiempo a los datos con ayuda de tablas dinámicas en Microsoft Excel.

Debido a que las demandas cero no se registraban en los archivos (los archivos solo registraban salidas de medicamentos) fue necesario anexar observaciones de demanda cero, para evitar confusión con un valor que no se tenía registrado (NA's). El hecho de anexar las demandas cero está sustentado en que la demanda no realizada, es decir, faltantes se acumula y se considera como demanda cumplida en algún otro periodo, aunado a que la farmacia no cuenta con un registro de faltantes cuando estos existen.

Para lo anterior fue necesario realizar un análisis de días inhábiles (festivos), días en que la farmacia no realizó labores. Dichos días fueron obtenidos de la Cámara de Diputados en la sección de *Días Económicos y de Descanso Obligatorio* ; donde se resumía lo siguiente:

#### Días de descanso obligatorio

- $\blacksquare$  1 de enero.
- Primer lunes de febrero.
- Tercer lunes de marzo.
- $\blacksquare$  1 de mayo.
- $\blacksquare$  5 de mayo.
- $\blacksquare$  16 de septiembre.
- $\blacksquare$  2 de noviembre.
- Tercer lunes de Noviembre.
- $\approx 25$  de diciembre.

Con la finalidad de tener observaciones consecuentes.

En consecuencia, se concluyó que las series por año quedarían conformadas de la siguiente manera:

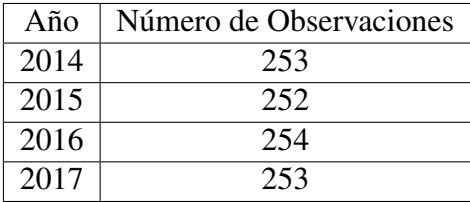

Finalmente se seleccionaron los diez medicamentos más demandados en el periodo que comprende enero de 2014 a diciembre de 2016.

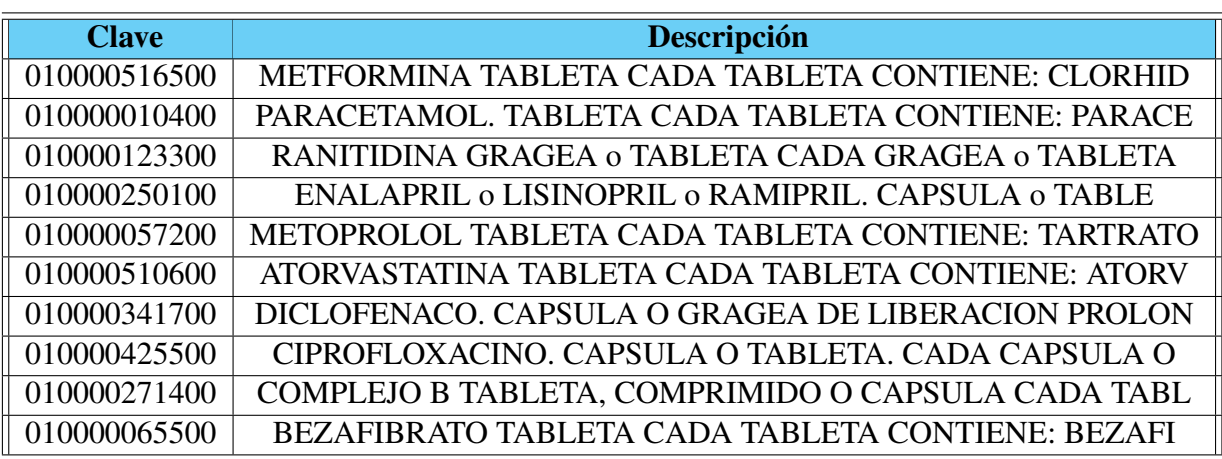

En el siguiente cuadro se presentan los medicamentos de estudio (clave y descripción):

Cuadro 5: Medicamentos en estudio.

Para identificar los medicamentos de una forma más sencilla, se decidió trabajar con la clave del medicamento como identificador, previamente se mostró el cuadro con la clave y descripción de cada medicamento, esto con el fin de saber a qué medicamento se hace referencia en caso de ser necesario.

Adicionalmente se muestra la proporción de demandas cero que supuso para cada medicamento:

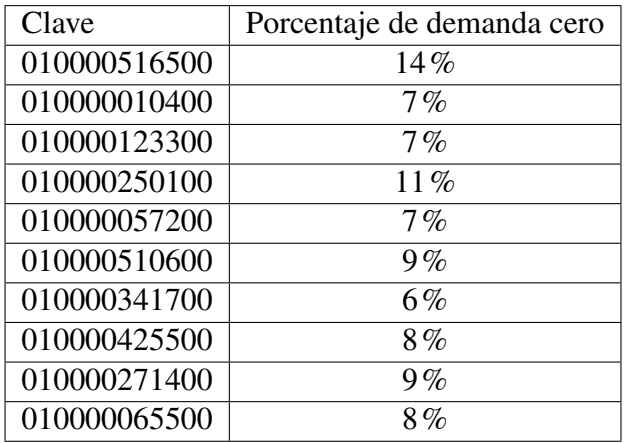

Cuadro 6: Porcentaje de demanda cero.

#### 3.1.2. Recolección de la información para estimación de costos

Por otro lado, en algunas de las visitas hechas a la C.M.F se realizaron entrevistas a encargados de la farmacia para determinar posibles costos que ayudarían para estimar los parámetros implícitos en un modelo de inventarios.

Con lo anterior pudimos acceder al *tabulador rama médica, para médica y grupo afin*, para obtener los sueldos de los trabajadores involucrados en el sistema. A continuación se presentan estos salarios.

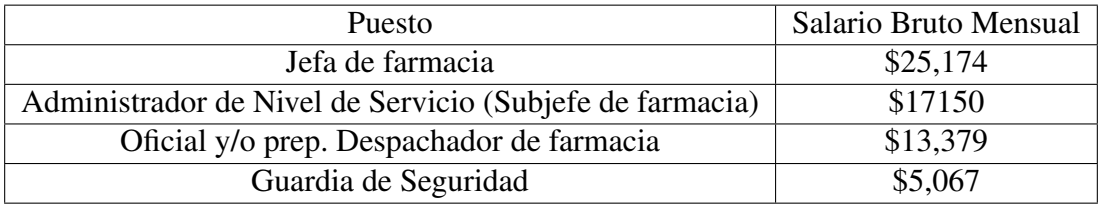

Los costos de adquisición se tomaron como el costo más reciente del medicamento en el 2017, ya que el administrador de nivel de servicio declaró que no se contaba con algún descuento por volumen, ya que el medicamento era adquirido al precio que se encontraba en el mercado al momento de necesitarlo, teniendo así lo siguiente:

| Clave        | Costo unitario        |  |  |  |
|--------------|-----------------------|--|--|--|
| 010000516500 | \$7.65                |  |  |  |
| 010000010400 | \$2.82707             |  |  |  |
| 010000123300 | $\overline{33.26915}$ |  |  |  |
| 010000250100 | \$3.42568             |  |  |  |
| 010000057200 | \$5.66406             |  |  |  |
| 010000510600 | \$10.06532            |  |  |  |
| 010000341700 | \$4.81452             |  |  |  |
| 010000425500 | \$3.92911             |  |  |  |
| 010000271400 | \$5.20336             |  |  |  |
| 010000065500 | \$10.02426            |  |  |  |

Cuadro 7: Costos de Adquisición.

Por otra parte se plantean los siguientes costos unitarios de mantener una unidad de medicamento en el inventario estimado a través del costo asociado a la renta de un local en la misma zona geográfica que la C.M.F y el tamaño de cada medicamento acomodado en un anaquel. Teniendo como información que cada *cm*<sup>2</sup> al mes cuesta \$1.17 rentarlo, el tamaño que ocupa un anaquel es de 10,492 *cm*<sup>2</sup> , cada anaquel cuanta con 4 niveles, en los cuales pueden ser apilados hasta tres cajas de medicamentos.

Teniendo en general que el costo *cm*<sup>2</sup> por almacenar un medicamento estará dado por la relación  $(10,492*1.17) = 12,240.67$ , el cual se traduce como el costo por mantener un anaquel al año.

Ahora este costo es dividido entre la superficie disponible del anaquel (cuatro pisos y tres medicamentos apilados en cada piso) es decir el espacio disponible queda determinado por 12,240.67/(3\*4\*(10,492))= \$0.097, concluyendo que el costo por mantener almacenado en un anaquel un objeto cuesta \$0.097 por mes por *cm*<sup>2</sup> .

Una vez expuesto lo anterior, se procedió a sacar las dimensiones de los medicamentos como son acomodados y asignarles su costo, obteniendo lo siguiente:

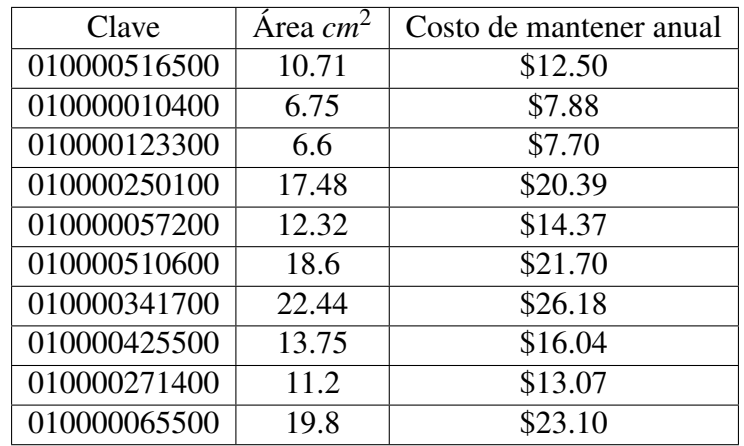

Cuadro 8: Costos de mantener una caja de medicamento en almacén durante un año.

Además se contaron con los siguientes conceptos, en la estimación se explica para que fueron utilizados cada uno de ellos:

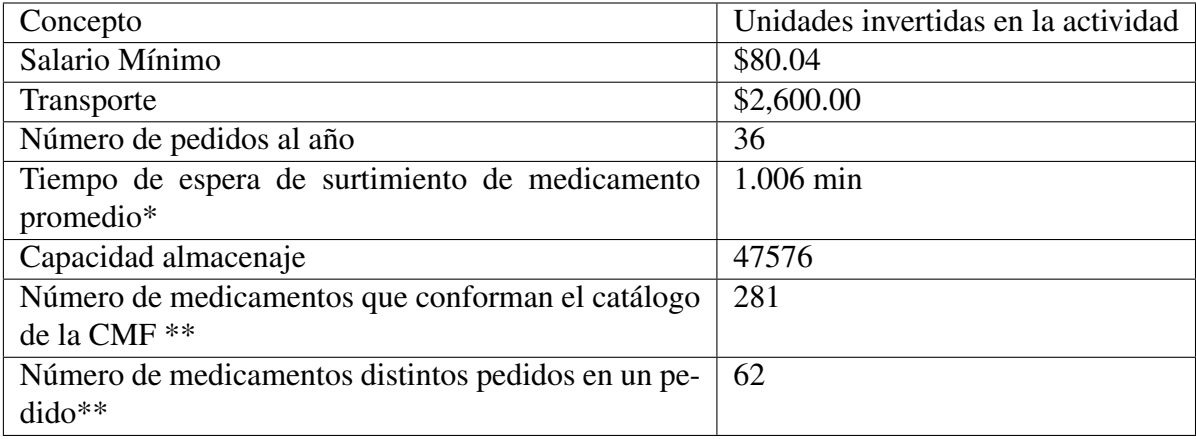

\*Obtenido de la diferencia de tiempo entre registro de recetas continuas.

\*\*Datos aproximados y proporcionados por trabajadores de la farmacia.

Teniendo en cuenta lo anterior se procedió a estimar los costos.

# 3.2. Estimación de los costos de inventario y análisis de series de tiempo

# 3.2.1. Estimación de los costos de inventario

Los costos del inventario quedaron integrados de la siguiente manera:

- El costo de adquisición (c) de cada medicamentos se mencionó en el cuadro 7.
- El costo de preparación  $(K)$  quedó conformado por la parte proporcional a un pedido de los salarios del administrador de nivel de servicio, de la jefa de farmacia,

del guardia de seguridad y del salario de dos despachadores, debido a que cada pedido, dos despachadores realizan la descarga del medicamento; además del costo asociado al transporte estimado.

Este costo queda determinado por la siguiente fórmula:

 $K = \frac{SA_{NS} + SA_J + SA_{GS} + 2SA_D}{(4.1 - 1.1) \times (4.1 - 1.1)}$ (# de pedidos)(# de medicamentos en catálogo) + Costo de Transporte # de medicamentos pedidos

Donde *SANS*,*SAJ*,*SAGS* y *SA<sup>D</sup>* son los salarios mensuales para el administrador de nivel de servicio, la jefa de farmacia, el guardia de seguridad y el despachador, en el orden mencionado.

El costo por mantener inventario  $(h)$  se integró por el salario de los 4 despachadores restantes y la estimación del costo de mantener una unidad de medicamento al año en un anaquel, obteniendo la siguiente fórmula en general

$$
h = 12 \left( \frac{4SA_D}{\text{Capacidad de almacen}} \right) + \text{Costo por mantener una unidad en anaquel al año}
$$

Donde *SA<sup>D</sup>* es el salario mensual del despachador.

■ Para establecer un costo por faltantes (p) se decidió tomar la proporción de lo que tarda un derechohabiente en que le surtan un medicamento más lo que cuesta la inversión de ese tiempo (surtimiento) por parte del despachador: es decir, el costo queda conformado como:

(Tiempo promedio en surtir un medicamento en min.) 
$$
\left(\frac{SMV}{8(60)} + \frac{SA_D}{8(5)(4)(60)}\right)
$$

Donde:

# *SMV* es el salario mínimo vigente

la división entre ocho, está basada en el supuesto de que la jornada diaria está conformada por 8 horas.

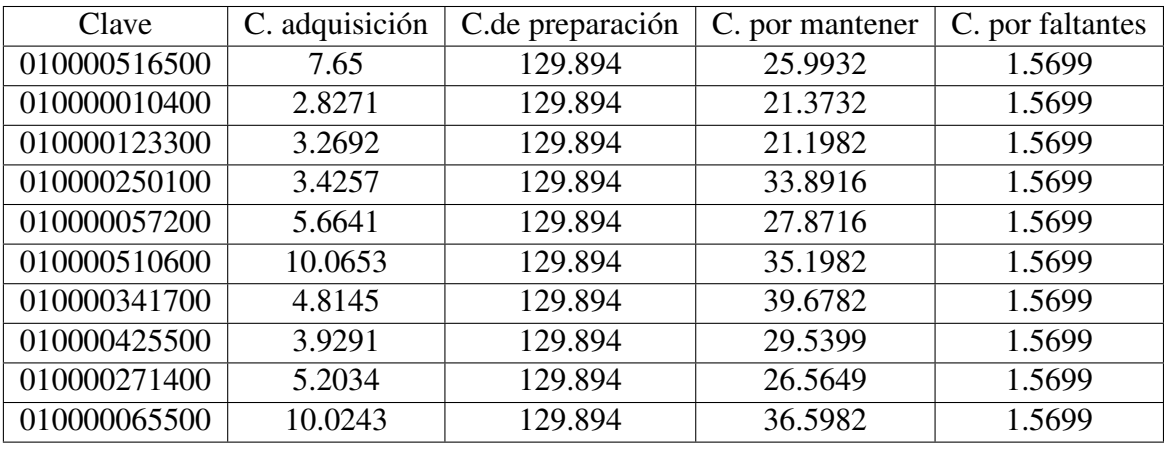

En conclusión se obtuvieron los siguientes costos:

Cuadro 9: Costos de los modelos de inventarios.

#### $3.2.2.$ Análisis de las series de tiempo

Una vez recolectada la información y procesada según lo descrito en la sección 3.1.1, se procedió a realizar los análisis planteados en la metodología.

#### $3.2.3.$ Análisis gráfico

Este análisis pretendió concluir o proponer las componentes que son visibles en la gráfica de cada serie de tiempo con la finalidad de ver que método puede ser útil para el estudio de cada serie de tiempo.

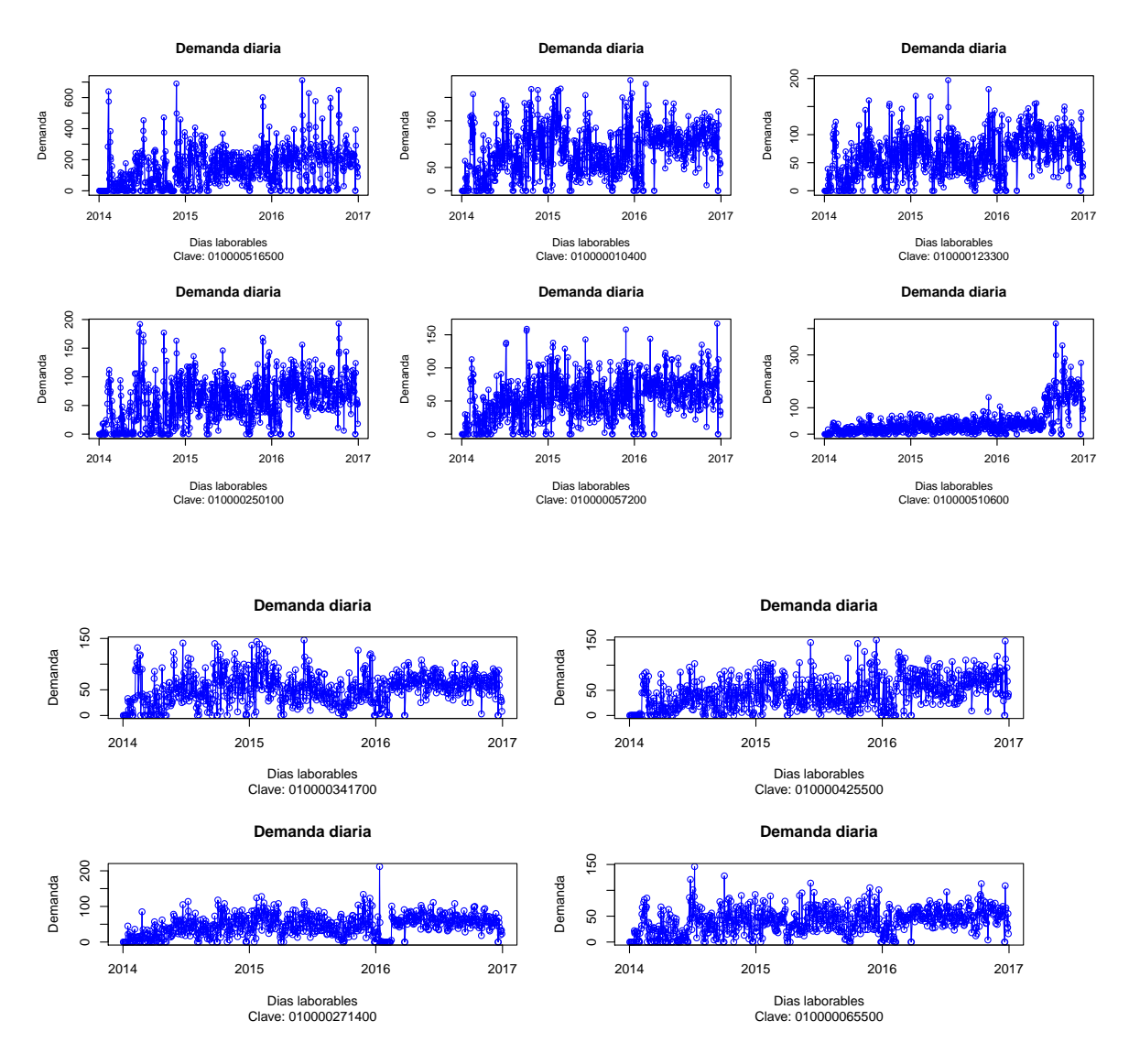

Para ello, se realizó la gráfica de cada una de las diez series.

Figura 8: Gráficas de la demanda según el medicamento. (Elaboración propia.)

Observando cada una de las figuras, a grandes rasgos, se tiene que en una ventana de tres años todos los medicamentos presentan una tendencia creciente, y se esperaría que el método más utilizado sea el suavizamiento exponencial con estacionalidad debido a los patrones existentes en cada gráfica.

En particular para el análisis del medicamento 0100005510600 se esperaría aplicarle una transformación debido a la inestabilidad de la varianza, ya que en su gráfica es visible como los datos cambian de nivel de base y se vuelven más dispersos en los últimos meses del año 2016

En general, el estudio y análisis de cada serie de tiempo se aborda más adelante en la sección [4.](#page-83-0)

#### 3.2.4. Selección de los esquemas

Para seleccionar el esquema de descomposición de cada serie de tiempo fue necesario implementar la teoría expuesta en [2.1.6](#page-24-0) a través de un código en el software R, dicho código nos arroja el esquema a utilizar para cada medicamento.

Como se mencionaba en la teoría, se realiza un análisis entre dos observaciones de años consecutivos pertenecientes a la misma estación, de modo que para poder aplicar dicho análisis fue necesario obtener la demanda mensual, debido a las características de la serie de tiempo, es decir, solo son días hábiles y no se cuenta con una forma comparable para llevar acabo las diferencias y cocientes estacionales.

El código se encuentra en el Anexo C documentado paso por paso.

En conclusión, en el siguiente cuadro se exponen los esquemas propuestos según el medicamento:

| Clave        | Esquema a utilizar     |
|--------------|------------------------|
| 010000516500 | Esquema multiplicativo |
| 010000010400 | Esquema multiplicativo |
| 010000123300 | Esquema multiplicativo |
| 010000250100 | Esquema aditivo        |
| 010000057200 | Esquema multiplicativo |
| 010000510600 | Esquema multiplicativo |
| 010000341700 | Esquema multiplicativo |
| 010000425500 | Esquema aditivo        |
| 010000271400 | Esquema multiplicativo |
| 010000065500 | Esquema multiplicativo |

Cuadro 10: Esquema de descomposición de series de tiempo propuesto.

Cabe resaltar que se contaban con valores iguales a cero dentro de las series de tiempo, de tal manera que la propuesta de esquemas multiplicativos se descarta, debido a los problemas con esos datos, concentrándonos únicamente en la aplicación del esquema aditivo.

De esta manera se propuso un nuevo punto en la metodología, el cual era implementar cada uno de los siguientes métodos de pronósticos en Microsoft Excel:

- Suavizamiento exponencial simple.
- Suavizamiento exponencial con tendencia.
- Método de Holt-Winters.

Y utilizar el método que el cual cumpliera con tener el mínimo MAD, para posteriormente realizar el análisis a los errores, en caso de que éstos no cumplieran los supuestos de los errores, se decidió probar con alguno de los otros métodos contrastando con la coherencia de los pronósticos futuros, dado que en todas las gráficas no se esperaba una reducción significativa de la demanda.

# 3.2.5. Herramientas a utilizar

En particular solo se utilizaron dos herramientas para el análisis de series de tiempo: Microsoft Excel y R Studio.

En particular Microsoft Excel se utilizó para:

- Implementación de los métodos de suavizamiento.
- Determinación del método con el menor MAD.
- Implementación del método Box-Cox para transformaciones.
- **Implementación de las siguientes pruebas de hipótesis:** 
	- Bondad de ajuste para una distribución uniforme.
	- Prueba de hipótesis para la media  $\mu = 0$ .
- Implementación de los métodos de administración de inventarios.

Por otro lado R Studio se utilizó para:

- Generar los gráficos de las series de tiempo
- Realizar las siguientes pruebas de hipótesis:
	- Prueba F para la igualdad de varianza de dos muestras.
	- Prueba Box-Pierce para incorrelación.
	- Estudio gráfico de los errores estimados.
	- Uso del paquete *RriskDistribution* para ajustar una función de densidad a los pronósticos.

# 3.2.6. Descripción de las plantillas a utilizar de Excel y funciones de R Studio

## ■ Plantilla **Promedio móvil**.

La cual tiene como función principal servir de referencia a la demanda del medicamento, es decir, basta con cambiar la demanda presente en la columna C para que en las demás plantillas (que se abordaran a continuación) se cambien.

Como función secundaria, el promedio móvil ayuda a visualizar la tendencia que puede estar presente en una serie de tiempo, y a la vez sirve como un método de pronósticos, el cual se decidió no utilizar, debido a que este método es propuesto para series que tienen un nivel base constante el cual en el análisis gráfico fue descartado.

Se basa en realizar el promedio de las n observaciones anteriores para realizar el pronóstico de la n+1 observación.

Esto se lleva a cabo a través de la siguiente fórmula escrita en la celda D3: SI(B3<=\$I\$9;"";SI(ESERR(PROMEDIO(DESREF(C3;-\$I\$9;0;\$I\$9;1)));"";PROMEDIO(DESREF(C3;-\$I\$9;0;\$I\$9;1))))

La columna denominada error no es más que la demanda menos el pronóstico, en caso del cuadrado sólo es lo anterior elevado al cuadrado.

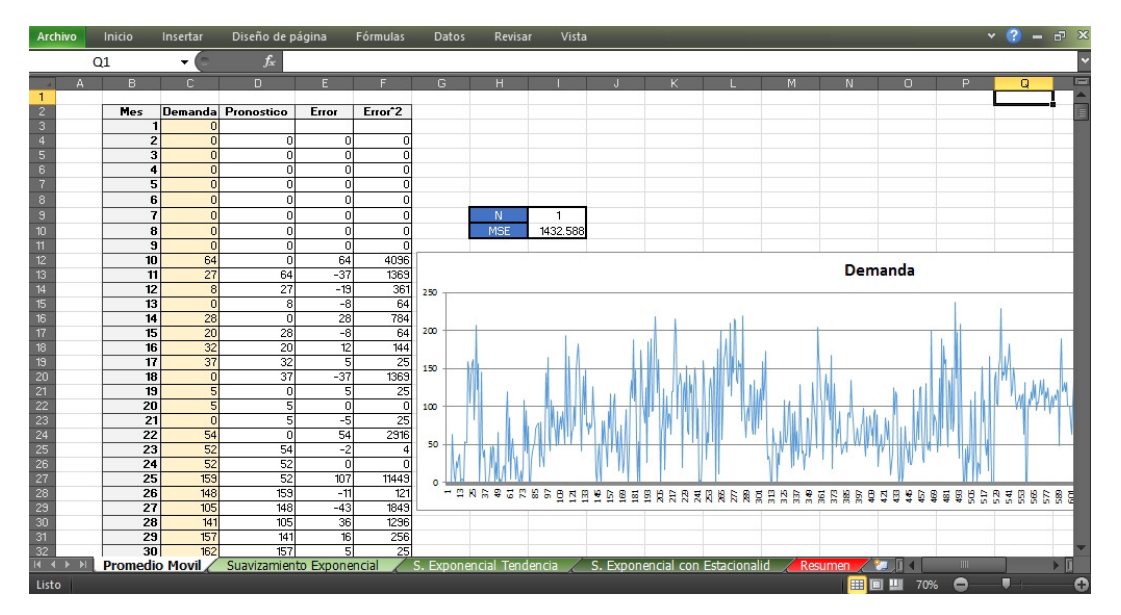

Figura 9: Plantilla auxiliar. (Elaboración propia.)

# Suavizamiento exponencial

Teniendo presente la fórmula del método:

$$
\hat{Y}_t = \alpha Y_t + (1 - \alpha)\hat{Y}_{t-1}
$$

Teniendo esto presente, *A<sup>t</sup>* hace el papel de *Y*ˆ *t* . La celda *E*3, hace referencia a *A*<sup>0</sup> y lo toma como la primera observación de la serie de tiempo, de ahí la fórmula que nos importará será la siguiente, la cual está en la celda *E*4: (\$*K*\$8 ∗*C*4) + (1−\$*K*\$8) ∗*E*3, siendo \$*K*\$8 el valor α de la fórmula del método, *C*4 es la demanda al tiempo t, y *E*3 hace referencia al pronóstico anterior (t-1). Conformando así la fórmula de suavizamiento exponencial.

Las siguientes columnas las comparten todos los métodos y solo se explicará en este ejemplo, es análogo para los posteriores métodos.

En *F*4 contamos con la fórmula (*C*4−*D*4) lo cual se traduce como el error y resulta de restar el valor verdadero(demanda)al tiempo t menos el estimado(pronóstico) al tiempo t.

*G*4 no es más que el valor absoluto del error, es decir, *ABS*(*F*4); por otro lado H4 es el cuadrado de los errores, es decir, (*F*4)∧2 estos valores son auxiliares para calcular el MAD y el MSE, respectivamente, la unidad de cuantificación será el mínimo MAD de los métodos.

La composición del MAD (celda K9) es llevado mediante el comando

*PROMEDIO*(*G*4 : *G*762).

Por otro lado la composición del MSE (K7) se lleva acabo con la fórmula:

```
PROMEDIO(H5 : H762).
```
El cuadro Demanda 2017, está compuesto por la fórmula *SUMA*(*C*764 : *C*1016) la cual hace referencia a la suma de pronósticos futuros.

| <b>Archivo</b>                                         | Inicio | Insertar              |                | Diseño de página                                    | Fórmulas      | Datos        | Vista<br><b>Revisar</b> |             |                                 |                       |                | $\times$ (? = $\vec{p}$ x |
|--------------------------------------------------------|--------|-----------------------|----------------|-----------------------------------------------------|---------------|--------------|-------------------------|-------------|---------------------------------|-----------------------|----------------|---------------------------|
|                                                        | A1     |                       | ۰              | f.                                                  |               |              |                         |             |                                 |                       |                |                           |
|                                                        | A      | B                     | c              | D                                                   | F             |              | G                       | H           |                                 |                       |                | $\equiv$<br>M.            |
| $\mathbf{1}$                                           |        |                       |                |                                                     |               |              |                         |             |                                 |                       |                |                           |
|                                                        |        | <b>Mes</b>            | <b>Demanda</b> | Pronóstico                                          | At            | Error        | <b>IError</b>           | Error^2     | <b>Restricciones</b>            |                       |                |                           |
| $\begin{array}{c}\n2 \\ 3 \\ 4 \\ 5 \\ 6\n\end{array}$ |        | $\mathbf{0}$          |                |                                                     | $\mathbf{0}$  |              |                         |             | $\alpha$                        | 1.00E-11              |                |                           |
|                                                        |        | $\mathbf{1}$          | $\mathbf{0}$   | $\circ$                                             | $\bullet$     | $\bullet$    | $\bullet$               |             | $\alpha$                        | $1.00E + 00$          |                |                           |
|                                                        |        | $\overline{2}$        | $\overline{0}$ | $\overline{0}$                                      | $\mathbf{0}$  | $\bullet$    | $\circ$                 |             |                                 |                       |                |                           |
|                                                        |        | 3                     | $\overline{0}$ | $\circ$                                             | $\mathbf 0$   | $\mathbf 0$  | $\circ$                 |             |                                 |                       |                |                           |
| $\overline{1}$                                         |        | 4                     | $\circ$        | $\bullet$                                           | $\bullet$     | $\bf{0}$     | O                       |             | <b>MSE</b>                      | 1746.42               |                |                           |
| $\frac{8}{9}$                                          |        | 5                     | $\circ$        | $\circ$                                             | $\bf{0}$      | $\mathbf{0}$ | $\circ$                 |             | $\alpha =$                      | 0.312108366           |                |                           |
|                                                        |        | 6                     | $\mathbf{0}$   | $\mathbf{0}$                                        | $\bf{0}$      | $\mathbf{0}$ | $\mathbf{0}$            |             | $MAP =$                         | 31.2844               |                |                           |
| 10                                                     |        | $\overline{7}$        | $\circ$        | $\bf{0}$                                            | $\bullet$     | $\bullet$    | $\bf{0}$                |             |                                 |                       |                |                           |
| $\begin{array}{c}\n 11 \\  12 \\  13\n \end{array}$    |        | 8                     | $\circ$        | $\circ$                                             | $\Omega$      | $\bullet$    | $\circ$                 |             | Media                           | 0.261                 |                |                           |
|                                                        |        | 9                     | $\overline{0}$ | $\Omega$                                            | $\mathbf{0}$  | $\mathbf{0}$ | $\mathbf{0}$            |             | Desviación estándar             | 41.762                |                |                           |
|                                                        |        | 10                    | 64             |                                                     | 0 19.97493543 | 64           | 64                      | 4096        | Estadístico                     | 0.172                 |                |                           |
| 14                                                     |        | 11                    | 27             | 19.974935                                           | 22.167517     | 7.025065     | 7.025065                | 49.351532   | Supuesto 1                      | Media cero            |                |                           |
| 15                                                     |        | 12                    | 8              | 22.167517                                           | 17,745716     | $-14.167517$ | 14.167517               | 200.718534  |                                 |                       |                |                           |
| $\frac{16}{17}$                                        |        | 13                    | $\mathbf{0}$   | 17.745716                                           | 12.207130     | $-17.745716$ | 17.745716               | 314.910448  | Demanda 2017                    | 15686                 |                |                           |
|                                                        |        | 14                    | 28             | 12,207130                                           | 17.136217     | 15.792870    | 15.792870               | 249.414749  |                                 |                       |                |                           |
| 18                                                     |        | 15                    | 20             | 17.136217                                           | 18.030027     | 2863783      | 2.863783                | 8.201255    |                                 |                       |                |                           |
|                                                        |        | 16                    | 32             | 18.030027                                           | 22.390173     | 13.969973    | 13.969973               | 195.160134  |                                 |                       |                |                           |
|                                                        |        | 17                    | 37             | 22.390173                                           | 26.950022     | 14.609827    | 14.609827               | 213.447052  |                                 |                       |                |                           |
|                                                        |        | 18                    | $\circ$        | 26.950022                                           | 18.538695     | $-26.950022$ | 26.950022               | 726.303689  |                                 |                       |                |                           |
|                                                        |        | 19                    | 5              | 18.538695                                           | 14.313155     | $-13.538695$ | 13.538695               | 183.296254  |                                 |                       |                |                           |
|                                                        |        | 20                    | 5              | 14.313155                                           | 11.406441     | $-9.313155$  | 9.313155                | 86.734853   |                                 |                       |                |                           |
|                                                        |        | 21                    | $\overline{0}$ | 11.406441                                           | 7.846396      | $-11.406441$ | 11,406441               | 130.106903  |                                 |                       |                |                           |
| 19<br>20<br>21<br>22<br>23<br>24<br>25<br>26<br>27     |        | 22                    | 54             | 7.846396                                            | 22.251322     | 46.153604    | 46.153604               | 2130.155205 |                                 |                       |                |                           |
|                                                        |        | 23                    | 52             | 22.251322                                           | 31.536133     | 29.748678    | 29.748678               | 884.983866  |                                 |                       |                |                           |
|                                                        |        | 24                    | 52             | 31.536133                                           | 37.923077     | 20.463867    | 20.463867               | 418.769852  |                                 |                       |                |                           |
| $H$ $\rightarrow$                                      |        | <b>Promedio Movil</b> |                | Suavizamiento Exponencial S. Exponencial Tendencial |               |              |                         |             | S. Exponencial con Estacionalid | Resumen<br><b>Sec</b> | <b>ITIL</b>    | $>$ $\Box$                |
| Listo                                                  |        |                       |                |                                                     |               |              |                         |             |                                 | ■ ■ ■ 80%             | π<br>$\bullet$ | Θ                         |

Figura 10: Plantilla suevizamiento exponencial. (Elaboración propia.)
Las celdas *K*11, *K*12 y *K*13 sirven para implementar la prueba de hipótesis de media cero ( $\mu = 0$ ), la cual se lleva acabo según la teoría de la sección [2.1.17](#page-34-0) supuesto 1, es decir, *K*11 es la media aritmética la cual en Excel se calcula con la fórmula *PROMEDIO*(*F*4 : *F*762), *F*4 : *F*762 hace referencia a los errores, véase en la figura 6. Por otro lado, *K*12 es la desviación estándar muestral de los errores la cual es calculado con la función *DESV EST*.*P*(*F*4 : *F*762), por último se genera el estadístico ((*CONTAR*(*F*4 : *F*762)) ∧ (1/2)) ∗ (*K*11/*K*12) el cual se describe en la sección [2.1.17](#page-34-0) supuesto 1.

Para que no se rechace que la media de los errores es distinto de cero, el valor absoluto del estadístico construido (*K*13) debe ser menor a 2, esto se trabaja con una condicional para que nos arroje el dictamen final (la hipótesis no se rechaza o se rechaza), dicha condicional se encuentra en la celda *K*14 y contiene la fórmula

 $SI(ABS(K13) < 2$ ; "Media cero"; "Media distinta de cero")

Para los pronósticos futuros  $Y_{t+k}$  al final del periodo t se tenía que  $A_t = Y_{t+k} \,\forall k$ , es decir, el pronóstico se comportará de manera constante sin importar el tiempo, por ello en la figura 7 se observa que los pronósticos no cambian, y se llevan a cabo por la fórmula *REDONDEAR*(\$*E*\$762; 0), *E*762 hace referencia a *A<sup>t</sup>* , la función redondear es utilizada debido a que son unidades enteras.

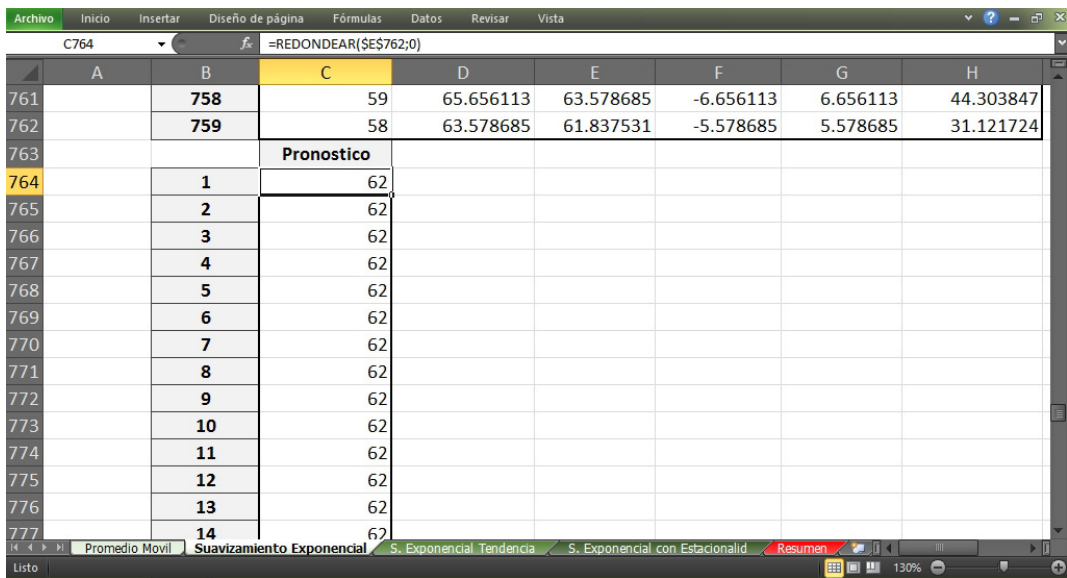

Figura 11: Pronósticos suavizamiento exponencial. (Elaboración propia.)

Suavizamiento exponencial con tendencia

.

Comencemos recordando la fórmula para este método:

$$
\hat{L}_t = \alpha Y_t + (1 - \alpha)(\hat{L}_{t-1} + \hat{T}_{t-1})
$$

$$
\hat{T}_t = \beta (L_t - L_{t-1}) + (1 - \beta) \hat{T}_{t-1}
$$

Ahora, la columna auxiliar  $T_0$  es la diferencia entre una observación  $Y_t$  y  $Y_{t-1}$ , esta metodología fue tomada de [\[17\]](#page-128-0), de tal manera que la fórmula puesta en *D*5 es *C*5−*C*4 y así sucesivamente hasta llegar a la última observación del primer año, *T*<sup>0</sup> estará conformado como el promedio de estas diferencias, teniendo en la celda *F*3 la fórmula *PROMEDIO*(*D*5 : *D*256), por otro lado la misma metodología propone a *L*<sup>0</sup> como la primer observación del segundo año, es decir *E*3 hace referencia a *C*257 (primera observación del segundo año).

Así para  $L_t$  con  $t \geq 1$  se tendrá por ejemplo en la celda *E*4 la fórmula

$$
($M$13*C4) + (1 - $M$13) * (E3 + F3),
$$

siendo \$*M*\$13 alfa, la columna E *L<sup>t</sup>* y la columna F *T<sup>t</sup>* , quedando conformada así la primer fórmula general del método (nivel base).

Para la tendencia, por ejemplo en *F*4 se tiene la fórmula

$$
$M$14 * (E4 - E3) + (1 - $M$14) * F3,
$$

\$*M*\$14 hace el papel de beta, las columnas E y F siguen correspondiendo a lo explicado en el párrafo anterior, integrando de esta manera la segunda fórmula del método.

En cuanto a la parte de media y desviación estándar es análogo a la plantilla suavizamiento exponencial, solo que ahora la columna referente a los errores es la columna I, el estadístico y la regla de decisión conservan la misma idea.

| <b>Archivo</b>          |                | Inicio<br>Insertar |                | Diseño de página          | Fórmulas    | Datos                    | Vista<br><b>Revisar</b> |                                 |             |              |                      |                | $\times$ ? – $\pi$ $\times$ |
|-------------------------|----------------|--------------------|----------------|---------------------------|-------------|--------------------------|-------------------------|---------------------------------|-------------|--------------|----------------------|----------------|-----------------------------|
|                         | A1             |                    |                | $f_{x}$                   |             |                          |                         |                                 |             |              |                      |                |                             |
| A                       | B              | $\mathbf{C}$       | D              | E                         | F           | G                        | H                       |                                 |             | $\mathbf{K}$ |                      | M              | ìП                          |
| $\mathbf{1}$            |                |                    |                |                           |             |                          |                         |                                 |             |              |                      |                |                             |
| $\overline{2}$          | <b>Mes</b>     | <b>Demanda</b>     | Aux LO         | Lt.                       | Tt.         | Pronóstico               | Error                   | <b>I</b> Error                  | Error^2     |              | <b>Restricciones</b> |                |                             |
| $\overline{\mathbf{3}}$ | $\bf{0}$       |                    |                | 30                        | 0.388888889 |                          |                         |                                 |             |              | $\alpha$             | 1.00E-11       |                             |
| $\overline{4}$          | $\mathbf{1}$   | $\mathbf{0}$       |                | $\Omega$                  | 0.388888889 | 30.38888889              | $-30.38888889$          | 30.38888889                     | 923.4845679 |              | $\alpha$ <           | $1.00E + 00$   |                             |
| $\frac{5}{6}$           | $\overline{2}$ | $\mathbf{0}$       | $\Omega$       | 0.26366822                | 0.388728836 | 0.388888889              | $-0.388888889$          | 0.388888889                     | 0.151234568 |              | $\beta$              | 1.00E-11       |                             |
|                         | 3              | $\mathbf 0$        | $\circ$        | 0.442327809               | 0.388460331 | 0.652397055              | $-0.652397055$          | 0.652397055                     | 0.425621918 |              | B<                   | 1.00E+00       |                             |
| $\overline{z}$          | 4              | $\circ$            | $\mathbf{0}$   | 0.563277677               | 0.388118407 | 0.830788141              | $-0.830788141$          | 0.830788141                     | 0.690208934 |              |                      |                |                             |
| $\overline{\mathbf{8}}$ | 5              | $\mathbf{0}$       | $\mathbf{0}$   | 0.645050345               | 0.387726845 | 0.951396085              | $-0.951396085$          | 0.951396085                     | 0.90515451  |              | Media                | $-0.791534471$ |                             |
| -9                      | 6              | $\circ$            | $\bf{0}$       | 0.70022706                | 0.38730179  | 1.032777191              | $-1.032777191$          | 1.032777191                     | 1.066628726 |              | Desviación estándar  | 41.81812665    |                             |
| 10                      | $\overline{7}$ | $\Omega$           | $\overline{0}$ | 0.737348904               | 0.3868542   | 1.08752885               | $-1.08752885$           | 1.08752885                      | 1.182718999 |              | Estadístico          | $-0.52146618$  |                             |
| 11                      | 8              | $\Omega$           | $\Omega$       | 0.762214195               | 0.386391517 | 1.124203104              | $-1.124203104$          | 1.124203104                     | 1.263832619 |              | Supuesto 1           | Media cero     |                             |
| 12                      | $\overline{9}$ | $\mathbf{0}$       | $\mathbf{0}$   | 0.77875926                | 0.38591879  | 1.148605711              | $-1.148605711$          | 1.148605711                     | 1.31929508  |              |                      |                |                             |
| 13                      | 10             | 64                 | 64             | 21.39740076               | 0.411779654 | 1.16467805               | 62.83532195             | 62.83532195                     | 3948 277685 |              | $\alpha =$           | 0.321996006    |                             |
| 14                      | 11             | 27                 | $-37$          | 23.48060359               | 0.413916017 | 21.80918041              | 5.190819591             | 5.190819591                     | 26.94460803 |              | $B =$                | 0.00127817     |                             |
| $\overline{15}$         | 12             | 8                  | $-19$          | 18.77654777               | 0.407374378 | 23.8945196               | $-15.8945196$           | 15.8945196                      | 252.6357534 |              | $MSE =$              | 1279.610364    |                             |
| 16                      | 13             | $\circ$            | $-8$           | 13.00677584               | 0.399478933 | 19.18392215              | $-19.18392215$          | 19.18392215                     | 368.0228691 |              |                      |                |                             |
| 17                      | 14             | 28                 | 28             | 18.10538245               | 0.405485218 | 13.40625477              | 14.59374523             | 14.59374523                     | 212.9773998 |              |                      |                |                             |
| 18                      | 15             | 20                 | $-8$           | 18.99036233               | 0.406098094 | 18.51086767              | 1.489132334             | 1.489132334                     | 2.217515107 |              | $MAP =$              | 31.40          |                             |
| 19                      | 16             | 32                 | 12             | 23.45474983               | 0.411285279 | 19.39646042              | 12.60353958             | 12.60353958                     | 158.8492098 |              |                      |                |                             |
| 20                      | 17             | 37                 | 5              | 28.09511935               | 0.416690768 | 23.86603511              | 13.13396489             | 13.13396489                     | 172.5010338 |              |                      |                |                             |
| 21                      | 18             | $\circ$            | $-37$          | 19.33112113               | 0.404956285 | 28.51181012              | $-28.51181012$          | 28.51181012                     | 812.923316  |              | Demanda 2017         | 20581          |                             |
| 22                      | 19             | 5                  | 5              | 14.99111935               | 0.398891421 | 19.73607742              | $-14.73607742$          | 14.73607742                     | 217.1519777 |              |                      |                |                             |
| $\overline{23}$         | 20             | 5                  | $\overline{0}$ | 12.0444688                | 0.394615249 | 15,39001077              | $-10.39001077$          | 10.39001077                     | 107.9523237 |              |                      |                |                             |
| $\overline{24}$         | 21             | $\mathbf{0}$       | -5             | 8.433748664               | 0.389495748 | 12.43908405              | $-12.43908405$          | 12.43908405                     | 154.7308119 |              |                      |                |                             |
| 25                      | 22             | 54                 | 54             | 23.36997928               | 0.408088952 | 8.823244413              | 45.17675559             | 45.17675559                     | 2040.939245 |              |                      |                |                             |
| 26                      | 23             | 52                 | $-2$           | 32.86541754               | 0.419704131 | 23.77806823              | 28.22193177             | 28.22193177                     | 796.4774329 |              |                      |                |                             |
| 27                      | 24             | 52                 | $\bullet$      | 39.31123775               | 0.427406533 | 33.28512167              | 18.71487833             | 18.71487833                     | 350.2466708 |              |                      |                |                             |
| $H$ 4                   |                | Promedio Movil     |                | Suavizamiento Exponencial |             | S. Exponencial Tendencia |                         | S. Exponencial con Estacionalid |             |              | <b>Resumen</b><br>e. |                | $>$ $\overline{1}$          |
| Listo                   |                |                    |                |                           |             |                          |                         |                                 |             |              |                      | o<br>$\bullet$ | o                           |

Figura 12: Platilla suavizamiento exponencial con tendencia. (Elaboración propia.)

Téngase en cuenta que el pronóstico futuro al final del periodo t estará dado por

$$
Y_{t+k}=L_t+kT_t
$$

Véase en la imagen, que la fórmula asociada a la celda *C*764 corresponde al pronóstico futuro, solo que aparece redondeado debido a que la demanda es una unidad entera.

| <b>Archivo</b> | Inicio         | Insertar              | Diseño de página          | Fórmulas                               | <b>Datos</b> | Vista<br>Revisar         |                                 |                |      | $\vee$ 2<br>$  \infty$ |
|----------------|----------------|-----------------------|---------------------------|----------------------------------------|--------------|--------------------------|---------------------------------|----------------|------|------------------------|
|                | C764           | ۰                     | $f_{\star}$               | =REDONDEAR((\$E\$762+B764*\$F\$762);0) |              |                          |                                 |                |      |                        |
|                | B              | $\mathsf{C}$          | D                         | F                                      |              | F                        | G                               | H              |      |                        |
| 760            | 757            | 38                    |                           | 65.33907739                            |              | 0.159101311              | 78.32288547                     | -40.32288547   |      | 40.3228854             |
| 761            | 758            | 59                    |                           | 63.40579112                            |              | 0.156426883              | 65.4981787                      | $-6.498178705$ |      | 6.49817870             |
| 762            | 759            | 58                    |                           | 61.77120602                            |              | 0.154137665              | 63.562218                       | -5.562217999   |      | 5.56221799             |
| 763            |                | <b>Pronosticos</b>    |                           |                                        |              |                          |                                 |                |      |                        |
| 764            | 1              | 62                    |                           |                                        |              |                          |                                 |                |      |                        |
| 765            | $\overline{2}$ | 62                    |                           |                                        |              |                          |                                 |                |      |                        |
| 766            | 3              | 62                    |                           |                                        |              |                          |                                 |                |      |                        |
| 767            | 4              | 62                    |                           |                                        |              |                          |                                 |                |      |                        |
| 768            | 5              | 63                    |                           |                                        |              |                          |                                 |                |      |                        |
| 769            | 6              | 63                    |                           |                                        |              |                          |                                 |                |      |                        |
| 770            | 7              | 63                    |                           |                                        |              |                          |                                 |                |      |                        |
| 771            | 8              | 63                    |                           |                                        |              |                          |                                 |                |      |                        |
| 772            | 9              | 63                    |                           |                                        |              |                          |                                 |                |      |                        |
| 773            | 10             | 63                    |                           |                                        |              |                          |                                 |                |      |                        |
| 774            | 11             | 63                    |                           |                                        |              |                          |                                 |                |      |                        |
| $H$ $($        |                | <b>Promedio Movil</b> | Suavizamiento Exponencial |                                        |              | S. Exponencial Tendencia | S. Exponencial con Estacionalid | Resumen        |      |                        |
| Listo          |                |                       |                           |                                        |              |                          |                                 | <b>id 0 4</b>  | 140% | $\bullet$<br>υ         |

Figura 13: Pronósticos suavizamiento exponencial con tendencia.

Finalmente la celda *M*21 (Demanda 2017) es la suma de los pronósticos:

.

(*SUMA*(*C*764 : *C*1016))

Suavizamiento exponencial con estacionalidad Primero, es necesario mencionar que la teoría expuesta a este método tiene asociado las siguientes tres fórmulas:

$$
\hat{L}_t = \alpha \frac{Y_t}{S_{t-c}} + (1 - \alpha)(L_{t-1} + T_{t-1})
$$
  

$$
\hat{T}_t = \beta (L_t - L_{t-1}) + (1 - \beta)\hat{T}_{t-1}
$$
  

$$
\hat{C}_t = \gamma \frac{Y_t}{L_t} + (1 - \gamma)\hat{S}_{t-c}
$$

Para esta platilla es importante mencionar que los factores multiplicativos estacionales (*St*) se toman como la estacionalidad de los días hábiles modificando la estacionalidad marcada en la sección [2.1.11](#page-27-0) la cual se desarrolla a través de suponer una estacionalidad mensual, es decir, la estacionalidad analizada es aquella asociada a los días lunes, martes, miércoles, jueves y viernes, lo que nos llevó a tener que saber el día en que se realizó cada demanda para integrar las celdas *K*4 a *K*8, estas estimaciones se realizan según lo descrito en la sección [2.1.11](#page-27-0) para inicializar *S<sup>t</sup>* , pero acoplándolas a factores estacionales diarios.

*L*<sub>0</sub>, celda *F*3, se estima con la fórmula *PROMEDIO*(*E*257 : *E*508) + ((5,5)  $*$  *G*3).

*T*0, celda *G*3, se estima con la fórmula:(*PROMEDIO*(*E*257 : *E*508)−*PROMEDIO*(*E*4 : *E*507))/253.

Lo cual se describe en la sección [2.1.11,](#page-27-0) Inicio del método.

Ahora, tomemos las celdas *Q*4, *R*4 y *S*4.

*Q*4 tiene asociada la siguiente fórmula

(\$*Z*\$11∗(*P*4/*CONSULTAV*(*M*4; \$*J*\$4 :*K*\$8; 2;*FALSO*)))+((1−\$*Z*\$11)∗(*R*3+*Q*3))

R4 tiene asociada la fórmula (\$*Z*\$12 ∗ (*Q*4−*Q*3)) + ((1−\$*Z*\$12) ∗*R*3)

S4 contiene la fórmula

\$*Z*\$13 ∗ (*P*4/*Q*4) + (1−\$*Z*\$13) ∗*CONSULTAV*(*M*4; \$*J*\$4 : \$*K*\$8; 2;*FALSO*)

La función *CONSULTAV*(*M*4; \$*J*\$4 : *K*\$8; 2;*FALSO*) nos ayuda a buscar la estacionalidad asociada al día *M*4 para utilizarla, \$*J*\$4 : *K*\$8 se define como una matriz donde buscará dicho valor. *Z*11,*Z*12 y *Z*13 con los valores alfa, beta y gamma, quedando conformada de esta manera las tres fórmulas mencionadas al inicio del método.

Para la prueba de la media es análogo a los ya comentados solo modificando el rango de los errores debido a que este método solo pronostica un año, y los dos años anteriores sirven como auxiliares.

| Archivo                 | Inicio                  | Insertar       |             | Diseño de página | Fórmulas                  | Datos                   | Revisar                  | Vista          |              |        |                                 |            |          |                     |                     | $~\vee~$ 2<br>$F_{\Box}$<br>- |
|-------------------------|-------------------------|----------------|-------------|------------------|---------------------------|-------------------------|--------------------------|----------------|--------------|--------|---------------------------------|------------|----------|---------------------|---------------------|-------------------------------|
|                         | Y35                     | ۰              |             | 尨                |                           |                         |                          |                |              |        |                                 |            |          |                     |                     |                               |
| D                       | F                       | F              | G           | H                |                           | $\Box$                  | P                        | $\Omega$       | $\mathbb{R}$ | s      |                                 | Ш          |          | W<br>$\mathbf{x}$   | Y                   | $\overline{z}$                |
| Mes                     | <b>Demanda</b>          | L,             | $T_{\rm t}$ | L-V<br>$S - i$   |                           | Mes                     | Demanda                  | $\mathbf{r}$   | Tt           | s      | Pronóstico                      | Error      | Errorl   | Error <sup>-2</sup> | Restricciones       |                               |
| $\bf{0}$                |                         | 83.332428      | 0.0214803   |                  |                           | n                       |                          | 83,3324        | 0.0215       |        |                                 |            |          |                     | $\infty$            | 1.000E-11                     |
| $\mathbf{1}$            | 0                       |                |             | $S-2$            | 0.8824                    | $\blacksquare$          | 48                       | 76.3148        | 0.0215       | 0.6290 | 73,5531                         | $-25.5531$ | 25,5531  | 652,9602            | $\alpha$            | 1.000E+00                     |
| $\overline{2}$          | $\overline{\mathbf{n}}$ |                |             | $S-3$            | 1.0299                    | $\overline{2}$          | 27                       | 64.1528        | 0.0215       | 0.4209 | 78.6217                         | $-51.6217$ | 51.6217  | 2664.7948           | ß>                  | 1,000E-11                     |
| $\overline{\mathbf{3}}$ | $\overline{0}$          |                |             | $S - d$          | 1.0944                    | $\overline{\mathbf{3}}$ | 36                       | 56,5706        | 0.0215       | 0.6364 | 70.2341                         | $-34.2341$ | 34.2341  | 1171,9760           | BC                  | 1,000E+00                     |
| $\ddot{\bullet}$        | $\overline{0}$          |                |             | $S - 5$          | 1.0911                    | 4                       | 109                      | 67.1186        | 0.0215       | 1.6240 | 61.7492                         | 47.2508    | 47.2508  | 2232.6426           | $\rightarrow$       | 1,000E-11                     |
| 5                       | $\overline{0}$          |                |             | $S - 6$          | 0.8940                    | 5                       | 73                       | 70,6680        | 0.0215       | 1,0330 | 60.0247                         | 12.9753    | 12.9753  | 168,3596            | $\prec$             | 1,000E+00                     |
| 6                       | $\theta$                |                |             |                  |                           | 6                       | $\Omega$                 | 53,5063        | 0.0215       | 0.0000 | 62.3778                         | -62.3778   | 62.3778  | 3890.989            |                     |                               |
| $\overline{\mathbf{z}}$ | ō                       |                |             |                  |                           | 7                       | 27                       | 46,8886        | 0.0215       | 0.5758 | 55,1303                         | $-28.1303$ | 28.1303  | 791,3136            |                     |                               |
| 8                       | $\overline{0}$          |                |             |                  |                           | $\overline{\mathbf{8}}$ | 120                      | 62,1600        | 0.0215       | 1,9305 | 51,3397                         | 68.6603    | 68,6603  | 4714.2356           | ಹಾ                  | 0.2431                        |
| $\overline{\mathbf{3}}$ | $\overline{0}$          |                |             |                  |                           | $\overline{\mathbf{3}}$ | 40                       | 55,9776        | 0.0215       | 0.7146 | 67.8479                         | $-27.8479$ | 27.8479  | 775.5056            | æ                   | 0.0000                        |
| 10                      | 64                      |                |             |                  |                           | 10                      | $\overline{c}$           | 42,9306        | 0.0215       | 0.0466 | 50.0643                         | -48.0643   | 48.0643  | 2310.1794           | ÷                   | 1,0000                        |
| 11                      | 27                      |                |             |                  |                           | 11                      | 26                       | 39,6735        | 0.0215       | 0.6553 | 37,9017                         | $-11.9017$ | 11,9017  | 141,6507            |                     |                               |
| 12                      | 8                       |                |             |                  |                           | 12                      | 24                       | 35.7102 0.0215 |              | 0.6721 | 40.8834                         | $-16.8834$ | 16.8834  | 285.0479            |                     |                               |
| 13                      | $\overline{0}$          |                |             |                  |                           | 13                      | 11                       | 29,4892        | 0.0215       | 0.3730 | 39,1058                         | $-28.1058$ | 28,1058  | 789,935             | MSE=                | 1301.8657                     |
| 14                      | 28                      |                |             |                  |                           | 14                      | 105                      | 45.7291        | 0.0215       | 2.2961 | 32.1999                         | 72.8001    | 72.8001  | 5299.854            |                     |                               |
| 15                      | $\overline{20}$         |                |             |                  |                           | 15                      | 153                      | 76,2295        | 0.0215       | 2.0071 | 40.9019                         | 112.0981   | 112.0981 | 12565.976           | MAD                 | 27,6036                       |
| 16                      | 32                      |                |             |                  |                           | 16                      | 80                       | 79.7535        | 0.0215       | 1.0031 | 67.2854                         | 12.7146    | 12.7146  | 161,662             |                     |                               |
| 17                      | $\overline{37}$         |                |             |                  |                           | 17                      | 109                      | 86,1088        | 0.0215       | 1,2658 | 82,1633                         | 26.8367    | 26.8367  | 720,2065            |                     |                               |
| 18                      | $\overline{0}$          |                |             |                  |                           | 18                      | 50                       | 76.2991        | 0.0215       | 0.6553 | 94.2634                         | -44.2634   | 44.2634  | 1959.252            | Media               | $-1.1358$                     |
| 19                      | 5                       |                |             |                  |                           | 19                      | 36                       | 65,7886        | 0.0215       | 0.5472 | 83,2754                         | -47.2754   | 47.2754  | 2234.9634           | Desviación estándar | 36,0635                       |
| $\overline{20}$         | 5                       |                |             |                  |                           | $\overline{20}$         | 56                       | 65,0391        | 0.0215       | 0.8610 | 58.8356                         | $-2.8356$  | 2.8356   | 8,0405              | Estadístico         | $-0.501$                      |
| $\overline{21}$         | $\overline{0}$          |                |             |                  |                           | $\overline{21}$         | 15                       | 52,7858        | 0.0215       | 0.2842 | 67.0084                         | $-52.0084$ | 52.0084  | 2704.8710           |                     | Media Cero                    |
| 22                      | 54                      |                |             |                  |                           | 22                      | 166                      | 76,8407        | 0.0215       | 2,1603 | 57.7938                         | 108.2062   | 108.2062 | 11708.5812          |                     |                               |
| 23                      | 52                      |                |             |                  |                           | 23                      | 74                       | 74.6642        | 0.0215       | 0.9911 | 83.8664                         | $-9.8664$  | 9,8664   | 97.3452             | Demanda 2017        | 17470                         |
| 24                      | $\overline{52}$         |                |             |                  |                           | 24                      |                          | 56,5310        | 0.0215       | 0.0000 | 66,7705                         | $-66.7705$ | 66,7705  | 4458.302            |                     |                               |
| 25                      | 159                     |                |             |                  |                           | 25                      | n                        | 42.8057        | 0.0215       | 0.0000 | 49.9030                         | -49.9030   | 49.9030  | 2490.3100           |                     |                               |
| 26                      | 148                     |                |             |                  |                           | 26                      |                          | 32.4167 0.0215 |              | 0.0000 | 44.1093                         | -44.1093   | 44.1093  | 1945.634            |                     |                               |
| 27                      | 105                     |                |             |                  |                           | 27                      | 136                      | 54.7597        | 0.0215       | 2.4836 | 35.5013                         | 100.4987   | 100.4987 | 10099.9939          |                     |                               |
| 28                      | 141                     |                |             |                  |                           | 28                      | 146                      | 73,9907        | 0.0215       | 1,9732 | 59.7732                         | 86,2268    | 86,2268  | 7435,060            |                     |                               |
| 29                      | 157                     |                |             |                  |                           | 29                      | 105                      | 84,5703        | 0.0215       | 1.2416 | 66.1685                         | 38.8315    | 38.8315  | 1507.8880           |                     |                               |
| 30                      | 162                     |                |             |                  |                           | 30                      | 102                      | 92,1272        | 0.0215       | 1,1072 | 74.6454                         | 27.3546    | 27.3546  | 748,2714            |                     |                               |
| 31                      | 83                      |                |             |                  |                           | $\overline{31}$         | 154                      | 106.0954       | 0.0215       | 1.4515 | 94.9075                         | 59.0925    | 59.0925  | 3491.9277           |                     |                               |
| 32                      | 131                     |                |             |                  |                           | 32                      | 163                      | 116,5254       | 0.0215       | 1,3988 | 116.1373                        | 46.8627    | 46.8627  | 2196.115            |                     |                               |
| 33                      | 207                     |                |             |                  |                           | $\overline{33}$         | 229                      | 139,2331       | 0.0215       | 1.6447 | 127.1674                        | 101.8326   | 101.8326 | 10369.8756          |                     |                               |
|                         |                         | Promedio Movil |             |                  | Suavizamiento Exponencial |                         | S. Exponencial Tendencia |                |              |        | S. Exponencial con Estacionalid |            | Resumen  | Y.                  | Ш                   |                               |

Figura 14: Plantilla suavizamiento exponencial con estacionalidad. (Elaboración propia.)

En la parte superior de la siguiente figura se muestra la fórmula para los pronósticos, la cual queda definida en general como:

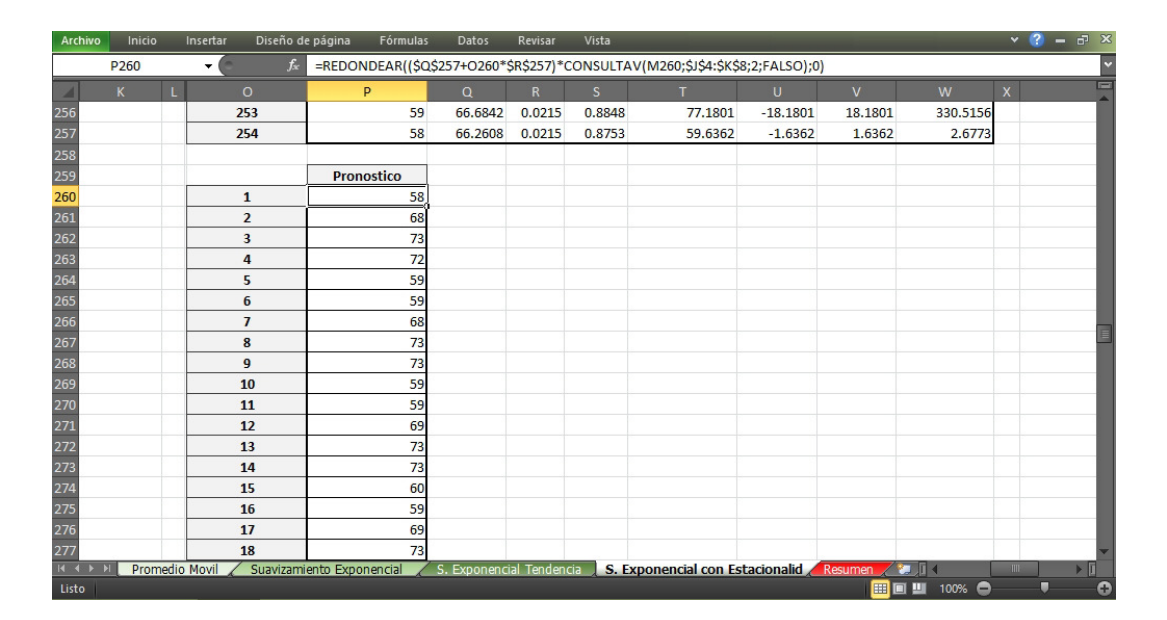

$$
Y_{t+k} = (L_t + kT_t)s_{t+k-c}
$$

Figura 15: Pronósticos suavizamiento exponencial con estacionalidad. (Elaboración propia.)

■ Resumen de los métodos

Esta plantilla nos dice que método contó con el menor MAD, las celdas *F*16 : *F*18 contienen la siguiente fórmula

 $SI(MIN($F$16: $F$18) = F16; "Método más eficiente"; "$ ").

Esto con el fin de saber más rápidamente el método más eficiente.

En particular en las plantillas nunca se habló de las constantes de suavizamiento  $\alpha$ ,  $\beta$  y  $\gamma$ , de modo que se deben de elegir de manera correcta el valor de cada constante, y esto se logra usando el complemento Solver GRG Nonlinear de Microsoft Oficce Excel, debido a que el MAD no es una función lineal y tomando en cuenta las restricciones en las que la contante es mayor a cero y menor a uno.

En conclusión, descrito lo anterior solo será necesario pegar los datos de la demanda en la plantilla promedio móvil y realizar el Solver GRG Nonlinear en las demás plantillas para finalmente ver en la plantilla resumen que método genera el MAD mínimo.

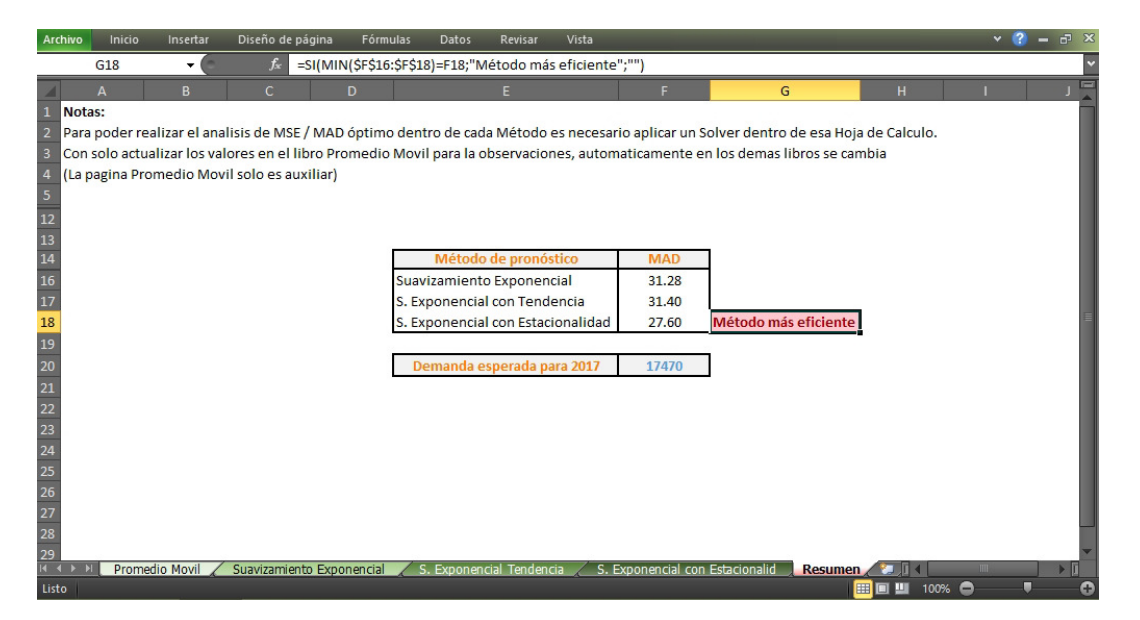

Figura 16: Plantilla Resumen de los métodos de suavizamiento.

■ Transformación Box-Cox

Esta plantilla implementa la idea y tabla mencionada en el marco teórico con el objetivo de solo cambiar los valores de la serie a fin de realizar la transformación adecuada, los parámetros N, H, R y n son fijos. M se tomó como el promedio de las observaciones, pero en realidad podría ser cualquier valor positivo.

|                          | L <sub>3</sub> |              | ▼             |                   |                             |                |            |                |            |              |                       |              |              |              |
|--------------------------|----------------|--------------|---------------|-------------------|-----------------------------|----------------|------------|----------------|------------|--------------|-----------------------|--------------|--------------|--------------|
|                          |                | B            |               | D                 |                             | G              | н          |                |            |              | м                     | N            | $\Omega$     | $p =$        |
| $\overline{2}$           |                | Yt           | $Yt+M>0$      | Serie Tranformada | Auxiliar desviación estadar |                | 44,4808959 |                |            |              |                       |              |              |              |
| $\overline{\mathbf{3}}$  |                | $\Omega$     | 44 48089592   | 0.0224816         | 341.4461248                 |                | 759        |                |            |              |                       |              |              |              |
|                          |                | $\mathbf{0}$ | 44.48089592   | 0.0224816         | 341.4461248                 |                |            |                |            |              |                       |              |              |              |
| $\overline{\phantom{0}}$ |                | 0            | 44.48089592   | 0.0224816         | 341.4461248                 |                | 253        |                |            |              | Potencia( $\lambda$ ) |              |              |              |
| 6                        |                | o            | 44.48089592   | 0.0224816         | 341.4461248                 |                |            | Grupo          | $-1$       | $-0.5$       | $\mathbf{0}$          | 0.5          |              |              |
|                          |                | o            | 44.48089592   | 0.0224816         | 341.4461248                 | <b>Y1</b>      | 62.9591568 |                | 0.00416595 | 0.0330555    | 0.2622849             | 2 0811471    | 16.513238    |              |
| $\mathbf{8}$             |                | $\mathbf{0}$ | 44.48089592   | 0.0224816         | 341.4461248                 | <b>Y2</b>      | 75.2200264 |                | 0.00342433 | 0.029699     | 0.2575782             | 2.2339619    | 19.375035    |              |
| $\overline{9}$           |                | $\mathbf{0}$ | 44.48089592   | 0.0224816         | 341.4461248                 | Y3             | 128,706192 |                | 0.00440527 | 0.0499772    | 0.5669852             | 6.4323762    | 72.974505    |              |
| 10                       |                | o            | 44.48089592   | 0.0224816         | 341.4461248                 | S <sub>1</sub> | 165132379  | $\alpha$       | 6.5421E-05 | 0.0031438    | 0.0867633             | 1.7019437    | 27.874393    |              |
| 11                       |                | $\Omega$     | 44 48089592   | 0.0224816         | 341.4461248                 | S <sub>2</sub> | 19 3750353 |                |            |              |                       |              |              |              |
| 12                       |                |              | 44.48089592   | 0.0224816         | 341.4461248                 | S <sub>3</sub> | 72.9745052 | Min            | 6.5421E-05 |              |                       |              |              |              |
| 13                       |                | 18           | 62.48089592   | 0.0160049         | 0.228733459                 | $M(-1)$        | 0.00399852 |                |            |              |                       |              |              |              |
| 14                       |                | $\Omega$     | 44 48089592   | 0.0224816         | 341.4461248                 | $M(-.5)$       | 0.03757725 |                |            |              |                       |              |              |              |
| 15                       |                |              | 44 48089592   | 0.0224816         | 341.4461248                 | M(0)           | 0.36228276 |                |            |              |                       |              |              |              |
| $\overline{16}$          |                | 6            | 50.48089592   | 0.0198095         | 155,7069945                 | M(.05)         | 3.58249509 |                |            |              |                       |              |              |              |
| 17                       |                | $\mathbf{0}$ | 44.48089592   | 0.0224816         | 341.4461248                 | M(1)           | 36.2875928 |                |            |              |                       |              |              |              |
| 18                       |                |              | 47 48089592   | 0.0210611         | 239 5765595                 | $de(-1)$       | 2.6159F-07 |                |            |              | Auxiliar de().)       |              |              |              |
| 19                       |                | n            | 44.48089592   | 0.0224816         | 341,4461248                 | $de(-.5)$      | 0.00011814 |                | 2.8035E-08 | $-0.0001314$ | $-0.0258281$          | $-3.1185228$ | $-326.45956$ |              |
| $\overline{20}$          |                | 0            | 44.48089592   | 0.0224816         | 341.4461248                 | de(0)          | 0.03143285 |                | 3.2969E-07 | $-0.0002025$ | $-0.026551$           | $-3.0071796$ | $-327.61377$ |              |
| $\overline{21}$          |                | 3            | 47.48089592   | 0.0210611         | 239.5765595                 | de(.05)        | 6.09720494 |                | 1.6545E-07 | 0.0005701    | 0.1152447             | 18.320112    | 2677.0626    |              |
| 22                       |                |              | 44 48089592   | 0.0224816         | 341 4461248                 | de(1)          | 1011.49463 |                |            |              |                       |              |              |              |
| 22                       | $\mathbf{H}$   |              | 0 44 48089592 | 0.0224816         | 341 4461248                 |                |            |                |            |              | m.                    |              |              | $>$ $\Gamma$ |
|                          |                | M6           | - 19          |                   |                             |                |            | $\mathbb{R}$ 4 |            |              |                       |              |              |              |
| Listo                    |                |              |               |                   |                             |                |            |                |            |              | <b>⊞ □ Ⅲ</b>          | ◓<br>80%     |              |              |

Figura 17: Plantilla transformación Box-Cox.

Prueba de bondad de ajuste para Uniformidad

Los encabezados y la teoría expuesta para bondad de ajuste son bastante explícitas por lo cual sólo es necesario decir que la fórmula asociada a *F*5 es(*C*5−D2)/(D3−D2) haciendo referencia a  $F(x) = \frac{(x-a)}{(b-a)}$  función de distribución uniforme acumulada, los estimadores de a y b se toman como la mínima observación y la máxima observación es decir, las celdas *D*2 y *D*3 contienen las funciones *MIN*(*C*5 : *C*257) y *MAX*(*C*5 : *C*257) respectivamente.

El valor crítico D (celda *J*4) se calcula con la fórmula *RCUAD*(−*LN*(*J*3/2)/(2 ∗ *J*2)), con *J*3 el valor de alfa y *J*2 el número de observaciones.

*J*5, el estadístico esta determinado por la fórmula *MAX*(*ABS*(*F*3);*ABS*(*G*3)) donde *F*3 y *G*3 son T+ y T-. Finalmente la regla de decisión (*J*6) es calculada de la siguiente manera  $SI/J5 < J4$ ; "es uniforme"; "no es uniforme").

La finalidad de dicha plantilla es únicamente pegar las observaciones en la columna  $x_i$  de forma que automáticamente muestre que los datos provienen de una distribución uniforme.

| <b>Archivo</b>               | Inicio | Insertar     | Diseño de página | Fórmulas | <b>Datos</b>                 | Revisar        | Vista |                         |             |   | $\vee$ 2 | $ \sigma$ |
|------------------------------|--------|--------------|------------------|----------|------------------------------|----------------|-------|-------------------------|-------------|---|----------|-----------|
|                              | 116    | $\checkmark$ | $f_{x}$          |          |                              |                |       |                         |             |   |          |           |
| $\mathbf{A}$                 | B      | Ċ.           | D                | E        | F                            | G              | н     |                         |             | κ |          |           |
|                              |        |              |                  |          |                              |                |       |                         |             |   |          |           |
| $\frac{2}{3}$                |        | a            | 36,0000          |          | max                          | min            |       | $\mathbf{n}$            | 253         |   |          |           |
|                              |        | $\mathbf b$  | 96.0000          |          | 0.010672                     | $-0.010145$    |       | alpha                   | 20%         |   |          |           |
|                              |        | xi           | i/n              | F(x)     | $\sqrt{p}$ -F(x $\sqrt{p}$ ) | $(i-1)/n-F(x)$ |       | D                       | 0.067458    |   |          |           |
| 5                            |        | 36           | 0.0040           | 0.0000   | 0.0040                       |                |       | EstadísticoP            | 0.010672    |   |          |           |
| $\overline{6}$               |        | 36           | 0.0079           | 0.0000   | 0.0079                       | 0.0040         |       |                         | es uniforme |   |          |           |
|                              |        | 37           | 0.0119           | 0.0167   | $-0.0048$                    | $-0.0088$      |       |                         |             |   |          |           |
| $\overline{8}$               |        | 37           | 0.0158           | 0.0167   | $-0.0009$                    | $-0.0048$      |       |                         |             |   |          |           |
| 9                            |        | 37           | 0.0198           | 0.0167   | 0.0031                       | $-0.0009$      |       | <b>Funcion Uniforme</b> |             |   |          |           |
| 10                           |        | 37           | 0.0237           | 0.0167   | 0.0070                       | 0.0031         |       | $F(x)=(x-a)/(b-a)$      |             |   |          |           |
| 11                           |        | 38           | 0.0277           | 0.0333   | $-0.0057$                    | $-0.0096$      |       |                         |             |   |          |           |
| $\frac{12}{13}$              | 8      | 38           | 0.0316           | 0.0333   | $-0.0017$                    | $-0.0057$      |       |                         |             |   |          |           |
|                              | 9      | 38           | 0.0356           | 0.0333   | 0.0022                       | $-0.0017$      |       |                         |             |   |          |           |
| $\frac{14}{15}$              | 10     | 38           | 0.0395           | 0.0333   | 0.0062                       | 0.0022         |       |                         |             |   |          |           |
|                              | 11     | 38           | 0.0435           | 0.0333   | 0.0101                       | 0.0062         |       |                         |             |   |          |           |
| 16                           | 12     | 39           | 0.0474           | 0.0500   | $-0.0026$                    | $-0.0065$      |       |                         |             |   |          |           |
| $\overline{17}$              | 13     | 39           | 0.0514           | 0.0500   | 0.0014                       | $-0.0026$      |       |                         |             |   |          |           |
| 18                           | 14     | 39           | 0.0553           | 0.0500   | 0.0053                       | 0.0014         |       |                         |             |   |          |           |
| $\frac{19}{20}$              | 15     | 39           | 0.0593           | 0.0500   | 0.0093                       | 0.0053         |       |                         |             |   |          |           |
|                              | 16     | 40           | 0.0632           | 0.0667   | $-0.0034$                    | $-0.0074$      |       |                         |             |   |          |           |
| $\frac{21}{22}$              | 17     | 40           | 0.0672           | 0.0667   | 0.0005                       | $-0.0034$      |       |                         |             |   |          |           |
|                              | 18     | 40           | 0.0711           | 0.0667   | 0.0045                       | 0.0005         |       |                         |             |   |          |           |
|                              | 19     | 40           | 0.0751           | 0.0667   | 0.0084                       | 0.0045         |       |                         |             |   |          |           |
|                              | 20     | 41           | 0.0791           | 0.0833   | $-0.0043$                    | $-0.0082$      |       |                         |             |   |          |           |
| $23$<br>$24$<br>$25$<br>$26$ | 21     | 41           | 0.0830           | 0.0833   | $-0.0003$                    | $-0.0043$      |       |                         |             |   |          |           |
|                              | 22     | 41           | 0.0870           | 0.0833   | 0.0036                       | $-0.0003$      |       |                         |             |   |          |           |

Figura 18: Plantilla bondad de ajuste para uniformidad.

Modelo básico *EOQ*.

Esta plantilla es la implementación de las fórmulas del modelo *EOQ* básico descrito en la sección [2.2.4.](#page-42-0) Analizando la platilla tenemos lo siguiente:

|                                                             | D <sub>21</sub>        |                 | $f_{\rm x}$                         |   |                             |                |   |
|-------------------------------------------------------------|------------------------|-----------------|-------------------------------------|---|-----------------------------|----------------|---|
|                                                             | B<br>А                 | C               | D                                   | E | F                           | G              | H |
|                                                             | <b>Basic EOQ Model</b> |                 |                                     |   |                             |                |   |
|                                                             |                        |                 |                                     |   |                             |                |   |
| $\begin{array}{c}\n2 \\ 3 \\ 4 \\ 5 \\ 6 \\ 7\n\end{array}$ |                        | Data            |                                     |   |                             | <b>Results</b> |   |
|                                                             | $D =$                  | 17470           | Demanda anual                       |   | Punto de Reorden =          | 57             |   |
|                                                             | $K =$                  | 61              | Costo de preparación                |   |                             |                |   |
|                                                             | $h =$                  | 44              | (Costo unitario por matener al año) |   | Costo anual de preparación= | \$4,815.76     |   |
|                                                             | $=$                    | $\overline{4}$  | (Tiempo de surtimiento en dias)     |   | Costo anual por mantener =  | \$4,815.76     |   |
| $\bf 8$                                                     | $WD =$                 | 253             | (Dias laborables año 2017)          |   | Costo total variable =      | \$9,631.52     |   |
| $\overline{9}$                                              |                        |                 |                                     |   |                             |                |   |
| 10                                                          |                        | <b>Decision</b> |                                     |   |                             |                |   |
| 11                                                          | $Q =$                  | 220             | (Cantidad a ordenar óptima)         |   |                             |                |   |
|                                                             | Numero de              |                 |                                     |   |                             |                |   |
| 12                                                          | Pedidos                | 80              | al año                              |   |                             |                |   |
|                                                             |                        |                 |                                     |   |                             |                |   |
|                                                             | Tiempo entre           |                 |                                     |   |                             |                |   |
|                                                             | colocacion             |                 |                                     |   |                             |                |   |
| 13                                                          | de pedidos             | 3               | dias                                |   |                             |                |   |
|                                                             |                        |                 |                                     |   |                             |                |   |
| $\frac{14}{15}$                                             |                        |                 |                                     |   |                             |                |   |
| 17                                                          |                        |                 |                                     |   |                             |                |   |
|                                                             |                        |                 |                                     |   |                             |                |   |
| 18<br>19                                                    |                        |                 |                                     |   |                             |                |   |
|                                                             |                        |                 |                                     |   |                             |                |   |

Figura 19: Plantilla EOQ básico.

Las celdas *C*4 a *C*8 hacen referencia a los datos. La celda C11 contiene la fórmula  $RCUAD(2*C4*C5/CO),$  la cual hace referencia a la fórmula  $Q^* = \sqrt{\frac{2KD}{h}}$ *h* , *C*12 hace referencia al número de pedidos, es decir, *<sup>D</sup> <sup>Q</sup>*<sup>∗</sup> con la fórmula *C*4/*C*11, donde *C*4 contiene la demanda anual, *C*13 hace referencia al tiempo entre pedidos expresado en días con la fórmula (*C*11/*C*4) ∗*C*8.

Para el punto de reorden *G*4, se estudian los dos casos donde *LD* > *Q* o *LD* ≤ *Q* asociándole la fórmula

$$
SI(((C7/C8)*C4) > C11; RESTO(((C7/C8)*C4);C11);((C7/C8)*C4)),
$$

la función resto devuelve el residuo de dividir una cantidad a entre una cantidad b.

La celda *G*4 hace referencia al costo anual de preparación mientras que la celda *G*5 al costo por mantener en inventario, las cuales son  $C5*C4/C11$  ( $h*\frac{D}{Q}$ *Q* ) y*C*6∗*C*11/2  $(K^Q_{\frac{2}{2}})$ 2 , finalmente la celda *G*8 (*SUMA*(*G*6 : *G*7)) es el costo total variable la cual es precisamente la suma de las dos celdas anteriores.

■ Modelo *EOQ* con faltantes planeados.

Las fórmulas asociadas al método son:

a)

$$
Q^* = \sqrt{\frac{h+p}{p}} \sqrt{\frac{2KD}{h}}
$$

b)

$$
S^* = \left(\frac{h}{h+p}\right)Q^*
$$

c)

Nivel máximo de inventario =  $Q^* - S^*$ 

El costo total asociado a este modelo es:

d)

$$
CVT = K\frac{D}{Q} + h\frac{(Q-S)^2}{2Q} + p\frac{S^2}{2Q}
$$

Dichas fórmulas son implementadas de la siguiente manera: a) Corresponde a la celda *C*10, la cual cuenta con la fórmula

$$
RCUAD((2*C5*C4)/C6)*RCUAD((C7+C6)/C7).
$$

b) Es implementada en la celda C11 y cuenta con la siguiente fórmula

$$
(C6/(C6 + C7))*C10.
$$

El nivel máximo de inventario (c)) es calculado por la resta de *C*10−*C*11.

Por ultimo d) es la suma de las celdas *G*6 a *G*8, las cuales hacen referencia a cada costo y son calculadas como:

$$
C5*(C4/C10), C6*(G4 \wedge 2)/(2*C10) \text{ y } C7*((C11) \wedge 2)/(2*C10),
$$

según el orden antes mencionado.

Para ver la relación de las *C*4 a *C*7 basta con observar detenidamente la plantilla siguiente y ver cuál es el papel de cada celda, véase la siguiente imagen, estas celdas corresponden a los costos estimados.

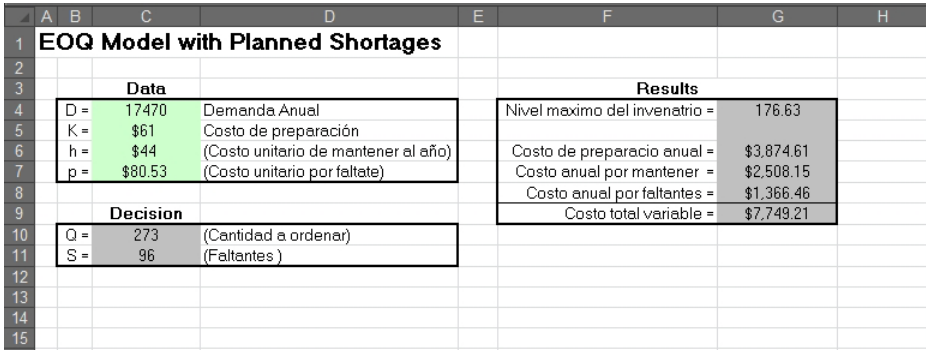

Figura 20: Plantilla EOQ con faltantes planeados.

 $\blacksquare$  Modelo (R,Q).

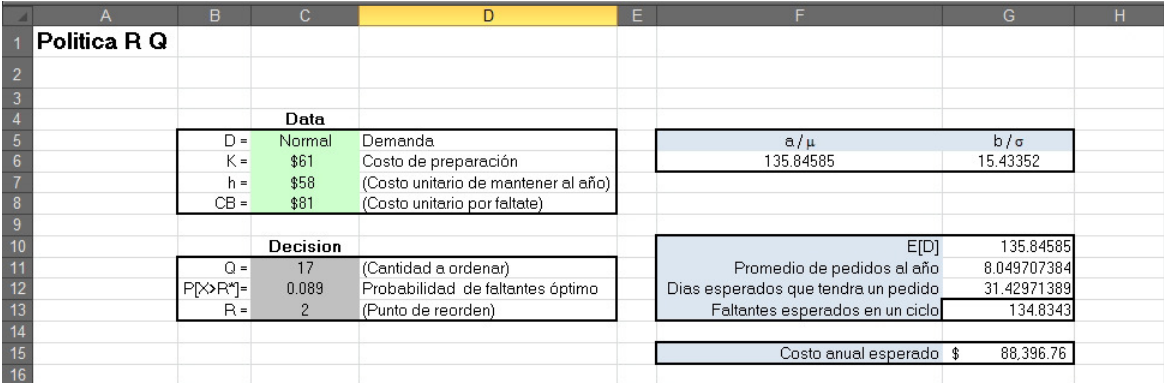

Figura 21: Plantilla Modelo (R,Q).

Esta última plantilla, va dirigida a demandas que siguen una distribución Normal, solo se implementaron para esta funciones debido al comportamiento de D la demanda anual y X la demanda en el tiempo de entrega.

Las celdas *C*4 a *C*8 es la distribución de probabilidad que sigue la demanda seguido de los costos estimados, las celdas *F*6 y *G*6 hacen referencia a la media y la desviación estándar que corresponden a la distribución normal, la celda *G*10 es la esperanza de la distribución que sigue la demanda, la fórmula asociada es *F*6.

La celda *C*11, hace referencia a *Q* óptima la cual se calcula como *Q* ∗ del modelo *EOQ* básico con la siguiente fórmula *RCUAD*((2 ∗*G*10 ∗*C*6)/*C*7), la celda *C*12 es la auxiliar para calcular el valor  $R^*$  óptimo a partir de la fórmula  $P[X\geq R^*]=\frac{hQ^*}{C_B E[D]},$ 

asignándole la siguiente fórmula *C*7 ∗*C*11/(*C*8 ∗ *G*10), para *C*13, la obtención de *R* ∗ parte del supuesto de que la distribución de la demanda sea normal, y se calcula con la siguiente fórmula:

$$
INV. NORM(1 - C12; (4/253) * F6; ((4/253) \wedge (2)) * G6),
$$

la deducción de esta fórmula se desarrolla en el Anexo F.

 $G$ 11,es el número promedio de pedidos esperados, calculado como  $G$ 10/ $C$ 11 ( $\frac{[E[D]}{Q}$ ). Se espera que cada ciclo tenga 253/*G*11 días, siendo esta la fórmula asociada a la celda *G*12.

Finalmente la celda *G*15 cuenta con la fórmula

*C*7 ∗ (*C*11/2+*C*13−(4/253) ∗*G*10)+ ((*C*8 ∗*G*10 ∗*G*13)/*C*11)+ (*C*6 ∗*G*10/*C*11)

la cual es la implementación de la fórmula  $h(\frac{Q}{2}+r-E[X])+\frac{c_B E[B_r] E[D]}{Q}+\frac{KE[D]}{Q}$  $\frac{\partial^2 [L]}{\partial}$ .

En cuanto a las funciones y código implementado en R Studio en la sección de Anexos se encuentran comentados, por lo cual solo se mencionará a grandes rasgos la sintaxis de las fórmulas más relevantes.

- **Función** *var.test(x,y)* es la implementación de la prueba F para igualdad de varianza de dos muestras. Basta con ingresar los vectores x y y correspondientes a las muestras. La hipótesis nula corresponde a la igualdad de varianza expresada mediante la razón, es decir, la razón es igual a uno. Esta es aceptada si en el intervalo al  $(1-\alpha)\%$ de confianza para σ contiene a la unidad.
- **Función** *Box.test(x,type="Box-Pierce",k)* es la implementación de la prueba Box-Pierce y basta con especificar x y k, donde x es un vector de datos al cual se le aplicará la prueba y k hace referencia al número de correlaciones que se pondrán a prueba, es decir las k autocorrelaciones que se quieren saber si son independientes o no. Dicha prueba es aceptada (no correlación) si p-value >α, con α el nivel de significancia.
- Función *fit.cont(x)*, esta función propone mediante una interfaz el ajuste de ciertas distribuciones, su parámetro x es el vector de datos a ajustar, generando un histograma y dibujando sobre el cada una de las funciones de distribución que se proponen, al elegirse una automáticamente genera los parámetros de dicha distribución.
- Función *lillie.test(x)*, es la implementación de la prueba de hipótesis de Lilliefors (Kolmogorov Smirnov) para normalidad, donde x es un vector da datos a los cuales se les aplicará la hipótesis de normalidad, la hipótesis nula es que se distribuyen normal y es aceptada si p-value  $>α$ , con  $α$  el nivel de significancia.
- **Función**  $hist(x)$ , el cual basta con recibir un ventor x al cual le genera su histograma.

Comentado lo anterior, se parte a realizar los cálculos y análisis para los datos.

# 4. Aplicación

En este capítulo se realizó la aplicación de los métodos de pronósticos usando la serie de datos recolectada para generar las proyecciones de demandas futuras de los medicamentos en estudio, el método se eligió según el comportamiento de cada serie de tiempo.

Una vez obtenidas estas proyecciones se analizó su posible función de distribución para poder considerar el método de administración de inventario que se adecuaba según sus características, es decir, aplicar un modelo de inventario (R,Q) o un modelo EOQ con demanda conocida.

A continuación se presenta el desarrollo elaborado.

## <span id="page-83-0"></span>4.0.1. Aplicación de los métodos de pronósticos

Primero, al aplicar las plantillas de métodos de pronósticos descritos en la sección [3.2.5](#page-69-0) se obtuvieron los siguientes resultados:

| Medicamento (Clave) | Método propuesto con menor MAD    |
|---------------------|-----------------------------------|
| 010000516500        | S. Exponencial con estacionalidad |
| 010000010400        | S. Exponencial con estacionalidad |
| 010000123300        | S.Exponencial con estacionalidad  |
| 010000250100        | S. Exponencial con estacionalidad |
| 010000057200        | S. Exponencial simple             |
| 010000510600        | S. Exponencial con estacionalidad |
| 010000341700        | S. Exponencial con estacionalidad |
| 010000425500        | S. Exponencial simple             |
| 010000271400        | S. Exponencial con estacionalidad |
| 010000065500        | S. Exponencial con estacionalidad |

Cuadro 11: Método que proporciona el menor MAD para cada medicamento.

Realizando el análisis se llegó a la modificación de dichos modelos propuestos para los siguientes medicamentos:

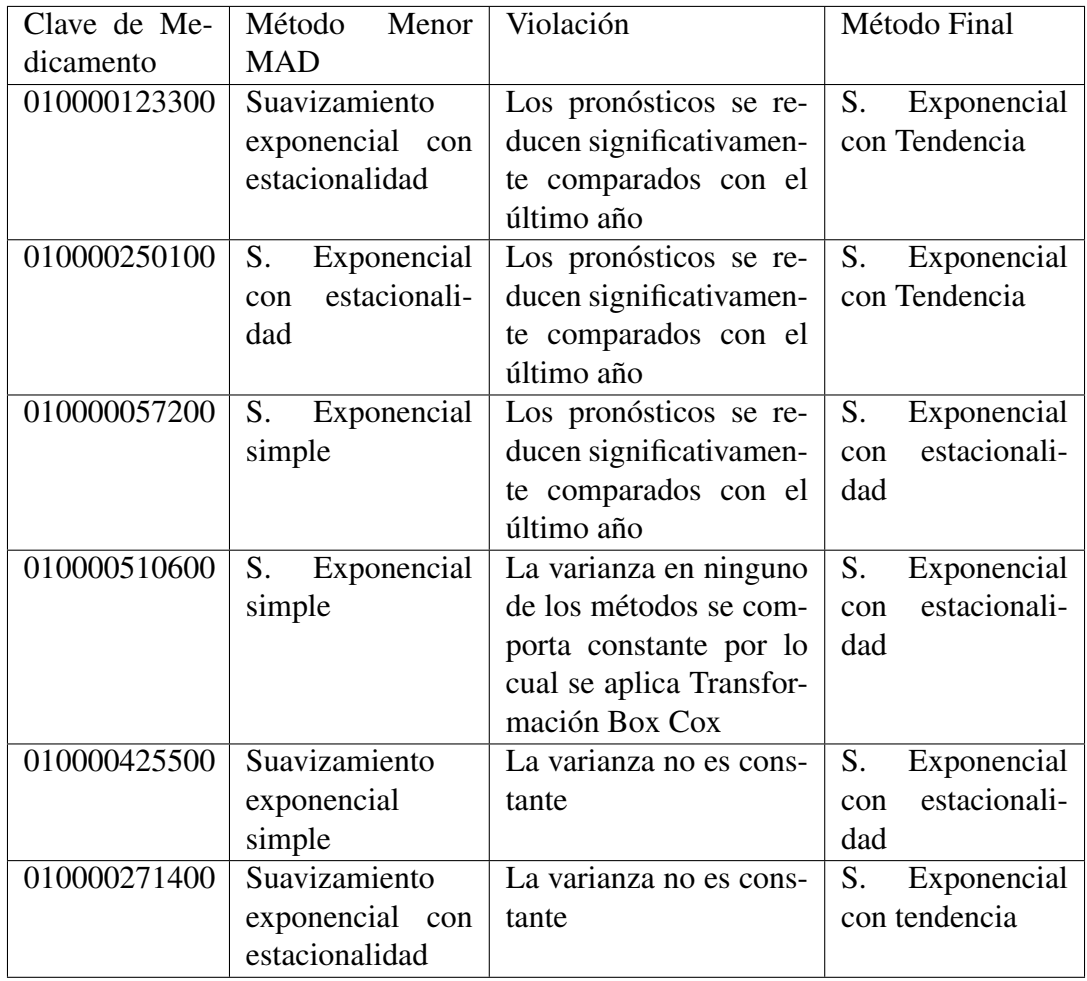

Para el medicamento 010000510600 se utilizó la plantilla descrita como *Transformación Box Cox*, generando una nueva serie de tiempo en la cual la transformación sugerida fue elevar a cada observación a la potencia (-1), para regresar la transformación para los pronósticos es necesario elevar los pronósticos a la potencia (-1), todo esto viene dentro libro de Excel para el análisis del medicamento " M6 " el cual corresponde al medicamento antes mencionado (010000510600).

Como parte final se tiene que los métodos a inspeccionar son:

| Medicamento (Clave) | Método a utilizar                 |
|---------------------|-----------------------------------|
| 010000516500        | S. Exponencial con estacionalidad |
| 010000010400        | S. Exponencial con estacionalidad |
| 010000123300        | S. Exponencial con tendencia      |
| 010000250100        | S. Exponencial con tendencia      |
| 010000057200        | S. Exponencial con estacionalidad |
| 010000510600        | S. Exponencial con estacionalidad |
| 010000341700        | S. Exponencial con estacionalidad |
| 010000425500        | S. Exponencial con estacionalidad |
| 010000271400        | S. Exponencial con tendencia      |
| 010000065500        | S. Exponencial con estacionalidad |

Cuadro 12: Método a utilizar.

Una vez expuestos los métodos a utilizar se realiza formalmente el análisis de los supuestos, lo cual se desarrolla en el siguiente apartado.

## <span id="page-85-0"></span>4.0.2. Análisis de los errores

En primer instancia se supone no existen observaciones aberrantes, es decir, ajenas a la serie de tiempo, el análisis propuesto es a través del gráfico de los errores, teniendo así que si  $\exists \varepsilon_t \cdot \ni \varepsilon_t \notin (-3\sigma, 3\sigma)$  implica que sucedió un evento cuya probabilidad de ocurrencia era de aproximadamente 2%.

Esto tiene como sustento que el registro de medicamentos se realiza de manera electrónica con un código de barras, disminuyendo totalmente la mala captura de datos.

De tal modo que el supuesto 5, se cumplirá para cada una de las series.

Para el supuesto 1, la esperanza de los errores es cero, fue implementado en las plantillas de Excel, teniendo así solo que ver que dicho supuesto se cumple en cada una de las plantillas que se mencionan en el cuadro 12, a continuación se hace un resumen:

| Medicamento (Clave) | Estadístico | Conclusión       |
|---------------------|-------------|------------------|
| 010000516500        | 0.044       | Su media es cero |
| 010000010400        | $-0.5019$   | Su media es cero |
| 010000123300        | $-0.6006$   | Su media es cero |
| 010000250100        | $-0.4228$   | Su media es cero |
| 010000057200        | $-0.4882$   | Su media es cero |
| 010000510600        | $-0.1097$   | Su media es cero |
| 010000341700        | $-0.6249$   | Su media es cero |
| 010000425500        | $-0.1207$   | Su media es cero |
| 010000271400        | $-0.3498$   | Su media es cero |
| 010000065500        | $-0.3645$   | Su media es cero |

Cuadro 13: Supuesto 1.

Concluyendo que todos los errores correspondientes a los medicamentos tiene media cero, y por lo tanto se cumple el supuesto 1.

Ahora analizando el supuesto 2, la varianza de los errores es constante, esto es a través de la función *var.test(x,y)* en R, en el Anexo D se tiene el código, de tal manera que solo se anexa el siguiente resumen:

| Clave        | P-value | $\alpha$ | Intervalo al $(1-\alpha)$ % de confianza | Conclusión         |
|--------------|---------|----------|------------------------------------------|--------------------|
| 010000516500 | 0.6569  | 0.05     | (0.6504312, 1.3119047)                   | Varianza constante |
| 010000010400 | 0.0241  | 0.02     | (0.9873658, 2.2725533)                   | Varianza constante |
| 010000123300 | 0.1121  | 0.05     | (0.9267657, 1.4965077)                   | Varianza constante |
| 010000250100 | 0.0232  | 0.02     | (0.9941985, 1.6053958)                   | Varianza constante |
| 010000057200 | 0.6101  | 0.05     | (0.7712417, 1.5555767)                   | Varianza constante |
| 010000510600 | 0.9127  | 0.05     | (0.6904812, 1.3926848)                   | Varianza constante |
| 010000341700 | 0.3327  | 0.05     | (0.8371594, 1.6885312)                   | Varianza constante |
| 010000425500 | 0.2508  | 0.05     | (0.8645021, 1.7436808)                   | Varianza constante |
| 010000271400 | 0.7498  | 0.05     | (0.8445333, 1.2644144)                   | Varianza constante |
| 010000065500 | 0.1542  | 0.05     | (0.5457804, 1.1008265)                   | Varianza constante |

Cuadro 14: Supuesto 2.

Para este supuesto lo deseado era que todos los residuales de cada medicamento cumplieran la prueba de hipótesis con un  $\alpha$  =0.05, sin embargo existieron dos medicamentos en los cuales fue necesario aceptar la hipótesis con un nivel de significancia de  $\alpha = 0.02$ , concluyendo de esta manera todos los residuales de los medicamentos cuentan con una varianza constante, es decir, se cumple el supuesto 2.

Para el supuesto 3, los errores son mutuamente independientes, se utiliza la fórmula de R *Box.test(x,type= " Box-Pierce" ,m)*. En conclusión tenemos lo siguiente, antes cabe recordar que si p-value  $\langle \alpha \rangle$  se tiene que las observaciones no son independientes.

| 010000516500 | 0.4251              | Los errores son independientes |
|--------------|---------------------|--------------------------------|
| 010000010400 | 0.0590              | Los errores son independientes |
| 010000123300 | 0.4159              | Los errores son independientes |
| 010000250100 | $\overline{0.3912}$ | Los errores son independientes |
| 010000057200 | 0.03872             | Los errores son independientes |
| 010000510600 | 0.2796              | Los errores son independientes |
| 010000341700 | 0.0125              | Los errores son independientes |
| 010000425500 | 0.9896              | Los errores son independientes |
| 010000271400 | 0.1369              | Los errores son independientes |
| 010000065500 | 0.1502              | Los errores son independientes |

Cuadro 15: Supuesto 3.

Debido a que los p-value son mayores a  $\alpha = 0.01$ , se acepta la hipótesis de que todos los residuales de cada medicamentos son independientes.

Finalmente para el supuesto 4 se realiza un análisis gráfico, obteniendo los siguientes gráficos:

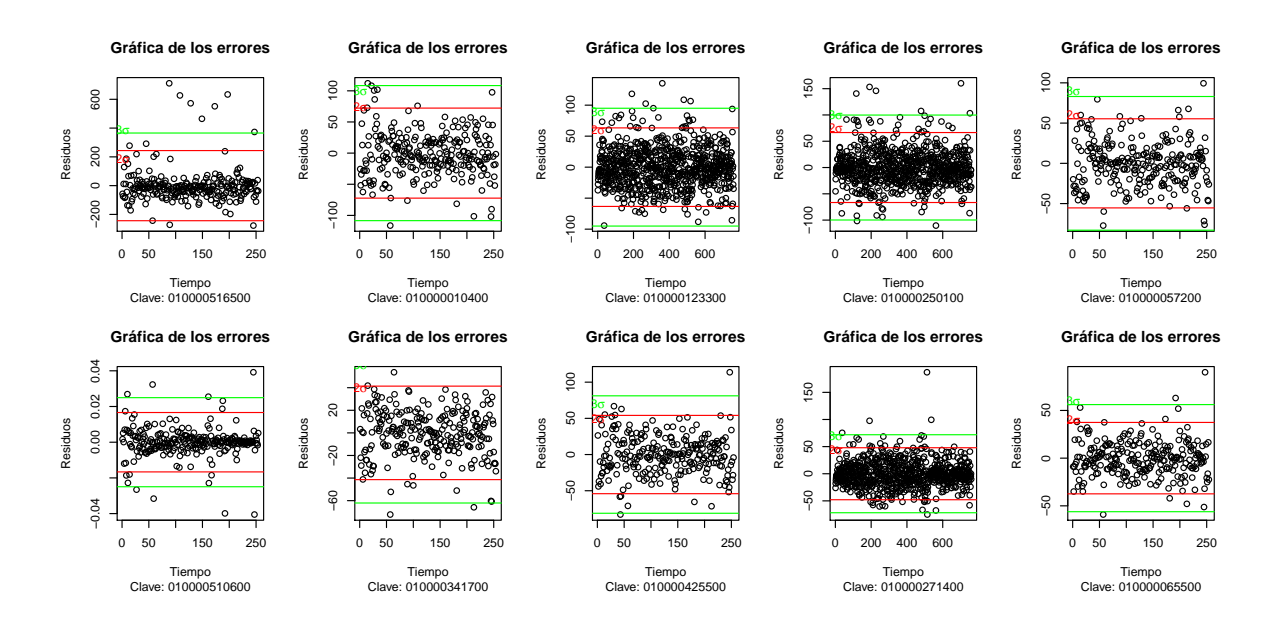

Figura 22: Análisis supuesto 4.

En general, cuando se tienen 254 errores se esperaría que a lo más 13 estarían por fuera de dos desviaciones estándar, por otro lado cuando se cuentan con 759 se esperaría que a lo más 38 estuvieran fuera.

A continuación se hace un resumen proveniente de las gráficas antes mostradas.

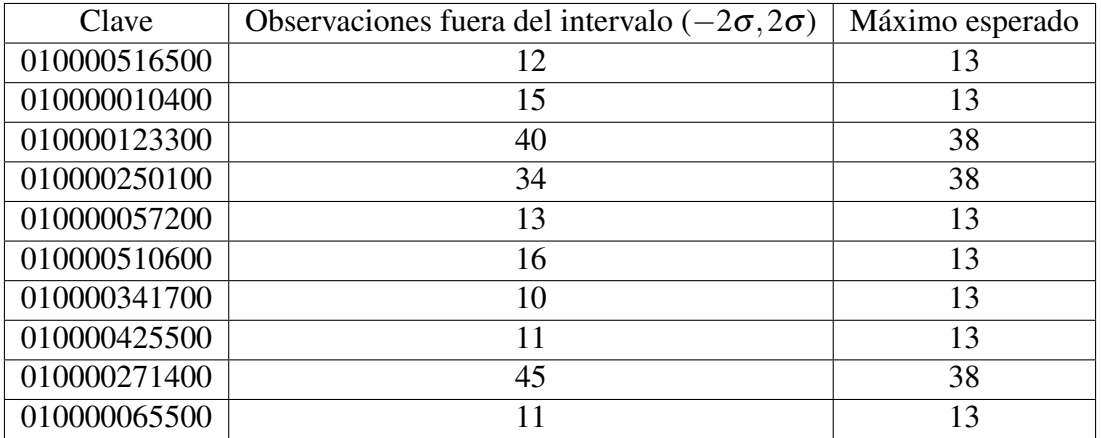

Recordemos, "Es importante advertir que el supuesto de normalidad se debe cumplir para los errores aleatorios {ε*t*}, pero no tiene por qué ser satisfecho exactamente por los residuales  $\{\hat{\epsilon}_t\}$ " [\[5\]](#page-127-0), de tal manera que se tomaron como violaciones no muy notorias las presentes en las gráficas. En particular son cuatro medicamentos los cuales no cumplen que a lo más existan *N*/20 observaciones fuera del intervalo (−2σ,2σ), sin embargo en tres de estos casos la diferencia es insignificante pasándose por a lo más tres observaciones,(medicamentos con clave: 010000010400, 010000123300 y 010000510600) por lo cual estos errores se aceptan sin ningún problema, para el caso del último medicamento (010000271400) se utiliza el argumento antes descrito como justificación para aceptar que cumplen el supuesto de normalidad de esta manera se tiene que el supuesto 4 se cumple para todos los errores de los medicamentos.

De esta manera se concluyó que los residuos de los medicamentos cumplieron los 5 supuestos, lo que dio pauta a realizar los pronósticos para cada medicamento y ver la posibilidad de ajustarlos a alguna función de distribución conocida. Para ello se realizaron los histogramas de los pronósticos futuros, suponiendo que la demanda futura se comportaría exactamente como los pronósticos, de esta manera se obtuvieron los siguientes gráficos.

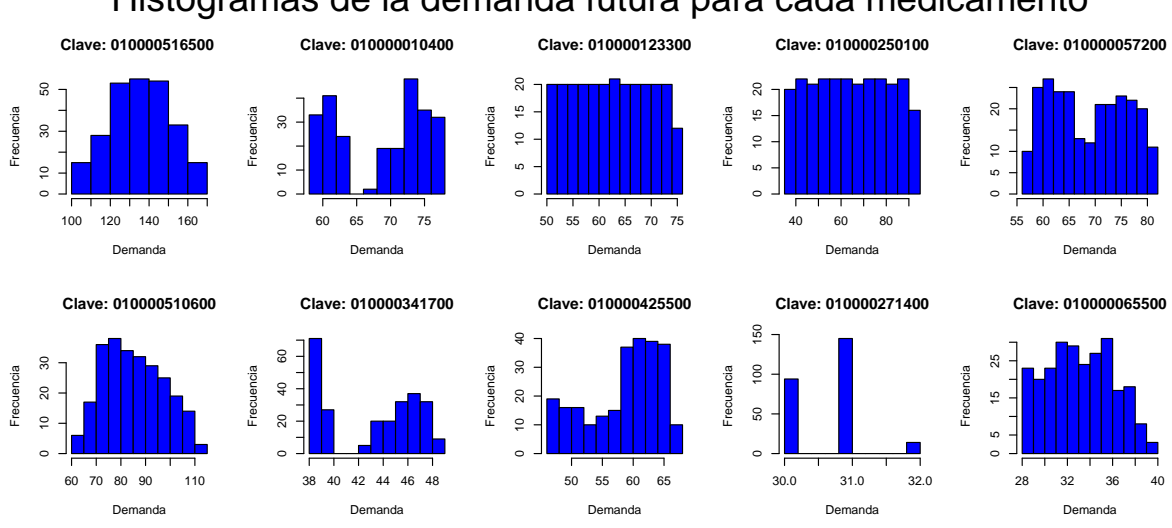

## Histogramas de la demanda futura para cada medicamento

Figura 23: Histogramas de las demandas futuras diarias.

Observando los gráficos de la figura 20 se propusieron las siguientes distribuciones para la demanda diaria:

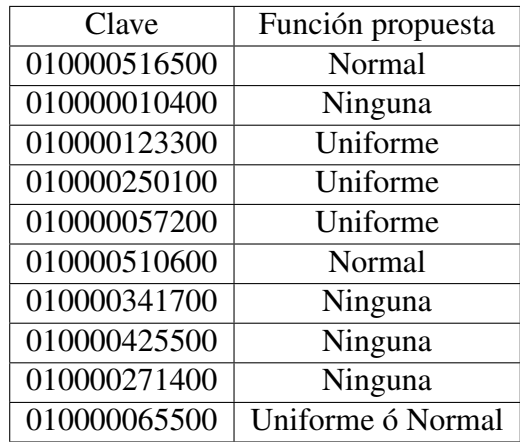

Cuadro 16: Funciones de distribución propuestas para la demanda diaria de los medicamentos.

En los medicamentos donde no se obtuvo propuesta de función de distribución común se puede considerar lo que hoy en día es conocido como teoría de k- mezclas de funciones de probabilidad, la cual tiene como herramienta principal el uso de estadística bayesiana, sin embargo este tema no será abordado pero podría considerarse para estudios posteriores.

Mencionado lo anterior se procedió a hacer uso de la función lillie.test $(X)$  y de la plantilla de bondad ajuste para una distribución uniforme, concluyendo que dichas hipótesis (funciones propuestas) se cumplen para los siguientes medicamentos:

- $\blacksquare$  010000516500 ∼ Normal( $\mu$ , σ)
- 010000123300  $\sim$  Uniforme(a,b)
- 010000250100  $\sim$  Uniforme(a,b)
- 010000057200  $\sim$  Uniforme(a,b)

Recordar que:

Para la función uniforme en general  $(F(x) = \frac{x-a}{b-a})$  los estimadores para a y b son la mínima y la máxima observación de los datos.

Por otro lado para la función normal se tienen los siguientes estimadores: para  $\mu =$  $\bar{X} = \frac{1}{n} \sum_{i=1}^{n} x_i$  y para  $\sigma^2 = \frac{1}{n-1} \sum_{i=1}^{n} (x_i - \bar{X})^2$ .

De esta manera se concluye que la demanda diaria sigue la siguiente función de distribución según el medicamento:

- 010000516500  $\sim$  Normal(135.84585,15.43352)
- 010000123300  $\sim$  Uniforme(51,76)
- 010000250100  $\sim$  Uniforme(36,94)

■ 010000057200  $\sim$  Uniforme(57,82)

Para los medicamentos anteriormente mencionados se implementó una política (R,Q), esto se detalla en la sección [4.1.2.](#page-91-0)

Para los medicamentos restantes se implementó un método de administración de inventarios suponiendo una demanda conocida (modelo *EOQ* básico), siempre y cuando se cumpliera el supuesto de demanda constante, para ello nos ayudamos de la teoría de la sección [2.2.7.](#page-52-0)

## 4.1. Aplicación de métodos de administración de inventarios

Para comenzar analizamos el supuesto de demanda constante para los medicamentos: 010000010400,010000510600, 010000341700, 010000425500, 010000271400, 010000065500 aplicando la teoría de la sección [2.2.7,](#page-52-0) esta se implementó en Excel a través de las siguientes funciones:

 $\overline{d}$  la demanda promedio, fue calculada con la función Promedio()

*Var*.*Est*.*D* la varianza de la demanda, fue calculada con la funcion VAR.P()

Finalmente, se arma el coeficiente de variabilidad. En general se tuvo la siguiente fórmula: *VAR*.*P*()/(*Promedio*() ∗*Promedio*()).

De tal manera que se obtuvieron los siguientes resultados:

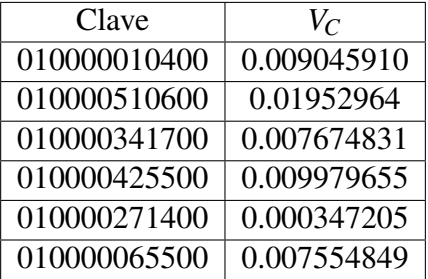

Cuadro 17: Validación de supuesto de demanda constante.

Debido a que todos los coeficientes de variabilidad son menores a 0.2 se concluyó que el supuesto de demanda constante para estos seis medicamentos se podía asumir.

### 4.1.1. Aplicación de Modelos de inventarios bajo el supuesto de demanda constante

Esto dio pauta a poder aplicar el modelo *EOQ* básico y el modelo *EOQ* con faltantes planeados para estos medicamentos y poder analizar que modelo era más conveniente.

Obteniendo los siguientes resultados:

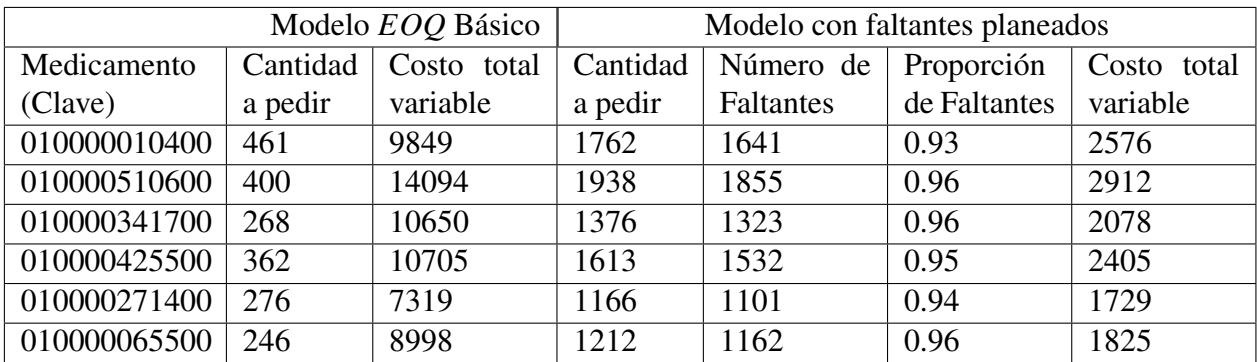

Cuadro 18: Resumen de los modelos EOQ básico y EOQ con faltantes planeados.

El costo total por la administración de estos seis medicamentos es:

- Para el *EOQ* Básico: \$61,614.93.
- Para el *EOQ* con faltantes planeados: \$13,524.90.

Se considera que el número de faltantes que se tiene para cada medicamento es bastante grande al ser mayor al 90% en todos los casos, debido a esto, se planteó que los prejuicios y la insatisfacción de las personas sería más grande a comparación de la reducción del costo variable total, el cual era aproximadamente 5 veces menor al costo del *EOQ* básico, eligiendo de esta manera como modelo óptimo al *EOQ* básico.

Además, al tratarse del estudio de medicamentos, la existencia pendiente de éstos podría repercutir en la salud de las personas de forma desfavorable generando más problemas e insatisfacción.

### <span id="page-91-0"></span>4.1.2. Aplicación de Modelos de inventarios bajo el supuesto de demanda incierta

Previamente, teníamos un listado con las funciones de distribución para la demanda diaria, la cual se retoma a continuación.

- 010000516500  $\sim$  Normal(135.84585,15.43352)
- 010000123300  $\sim$  Uniforme(51,76)
- 010000250100  $\sim$  Uniforme(36,94)
- 010000057200  $\sim$  Uniforme(57,82)

Ahora, para obtener la demanda anual se partió de los supuestos de que las demandas diarias eran independientes y seguían las distribuciones antes descritas, además de considerar que el año constaba de 253 días.

De este modo fue posible aplicar la teoría expuesta en el Anexo F , obteniendo los siguientes resultados:

Sea D la variable aleatoria de la demanda anual, la cual es expresada como:

$$
D=\sum_{i=1}^{253}Y_i
$$

Donde cada *Y<sup>i</sup>* es la función de distribución de la demanda diaria y las *Y<sup>i</sup>* son independientes.

Utilizando la propiedad 4 (**Anexo F**)  $M_D(t) = M_N(ln(M_Y(t)))$ ; se expone el caso general cuando  $Y_i \sim N(\mu, \sigma)$ .

Sea X una variable aleatoria con distribución normal con media  $\mu$  y varianza  $\sigma^2$ , entonces su función generadora de momentos es:

$$
M_Y(t) = e^{\mu t + \frac{\sigma^2 t^2}{2}}
$$

Por otro lado si N es una constante se toma la definición de  $M_Z(t) = E[e^{Xt}]$ . En este caso  $X = c \forall x$  con c una constante, de tal manera que se obtiene lo siguiente

$$
M_Z(t) = E[e^{Xt}] = E[e^{ct}] = e^{ct}
$$

Por lo tanto,

 $M_Z(t) = e^{ct}$  cuando Z es una constante

Así, para la expresión  $M_D(t) = M_n(ln(M_Y(t)))$  se tiene lo siguiente:

$$
ln(M_Y(t)) = ln(e^{\mu t + \frac{\sigma^2 t^2}{2}}) = \mu t + \frac{\sigma^2 t^2}{2}
$$

$$
M_n(ln(M_Y(t))) = e^{c(\mu t + \frac{\sigma^2 t^2}{2})}
$$

$$
= e^{(c\mu t + \frac{c\sigma^2 t^2}{2})}
$$

$$
= e^{((c\mu)t + \frac{(\sqrt{c}\sigma)^2 t^2}{2})}
$$

Ahora como c=253  $\Rightarrow M_D(t) = e^{((253\mu)t + \frac{(\sqrt{253}\sigma)^2 t^2}{2})}$  $\frac{30+1}{2}$ 

Concluyendo que D tendrá una distribución *Normal*(253µ, √ 253σ).

Ahora utilizando el resultado del Anexo G, X la demanda en el tiempo de espera tendrá una distribución *Normal*(4µ, √ 4σ).

De esta manera es posible hacer uso de la plantilla de Excel para el modelo (R,Q).

Para el caso en que *Y<sub>i</sub>* ∼ *Uni forme*(*a*,*b*), se optó por realizar simulaciones con la finalidad de ajustarle una función de distribución, para D la variable aleatoria que describe la demanda anual, y para X, la variable aleatoria que describe la demanda en el tiempo de entrega.

El código para realizar dichas simulaciones se encuentra en el Anexo E, dentro del código es notable ver la utilización de la fórmula lillie.test(x) para normalidad, debido a que es la función de distribución que se propone, de aquí se obtienen los siguientes resultados:

- Para el medicamento 010000123300  $D \sim N(16063.7510, 116.6501)$  $X \sim N(253.45596, 14.68298)$
- Para el medicamento 010000250100  $D \sim N(16445.3897.262.8146)$  $X \sim N(258.7378234.06451)$
- Para el medicamento 010000057200  $D \sim N(17583.6680, 113.2822)$  $X \sim N(277.45596, 14.68298)$

Con lo anterior, ya se sabe la función de distribución de la demanda anual y la demanda en el periodo de entrega de los cuatro medicamentos que restaban para proponer un modelo.

Lo cual permitió hacer uso de la plantilla Modelo (*R*,*Q*), con la que obtuvimos los siguientes resultados.

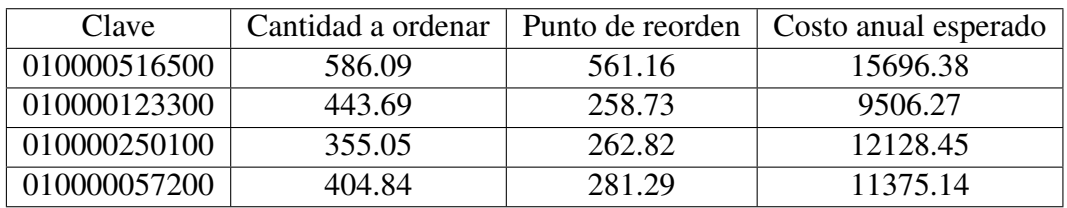

Cuadro 19: Resultados del Modelo(R,Q).

Obteniendo así una suma de \$48,706.23 por la administración de estos últimos cuatro medicamentos.

# 5. Conclusiones

Una vez expuesto todo el análisis anterior, se obtuvieron como resultado los siguientes modelos de administración de inventarios como propuesta para disminuir los faltantes de medicamentos.

| Clave        | Modelo propuesto | Descripción de los parámetros               |
|--------------|------------------|---------------------------------------------|
| 010000516500 | Modelo $(R,Q)$   | Se generará un pedido de 586 (Q) unidades   |
|              |                  | de medicamento cuando el nivel del inventa- |
|              |                  | rio sea igual a $561$ (R) unidades.         |
| 010000010400 | EOQ básico       | Se generará un pedido de 461 (Q) unidades   |
|              |                  | de medicamento.                             |
| 010000123300 | Modelo $(R,Q)$   | Se generará un pedido de 444 (Q) unidades   |
|              |                  | de medicamento cuando el nivel del inventa- |
|              |                  | rio sea igual a 259 (R) unidades.           |
| 010000250100 | Modelo $(R,Q)$   | Se generará un pedido de 355 (Q) unidades   |
|              |                  | de medicamento cuando el nivel del inventa- |
|              |                  | rio sea igual a 263 (R) unidades.           |
| 010000057200 | Modelo $(R,Q)$   | Se generará un pedido de 405 (Q) unidades   |
|              |                  | de medicamento cuando el nivel del inventa- |
|              |                  | rio sea igual a 281 (R) unidades.           |
| 010000510600 | EOQ básico       | Se generará un pedido de 400 (Q) unidades   |
|              |                  | de medicamento.                             |
| 010000341700 | EOQ básico       | Se generará un pedido de 268 (Q) unidades   |
|              |                  | de medicamento.                             |
| 010000425500 | EOQ básico       | Se generará un pedido de 362 (Q) unidades   |
|              |                  | de medicamento.                             |
| 010000271400 | EOQ básico       | Se generará un pedido de 276 (Q) unidades   |
|              |                  | de medicamento.                             |
| 010000065500 | EOQ básico       | Se generará un pedido de 246 (Q) unidades   |
|              |                  | de medicamento.                             |

Cuadro 20: Métodos propuestos para el manejo de inventario.

Los modelos antes descritos en conjunto generarán un costo variable esperado de \$110,321.16 anuales.

De esta manera se consideró que se cumplió el objetivo principal buscado, es decir, proponer modelos adecuados que disminuyan la falta de estos diez medicamentos.

En general fue posible dar una respuesta para las preguntas de investigación, pag. [10,](#page-10-0) recapitulando:

El análisis y comportamiento de los datos se describe a grandes rasgos en la sección [3.2.3.](#page-67-0) Los modelos utilizados para pronosticar se resumen en el cuadro 12 perteneciente a la sección [4.0.1,](#page-83-0) el cual nos dice que no fue el mismo método de pronósticos para todos los medicamentos, el análisis de los residuos de dichos modelos fueron analizados en la sección [4.0.2.](#page-85-0)

Es importante mencionar lo que considero como la atribución más importante, que es la aplicación de los métodos de pronósticos expuestos en las secciones [2.1.8,](#page-25-0) [2.1.9](#page-26-0) y [2.1.11,](#page-27-0) los cuales están basados en teoría sólida y descartan la utilización de los pronósticos de juicio los cuales eran empleados por la jefa de farmacia y el administrador de nivel se servicio.

Los métodos de inventarios propuestos se mencionan en el cuadro 20, en el cual se describen los parámetros de cada modelo.

Es importante mencionar que a lo largo de la investigación se presentaron limitaciones, principalmente la falta de información completa, la cual se debió obtener por medios indirectos.

Es evidente que la problemática es más general que sólo en la clínica en cuestión, por lo que es necesario extender el estudio a nivel país, situación que se encuentra fuera del objetivo del presente trabajo.

En particular, se propone que la administración de inventario esté a cargo del ISSSTE, ya que puede ayudar a disminuir gastos dejando fuera aquellos generados por SILODISA, por otro lado, esto se presta para generar nuevos costos; sin embargo, el Instituto puede apoyarse de los recursos con los que cuenta, por ejemplo: transporte, trabajadores y lugares de almacenamiento, con los cuales se beneficiaría.

Adicionalmente, expuesto el croquis del sistema de estudio farmacia, véase imagen [1,](#page-18-0) se hace notar que solo cuenta con dos ventanillas para poder despechar los medicamentos, y se menciona que por turno existen 3 despachadores, una jefa de farmacia y un administrados de nivel de servicio. Una mejor forma de optimizar la farmacia seria a partir de que solo existieran dos despachadores y una jefa de farmacia, ya que ella también lleva el control del nivel de inventario como aquel administrador de nivel de inventario, esto haría que el costo por mantener una unidad de medicamento disminuyera notablemente, y dado que solo existen dos ventanillas para despachar no encuentro inconveniente alguno, aquellas personas que quedaran fuera de este sistema, podrían ser acomodadas en alguna otra sección donde se necesite dicho personal con la finalidad de no desfavorecerlos.

Sólo se trabajó con 10 medicamentos, sin embargo se podría considerar los medicamentos restantes por ser requeridos en esta clínica con el fin de obtener una administración más eficiente.

Asimismo, se sugiere implementar mejores métodos de pronósticos de la demanda de medicamentos, así como mejores estimaciones de los costos involucrados en la administración de los inventarios.

Finalmente, la aplicación de modelos de inventarios no sólo favorece a la farmacia de la C.M.F minimizando los costos del inventario, dentro del análisis para elegir un método

adecuado se tiene como prioridad la existencia de medicamentos en inventario, de modo que el derechohabiente se vea beneficiado obteniendo el medicamento necesario.

# Anexo A

# CUESTIONARIO DE INVESTIGACIÓN

*Indicaciones: Conteste las siguientes preguntas de la manera más objetiva.*

- 1. ¿Ha tenido el hospital problemas de desabasto por falta de inventarios recientemente de medicamentos? Si
- 2. ¿Ha tenido el hospital durante los últimos meses problemas por altos inventarios? No
- 3. ¿Ha tenido el hospital reclamos de los derechohabientes por desabastecimiento durante los últimos meses? Si
- 4. ¿Ha tenido el hospital problemas de caducidad en inventarios perecederos? No
- 5. ¿Se han generado sobre costos dentro del hospital por entregas urgentes? Si
- 6. ¿Ha experimentado el hospital problemas por capacidad de almacenamiento recientemente?  $N<sub>0</sub>$
- 7. ¿Conoce o utiliza algún sistema de planificación o reposición de inventarios? Si
- 8. ¿Conoce o utiliza alguna técnica de planificación de inventario? Si
- 9. ¿Qué herramienta tecnológica utiliza dentro de la compañía para generar pronósticos y planificar inventarios? DPN, Arete post y Arete Jefa de farmacia.
- 10. ¿Existen problemas de desabastecimiento a derechohabientes? Si
- 11. ¿Se conocen las causas de estos desabastecimientos? Si, principalmente es la falta de adquisición.
- 12. ¿Se realiza medición del nivel de desabastecimiento y a cuánto asciende como porcentaje de las demandas? Si, se realiza una medición estadística de desabasto pero solo es un muestreo.
- 13. ¿Qué acciones desarrolla la institución para resolver el problema desabastecimiento?

Se cuenta con una pedido extraordinario si el caso en verdad lo requiere.

- 14. ¿Se generan pronósticos de demandas estadísticos con herramientas tecnológicas como softwares especializados? Si
- 15. ¿Cuál es el error meta del pronóstico estadístico? Si, Existe un margen de error, por criterio del encargado de farmacia.
- 16. ¿Se definen metas de demanda en la institución? Se tiene un compromiso de atender al 100% de la demanda.
- 17. ¿Se define un cronograma de ejecución del plan de abastecimiento? Si
- 18. ¿Existe un análisis y retroalimentación a las áreas de dirección sobre la efectividad de las estrategias diseñadas para alcanzar las metas de demanda? Si
- 19. ¿La organización conoce las restricciones logísticas en materia de aprovisionamiento y distribución? (por ejemplo: vida útil de los productos, lotes mínimos de compra y sus coberturas) Si
- 20. ¿Se conoce la exactitud de los registros de existencias en inventarios? Si
- 21. ¿Existen faltantes en los inventarios? Si
- 22. ¿Se tiene un indicador de la capacidad de utilización del o los almacenes? Si
- 23. ¿Qué herramientas tecnológicas (ERP, sistemas desarrollados in house, Excel, etc.) usa dentro de la compañía para los siguientes procesos:
	- Generar pronósticos de demanda.
	- Planificar las necesidades futuras de inventarios.
	- Controlar los inventarios en almacenes.
	- Creación y seguimiento de las órdenes de compra a los proveedores.

En general se utiliza Excel, Arete Aics, Arete Post y Arete Jefe de Farmacia.

- 24. ¿Las existencias de inventarios se pueden consultar "en línea"? Si.
- 25. Existe una política de inventario que establezca los siguientes aspectos:
	- Frecuencia de revisión del inventario.
	- Actualización de grupos o familias según la importancia económica para el hospital.
- Cobertura de inventario en días de venta de acuerdo a grupos o familias de producto o en general.
- Frescura del inventario.
- Información de las restricciones logísticas y su impacto. (ejemplo: vida útil de los productos, lotes mínimos de compra y sus coberturas)

Si

- 26. ¿Cuántos días dura al interior de la compañía el proceso de autorización de una o las órdenes de compra? Uno
- 27. ¿Se tiene cuantificado el número de líneas de demanda al mes? Si, ya que solo se permiten tres al mes.
- 28. ¿Se realiza un proceso de seguimiento a los pedidos? Si
- 29. ¿Qué mecanismos o herramientas tecnológicas se tienen para realizar el seguimiento?

Las mismas herramientas utilizadas en la pregunta de herramientas tecnológicas.

- 30. ¿Qué capacidad de almacenaje tiene la farmacia-almacén? Se tiene capacidad para mantener 47,576 medicamentos.
- 31. ¿Cuál es el número de medicamentos con el que cuenta su catalogo? El catalogo esta integrado por 281 medicamentos que se demandan.
- 32. ¿Cuál es el número de medicamentos distintos que se piden en cada pedido? Aproximadamente 62 medicamentos distintos.

#### Anexo B

GRAFICOS DE LOS MEDICAMENTOS COMO SERIE DE TIEMPO ´

#Vector de fechas en modo Nmerico

x<-c(41641,41642,41645,41646,41647,41648,41649,41652,41653,41654, 41655,41656,41659,41660,41661,41662,41663,41666,41667,41668, 41669,41670,41674,41675,41676,41677,41680,41681,41682,41683, 41684,41687,41688,41689,41690,41691,41694,41695,41696,41697, 41698,41701,41702,41703,41704,41705,41708,41709,41710,41711, 41712,41716,41717,41718,41719,41722,41723,41724,41725,41726, 41729,41730,41731,41732,41733,41736,41737,41738,41739,41740, 41743,41744,41745,41746,41747,41750,41751,41752,41753,41754, 41757,41758,41759,41761,41765,41766,41767,41768,41771,41772, 41773,41774,41775,41778,41779,41780,41781,41782,41785,41786, 41787,41788,41789,41792,41793,41794,41795,41796,41799,41800, 41801,41802,41803,41806,41807,41808,41809,41810,41813,41814, 41815,41816,41817,41820,41821,41822,41823,41824,41827,41828, 41829,41830,41831,41834,41835,41836,41837,41838,41841,41842, 41843,41844,41845,41848,41849,41850,41851,41852,41855,41856, 41857,41858,41859,41862,41863,41864,41865,41866,41869,41870, 41871,41872,41873,41876,41877,41878,41879,41880,41883,41884, 41885,41886,41887,41890,41891,41892,41893,41894,41897,41899, 41900,41901,41904,41905,41906,41907,41908,41911,41912,41913, 41914,41915,41918,41919,41920,41921,41922,41925,41926,41927, 41928,41929,41932,41933,41934,41935,41936,41939,41940,41941, 41942,41943,41946,41947,41948,41949,41950,41953,41954,41955, 41956,41957,41961,41962,41963,41964,41967,41968,41969,41970, 41971,41974,41975,41976,41977,41978,41981,41982,41983,41984, 41985,41988,41989,41990,41991,41992,41995,41996,41997,41999, 42002,42003,42004,42006,42009,42010,42011,42012,42013,42016, 42017,42018,42019,42020,42023,42024,42025,42026,42027,42030, 42031,42032,42033,42034,42038,42039,42040,42041,42044,42045, 42046,42047,42048,42051,42052,42053,42054,42055,42058,42059, 42060,42061,42062,42065,42066,42067,42068,42069,42072,42073, 42074,42075,42076,42080,42081,42082,42083,42086,42087,42088, 42089,42090,42093,42094,42095,42096,42097,42100,42101,42102, 42103,42104,42107,42108,42109,42110,42111,42114,42115,42116, 42117,42118,42121,42122,42123,42124,42128,42130,42131,42132, 42135,42136,42137,42138,42139,42142,42143,42144,42145,42146, 42149,42150,42151,42152,42153,42156,42157,42158,42159,42160, 42163,42164,42165,42166,42167,42170,42171,42172,42173,42174, 42177,42178,42179,42180,42181,42184,42185,42186,42187,42188, 42191,42192,42193,42194,42195,42198,42199,42200,42201,42202, 42205,42206,42207,42208,42209,42212,42213,42214,42215,42216, 42219,42220,42221,42222,42223,42226,42227,42228,42229,42230, 42233,42234,42235,42236,42237,42240,42241,42242,42243,42244, 42247,42248,42249,42250,42251,42254,42255,42256,42257,42258, 42261,42262,42264,42265,42268,42269,42270,42271,42272,42275, 42276,42277,42278,42279,42282,42283,42284,42285,42286,42289, 42290,42291,42292,42293,42296,42297,42298,42299,42300,42303, 42304,42305,42306,42307,42311,42312,42313,42314,42317,42318, 42319,42320,42321,42325,42326,42327,42328,42331,42332,42333, 42334,42335,42338,42339,42340,42341,42342,42345,42346,42347, 42348,42349,42352,42353,42354,42355,42356,42359,42360,42361, 42362,42366,42367,42368,42369,42373,42374,42375,42376,42377,

42380,42381,42382,42383,42384,42387,42388,42389,42390,42391, 42394,42395,42396,42397,42398,42402,42403,42404,42405,42408, 42409,42410,42411,42412,42415,42416,42417,42418,42419,42422, 42423,42424,42425,42426,42429,42430,42431,42432,42433,42436, 42437,42438,42439,42440,42443,42444,42445,42446,42447,42451, 42452,42453,42454,42457,42458,42459,42460,42461,42464,42465, 42466,42467,42468,42471,42472,42473,42474,42475,42478,42479, 42480,42481,42482,42485,42486,42487,42488,42489,42492,42493, 42494,42496,42499,42500,42501,42502,42503,42506,42507,42508, 42509,42510,42513,42514,42515,42516,42517,42520,42521,42522, 42523,42524,42527,42528,42529,42530,42531,42534,42535,42536, 42537,42538,42541,42542,42543,42544,42545,42548,42549,42550, 42551,42552,42555,42556,42557,42558,42559,42562,42563,42564, 42565,42566,42569,42570,42571,42572,42573,42576,42577,42578, 42579,42580,42583,42584,42585,42586,42587,42590,42591,42592, 42593,42594,42597,42598,42599,42600,42601,42604,42605,42606, 42607,42608,42611,42612,42613,42614,42615,42618,42619,42620, 42621,42622,42625,42626,42627,42628,42632,42633,42634,42635, 42636,42639,42640,42641,42642,42643,42646,42647,42648,42649, 42650,42653,42654,42655,42656,42657,42660,42661,42662,42663, 42664,42667,42668,42669,42670,42671,42674,42675,42677,42678, 42681,42682,42683,42684,42685,42688,42689,42690,42691,42692, 42696,42697,42698,42699,42702,42703,42704,42705,42706,42709, 42710,42711,42712,42713,42716,42717,42718,42719,42720,42723, 42724,42725,42726,42727,42730,42731,42732,42733,42734)

#Vector de fechas para graficar adecuadamente #El vector anterior se convierte en fechas en formato  $A\circ\text{Mes}\backslash Da$ 

fechas=as.Date(x,origin="1899-12-30")

```
########################################
## Base de datos con los medicamentos ##
########################################
#Cargo la base de datos
Medicamentos<- read.csv("F:/Plantillas Tesis/Util/SeriesTiempo.csv", sep=";")
#Visualizar la base
View(Medicamentos)
```
#Clave de los medicamentos #m1="010000516500" #m2="010000010400" #m3="010000123300" #m4="010000250100" #m5="010000057200" #m6="010000510600" #m7="010000341700" #m8="010000425500" #m9="010000271400" #m10="010000065500"

######################################## #####Se grafica cada serie de tiempo#### ########################################

```
# plot(fechas, Medicamentos£m1, type="o", main="Demanda Diaria",
# xlab="Dias laborables",ylab="Demanda",col="blue")
#
# plot(fechas, Medicamentosfm2, type="o", main="Demanda Diaria",
# xlab="Dias laborables",ylab="Demanda",col="blue")
#
# plot(fechas, Medicamentos£m3, type="o", main="Demanda Diaria",
# xlab="Dias laborables",ylab="Demanda",col="blue")
#
# plot(fechas, Medicamentos£m4, type="o", main="Demanda Diaria",
# xlab="Dias laborables",ylab="Demanda",col="blue")
#
# plot(fechas, Medicamentos£m5, type="o", main="Demanda Diaria",
# xlab="Dias laborables",ylab="Demanda",col="blue")
#
# plot(fechas,Medicamentos£m6, type="o",main="Demanda Diaria",
# xlab="Dias laborables",ylab="Demanda",col="blue")
#
# plot(fechas, Medicamentos£m7, type="o", main="Demanda Diaria",
# xlab="Dias laborables",ylab="Demanda",col="blue")
#
# plot(fechas, Medicamentos£m8, type="o", main="Demanda Diaria",
# xlab="Dias laborables",ylab="Demanda",col="blue")
#
# plot(fechas, Medicamentos£m9, type="o", main="Demanda Diaria",
# xlab="Dias laborables",ylab="Demanda",col="blue")
#
# plot(fechas,Medicamentos£m10, type="o",main="Demanda Diaria",
# xlab="Dias laborables",ylab="Demanda",col="blue")
```
#### Anexo C

#### CODIGO EN R PARA DETERMINAR LOS ESQUEMAS A UTILIZAR ´

```
#############################
# Esquema de Descomposicin #
#############################
#Clave de los medicamentos
#m1="010000516500"
#m2="010000010400"
#m3="010000123300"
#m4="010000250100"
#m5="010000057200"
#m6="010000510600"
#m7="010000341700"
#m8="010000425500"
#m9="010000271400"
#m10="010000065500"
#Demanda de los medicamentos mensual
m1=c(0,3225,446,1120,1127,2831,3174,2048,1318,
     2123,2288,3528,3221,3335,3800,2552,2706,
     4199,3665,3157,2594,3161,4703,3276,2887,
     3257,4077,4301,4057,4027,4164,4138,4336,
     4681,4402,4140)
m2=c(280,1983,331,938,1182,1800,2318,1145,1435,
     2658,2097,2064,2364,2699,2077,1086,1084,
     2399,1570,1378,1210,1184,1756,2163,1132,
     2324,2346,2383,2412,2545,1993,2327,2173,
     2558,2322,2030)
m3=c(207,1287,231,675,855,1303,1700,854,834,1452,
     1396,1365,1570,1551,1505,973,938,1826,1428,
     1113,923,1031,1449,1410,960,1277,1557,1961,
     2102,2227,1743,1884,1673,2053,1654,1514)
m4=c(72,1172,62,472,429,1429,1473,646,543,1032,
     1126,1372,1554,1504,1393,961,991,1724,1393,
     1109,912,1095,1481,1377,1066,1282,1714,1789,
     1628,1647,1592,1737,1518,1785,1611,1578)
m5=c(159,1152,201,603,625,975,1426,755,739,1380,
     1098,1255,1505,1389,1318,939,941,1559,1156,
     1165,907,1074,1381,1205,960,1132,1493,1545,
     1506,1537,1424,1495,1347,1505,1486,1487)
m6=c(42,460,101,287,282,440,573,326,310,646,554,
     654,730,672,620,476,542,734,699,596,547,644,
     959,537,670,588,821,840,830,843,1539,2257,
     2739,3757,3245,3201)
m7=c(224,1347,266,702,901,1180,1417,796,938,1614,
     1207,1232,1567,1494,1358,835,749,1510,1206,
     851,662,711,1033,1144,775,938,1321,1492,1373,
```

```
1512,1259,1391,1312,1512,1197,1150)
```

```
m8=c(6,872,219,532,483,874,983,616,550,906,750,953,
     1199,1201,1097,685,621,1267,811,778,700,733,1135,
     1199,602,1275,1274,1442,1377,1245,1193,1298,1418,
     1579,1387,1376)
```

```
m9=c(174,311,206,536,666,984,1206,683,630,1333,932,
     1072,1243,1366,1313,876,885,1415,1175,933,719,
     841,1199,1111,458,670,1167,1446,1379,1370,1285,
     1445,1232,1380,1187,988)
```

```
m10=c(141,887,214,616,272,548,1330,641,680,1038,890,
      897,898,878,879,599,673,1226,1146,979,708,834,
      1066,899,587,688,966,1142,1055,1116,1096,1121,
      983,1313,1129,1086)
```

```
#########################
##Diferencia Estacional##
#########################
diferencia=function(y){
 n = length(y) - 12;
```

```
x=0;
for(i in 1:n){
 x[i] = y[12+i] - y[i]
```

```
}
return(x)}
```

```
######################
##Cociente Estacional##
######################
cociente=function(y)x=0;
n = length(y) - 12;
```

```
if(y[1]==0){
  x[1]=0for(i in 2:n){
  x[i] = (y[i+12])/(y[i])}
}else{
  for(i \text{ in } 1\text{:}n)x[i] = (y[i+12])/(y[i])}
}
```

```
return(x)}
```

```
#######################
##Decisin de esquema##
#######################
esquema=function(CVd,Cvc){
if(CVc > CVd)return("**Se utilizar el Esquema aditivo**")
```

```
}
return("**Se utilizar el Esquema multiplicativo**")
}
#############################
##Coeficientes de Variacion##
#############################
#m1
CVd=sd(diferencia(m1))/mean(diferencia(m1))
CVc=sd(cociente(m1))/mean(cociente(m1))
e1=esquema(CVd,CVc)
#m2
CVd=sd(diferencia(m2))/mean(diferencia(m2))
CVc=sd(cociente(m2))/mean(cociente(m2))
e2=esquema(CVd,CVc)
#m3
CVd=sd(diferencia(m3))/mean(diferencia(m3))
CVc=sd(cociente(m3))/mean(cociente(m3))
e3=esquema(CVd,CVc)
#m4
CVd=sd(diferencia(m4))/mean(diferencia(m4))
CVc=sd(cociente(m4))/mean(cociente(m4))
e4=esquema(CVd,CVc)
#m5
CVd=sd(diferencia(m5))/mean(diferencia(m5))
CVc=sd(cociente(m5))/mean(cociente(m5))
e5=esquema(CVd,CVc)
#m6
CVd=sd(diferencia(m6))/mean(diferencia(m6))
CVc=sd(cociente(m6))/mean(cociente(m6))
e6=esquema(CVd,CVc)
#m7
CVd=sd(diferencia(m7))/mean(diferencia(m7))
CVc=sd(cociente(m7))/mean(cociente(m7))
e7=esquema(CVd,CVc)
#m8
CVd=sd(diferencia(m8))/mean(diferencia(m8))
CVc=sd(cociente(m8))/mean(cociente(m8))
e8=esquema(CVd,CVc)
#m9
CVd=sd(diferencia(m9))/mean(diferencia(m9))
CVc=sd(cociente(m9))/mean(cociente(m9))
e9=esquema(CVd,CVc)
#m10
CVd=sd(diferencia(m10))/mean(diferencia(m10))
CVc=sd(cociente(m10))/mean(cociente(m10))
e10=esquema(CVd,CVc)
#Almacena el esquema a utilizar
Esquema=0;
Esquema[1]=e1;
Esquema[2]=e2;
```

```
Esquema[3]=e3;
Esquema[4]=e4;
```

```
Esquema[5]=e5;
Esquema[6]=e6;
Esquema<sup>[7]=e7;</sup>
Esquema[8]=e8;
Esquema<sup>[9]=e9;</sup>
Esquema[10]=e10;
```
#Imprime el esquema a utilizar Esquema

## Anexo D

### ANALISIS DE LOS RESIDUOS ´

```
#################################################
## Validacion de los supuestos de los errores ###
#################################################
#Se carga la base de residuos
Residuos <- read.csv("F:/Tesis (Archivos)/Plantillas Tesis/Bases Aux R/Residuos.csv", sep=";")
View(Residuos)
#Auxiliar para prueba Box-Pierce
M1 = 60:
M<sub>2</sub>=188;
##########
## M1 ##
##########
#Auxiliar para analisis grafico
sigma=sqrt(var(na.omit(Residuos$m1)))
mu=mean(na.omit(Residuos$m1))
#Analizar Supuesto 2, 4 y 5
# plot(na.omit(Residuos£m1),main="Grafica de los errores",xlab = "Tiempo",ylab="Residuos")
# abline(h=2*sigma,col="red")
# abline(h=-2*sigma,col="red")
# abline(h=3*sigma,col="green")
# abline(h=-3*sigma,col="green")
# text(190,expression(2*sigma),col="red")
# text(390,expression(3*sigma),col="green")
#Prueba de hiptesis para la varianza se acepta se p-value es mayor a alpha(.05)
v1=0;#vectores auxiliares
v2=0;#para suponer que se tiene dos muestras
for(i in 1:127){
 v1[i]=Residuos$m1[i]
  v2[i]=Residuos$m1[(127+i)]
}
#Prueba de hiptesis
var.test(v1,v2)
t1=length(na.omit(Residuos$m1))
t1/20
#Analizar supuesto 3
#los valores del ACF
#Ho: Para toda k, p(k)=0 (incorrelacion)
#Ha: Existe k tal que p(k)><0
#Decisin: si p-value < alpha (.05) se rechaza Ho
Box.test(na.omit(Residuos$m1),type="Box-Pierce",M1)
```

```
##########
```
```
## M2 ##
##########
#Auxiliar para analisis grafico
sigma=sqrt(var(na.omit(Residuos$m2)))
mu=mean(na.omit(Residuos$m2))
#Analizar Supuesto 2, 4 y 5
#plot(na.omit(Residuos£m2),main="Grafica de los errores",xlab = "Tiempo",ylab="Residuos")
# abline(h=2*sigma,col="red")
# abline(h=-2*sigma, col="red")# abline(h=3*sigma,col="green")
# abline(h=-3*sigma,col="green")
# text(75,expression(2*sigma),col="red")
# text(100,expression(3*sigma),col="green")
#Prueba de hiptesis para la varianza se acepta se p-value es mayor a alpha(.05)
v1=0;#vectores auxiliares
v2=0;#para suponer que se tiene dos muestras
for(i in 1:127){
 v1[i]=Residuos$m2[i]
  v2[i]=Residuos$m2[(127+i)]
}
#Prueba de hiptesis
var.test(v1,v2,conf.level = .98)t2=length(na.omit(Residuos$m2))
t2/20
#Analizar supuesto 3
#los valores del ACF
#Ho: Para toda k, p(k)=0 (incorrelacion)
#Ha: Existe k tal que p(k) ><0
#Decisin: si p-value < alpha (.05) se rechaza Ho
Box.test(na.omit(Residuos$m2),type="Box-Pierce",lag=M1)
##########
## M3 ##
##########
#Auxiliar para analisis grafico
sigma=sqrt(var(na.omit(Residuos$m3)))
mu=mean(na.omit(Residuos$m3))
#Analizar Supuesto 2, 4 y 5
#plot(na.omit(Residuos£m3),main="Grafica de los errores",xlab = "Tiempo",ylab="Errores")
# abline(h=2*sigma,col="red")
# abline(h=-2*sigma,col="red")
# abline(h=3*sigma,col="green")
# abline(h=-3*sigma,col="green")
# text(60,expression(2*sigma),col="red")
# text(90,expression(3*sigma),col="green")
```

```
#Prueba de hiptesis para la varianza se acepta se p-value es mayor a alpha(.05)
v1=0;#vectores auxiliares
v2=0;#para suponer que se tiene dos muestras
for(i in 1:379){
 v1[i]=Residuos$m3[i]
}
for(j in 1:380){
 v2[j]=Residuos$m3[(379+j)]
}
#Prueba de hiptesis
var.test(v1,v2,conf.level = 0.98)t3=length(na.omit(Residuos$m3))
t3/20
#Analizar supuesto 3
#los valores del ACF
#Ho: Para toda k, p(k)=0 (incorrelacion)
#Ha: Existe k tal que p(k) ><0
#Decisin: si p-value < alpha (.05) se rechaza Ho
Box.test(na.omit(Residuos$m3),type="Box-Pierce",lag=M2)
##########
## M4 ##
##########
#Auxiliar para analisis grafico
sigma=sqrt(var(na.omit(Residuos$m4)))
mu=mean(na.omit(Residuos$m4))
#Analizar Supuesto 2, 4 y 5
#plot(na.omit(Residuos£m4),main="Grafica de los errores",xlab = "Tiempo",ylab="Errores")
# abline(h=2*sigma,col="red")
# abline(h=-2*sigma,col="red")
# abline(h=3*sigma,col="green")
# abline(h=-3*sigma,col="green")
# text(75,expression(2*sigma),col="red")
# text(100,expression(3*sigma),col="green")
#Prueba de hiptesis para la varianza se acepta se p-value es mayor a alpha(.05)
v1=0;#vectores auxiliares
v2=0;#para suponer que se tiene dos muestras
for(i in 1:379){
 v1[i]=Residuos$m4[i]
}
for(i in 1:380){
  v2[j]=Residuos$m4[(379+j)]
}
#Prueba de hiptesis
```

```
var.test(v1,v2,conf.level = .98)t4=length(na.omit(Residuos$m4))
t4/20
#Analizar supuesto 3
#los valores del ACF
#Ho: Para toda k, p(k)=0 (incorrelacion)
#Ha: Existe k tal que p(k)><0
#Decisin: si p-value < alpha (.05) se rechaza Ho
Box.test(na.omit(Residuos$m4),type="Box-Pierce",lag=M2)
##########
## M5 ##
##########
#Auxiliar para analisis grafico
sigma=sqrt(var(na.omit(Residuos$m5)))
mu=mean(na.omit(Residuos$m5))
#Analizar Supuesto 2, 4 y 5
#plot(na.omit(Residuos£m5),main="Grafica de los errores",xlab = "Tiempo",ylab="Errores")
# abline(h=2*sigma,col="red")
# abline(h=-2*sigma,col="red")
# abline(h=3*sigma,col="green")
# abline(h=-3*sigma,col="green")
# text(60,expression(2*sigma),col="red")
# text(90,expression(3*sigma),col="green")
#Prueba de hiptesis para la varianza se acepta se p-value es mayor a alpha(.05)
v1=0;#vectores auxiliares
v2=0;#para suponer que se tiene dos muestras
for(i in 1:127){
 v1[i]=Residuos$m5[i]
  v2[i]=Residuos$m5[(127+i)]
}
#Prueba de hiptesis
var.test(v1,v2)
t5=length(na.omit(Residuos$m5))
t5/20
#Analizar supuesto 3
#los valores del ACF
#Ho: Para toda k, p(k)=0 (incorrelacion)
#Ha: Existe k tal que p(k)><0
#Decisin: si p-value < alpha (.05) se rechaza Ho
Box.test(na.omit(Residuos$m5),type="Box-Pierce",lag=M2)
```

```
##########
## M6 ##
##########
#Auxiliar para analisis grafico
sigma=sqrt(var(na.omit(Residuos$m6)))
mu=mean(na.omit(Residuos$m6))
#Analizar Supuesto 2, 4 y 5
#plot(na.omit(Residuos£m6),main="Grafica de los errores",xlab = "Tiempo",ylab="Errores")
# abline(h=2*sigma,col="red")
# abline(h=-2*sigma,col="red")
# abline(h=3*sigma,col="green")
# abline(h=-3*sigma,col="green")
# text(60,expression(2*sigma),col="red")
# text(90,expression(3*sigma),col="green")
#Prueba de hiptesis para la varianza se acepta se p-value es mayor a alpha(.05)
v1=0;#vectores auxiliares
v2=0;#para suponer que se tiene dos muestras
for(i in 1:127)\{v1[i]=Residuos$m6[i]
  v2[i]=Residuos$m6[(127+i)]
}
#Prueba de hiptesis
var.test(v1,v2)
t6=length(na.omit(Residuos$m6))
t6/20
#Analizar supuesto 3
#los valores del ACF
#Ho: Para toda k, p(k)=0 (incorrelacion)
#Ha: Existe k tal que p(k)><0
#Decisin: si p-value < alpha (.05) se rechaza Ho
Box.test(na.omit(Residuos$m6),type="Box-Pierce",lag=M1)
##########
## M7 ##
##########
#Auxiliar para analisis grafico
sigma=sqrt(var(na.omit(Residuos$m7)))
mu=mean(na.omit(Residuos$m7))
#Analizar Supuesto 2, 4 y 5
#plot(na.omit(Residuos£m7),main="Grafica de los errores",xlab = "Tiempo",ylab="Errores")
# abline(h=2*sigma,col="red")
# abline(h=-2*sigma,col="red")
# abline(h=3*sigma,col="green")
# abline(h=-3*sigma,col="green")
```

```
# text(40,expression(2*sigma),col="red")
# text(60,expression(3*sigma),col="green")
#Prueba de hiptesis para la varianza se acepta se p-value es mayor a alpha(.05)
v1=0;#vectores auxiliares
v2=0;#para suponer que se tiene dos muestras
for(i in 1:127){
 v1[i]=Residuos$m7[i]
 v2[i]=Residuos$m7[(127+i)]
}
#Prueba de hiptesis
var.test(v1,v2)
t7=length(na.omit(Residuos$m7))
t7/20
#Analizar supuesto 3
#los valores del ACF
#Ho: Para toda k, p(k)=0 (incorrelacion)
#Ha: Existe k tal que p(k)><0
#Decisin: si p-value < alpha (.05) se rechaza Ho
Box.test(na.omit(Residuos$m7),type="Box-Pierce",lag=M1)
##########
## M8 ##
##########
#Auxiliar para analisis grafico
sigma=sqrt(var(na.omit(Residuos$m8)))
mu=mean(na.omit(Residuos$m8))
#Analizar Supuesto 2, 4 y 5
#plot(na.omit(Residuos£m8),main="Grafica de los errores",xlab = "Tiempo",ylab="Errores")
# abline(h=2*sigma,col="red")
# abline(h=-2*sigma,col="red")
# abline(h=3*sigma,col="green")
# abline(h=-3*sigma,col="green")
# text(50,expression(2*sigma),col="red")
# text(70,expression(3*sigma),col="green")
#Prueba de hiptesis para la varianza se acepta se p-value es mayor a alpha(.05)
v1=0;#vectores auxiliares
v2=0;#para suponer que se tiene dos muestras
for(i in 1:127){
 v1[i]=Residuos$m8[i]
 v2[i]=Residuos$m8[(127+i)]
}
#Prueba de hiptesis
var.test(v1,v2)
```

```
t8=length(na.omit(Residuos$m8))
t8/20
#Analizar supuesto 3
#los valores del ACF
#Ho: Para toda k, p(k)=0 (incorrelacion)
#Ha: Existe k tal que p(k) ><0
#Decisin: si p-value < alpha (.05) se rechaza Ho
Box.test(na.omit(Residuos$m8),type="Box-Pierce",lag=M1)
##########
## M9 ##
##########
#Auxiliar para analisis grafico
sigma=sqrt(var(na.omit(Residuos$m9)))
mu=mean(na.omit(Residuos$m9))
#Analizar Supuesto 2, 4 y 5
#plot(na.omit(Residuos£m9),main="Grafica de los errores",xlab = "Tiempo",ylab="Errores")
# abline(h=2*sigma,col="red")
# abline(h=-2*sigma,col="red")
# abline(h=3*sigma,col="green")
# abline(h=-3*sigma,col="green")
# text(45,expression(2*sigma),col="red")
# text(70,expression(3*sigma),col="green")
#Prueba de hiptesis para la varianza se acepta se p-value es mayor a alpha(.05)
v1=0;#vectores auxiliares
v2=0;#para suponer que se tiene dos muestras
for(i in 1:379){
 v1[i]=Residuos$m9[i]
}
for(j in 1:380){
 v2[j]=Residuos$m9[(379+j)]
}
#Prueba de hiptesis
var.test(v1,v2)
t9=length(na.omit(Residuos$m9))
t9/20
#Analizar supuesto 3
#los valores del ACF
#Ho: Para toda k, p(k)=0 (incorrelacion)
#Ha: Existe k tal que p(k)><0
#Decisin: si p-value < alpha (.05) se rechaza Ho
Box.test(na.omit(Residuos$m9),type="Box-Pierce",lag=M2)
```

```
##########
## M10 ##
##########
#Auxiliar para analisis grafico
sigma=sqrt(var(na.omit(Residuos$m10)))
mu=mean(na.omit(Residuos$m10))
#Analizar Supuesto 2, 4 y 5
#plot(na.omit(Residuos£m10),main="Grafica de los errores",xlab = "Tiempo",ylab="Errores")
# abline(h=2*sigma,col="red")
# abline(h=-2*sigma, col="red")# abline(h=3*sigma,col="green")
# abline(h=-3*sigma,col="green")
# text(40,expression(2*sigma),col="red")
# text(60,expression(3*sigma),col="green")
#Prueba de hiptesis para la varianza se acepta se p-value es mayor a alpha(.05)
v1=0;#vectores auxiliares
v2=0;#para suponer que se tiene dos muestras
for(i in 1:127){
 v1[i]=Residuos$m10[i]
 v2[i]=Residuos$m10[(127+i)]
}
#Prueba de hiptesis
var.test(v1,v2)
t10=length(na.omit(Residuos$m10))
t10/20
#Analizar supuesto 3
#los valores del ACF
#Ho: Para toda k, p(k)=0 (incorrelacion)
```
#Ha: Existe  $k$  tal que  $p(k)$  > < 0 #Decisin: si p-value < alpha (.05) se rechaza Ho

Box.test(na.omit(Residuos\$m10),type="Box-Pierce",lag=M1)

### Anexo E

#### DISTRIBUCION DE LA SUMA DE VARIABLES ALEATORIAS UNIFORMES ´

```
# library(forecast)
# library(rriskDistributions)
# library(nortest)
# library(BNPdensity)
#Distribucin de la demanda anual
x1=0;
set.seed(1)
#Simulacion de mil aos de la demanda anual
for(i in 1:1000){
 #composicin de la demanda anual
 x1[i] = sum(runit(253, min = 51, max = 76))}
#Histograma de la demanda anual
#hist(x1)#pruebas de hipotesis para saber si se distribuye normal
#lillie.test(x1)
#fit.cont(x1)
#Parametros (media desv.est)
#16063.7510 116.6501
#Distribucin de la demanda en el tiempo de entrega
x2=0;set.seed(1)
#Simulacion de mil veces la demanda en el periodo de entrega
for(i in 1:1000){
 #composicin de la demanda en el periodo de entrega
 x2[i] = sum(runit(4, min = 51, max = 76))}
 #Histograma de la demanda en el tiempo de entrega
 # hist(x2)#pruebas de hipotesis para saber si se distribuye normal
 #lillie.test(x2)
 #fit.cont(x2)
 #mean sd
 #253.45596 14.68298
 ############################################################
 #Distribucin de la demanda anual
 x3=0;
 set.seed(1)
 #Simulacion de mil aos de la demanda anual
 for(i in 1:1000){
 #composicin de la demanda anual
   x3[i]=sum(runif(253,36,94))
 }
 #Histograma de la demanda anual
 #hist(x3)#pruebas de hipotesis para saber si se distribuye normal
```

```
\#lillie.test(x3)#fit.cont(x3)
 #Parametros
 #16445.3897 262.8146
 #Distribucin de la demanda en el tiempo de entrega
 x4=0;set.seed(1)
 #Simulacion de mil veces la demanda en el periodo de entrega
for(i in 1:1000){
  #composicin de la demanda en el periodo de entrega
  x4[i] = sum(runit(4, min = 36, max = 94))}
 #Histograma de la demanda en el tiempo de entrega
 # hist(x4)#pruebas de hipotesis para saber si se distribuye normal
 # lillie.test(x4)
 # fit.cont(x4)# mean sd
 # 258.73782 34.06451
 ############################################################
 #Distribucin de la demanda anual
x5=0;set.seed(1)
#Simulacion de mil aos de la demanda anual
for(i in 1:1000){
  #composicin de la demanda anual
  x5[i]=sum(runif(253,57,82))
 }
 #Histograma de la demanda anual
 # hist(x5)#pruebas de hipotesis para saber si se distribuye normal
 #lillie.test(x5)
 #fit.cont(x5)
 #parametros
 #17583.6680 113.2822
 #Distribucin de la demanda en el tiempo de entrega
 x6=0;
 set.seed(1)
 #Simulacion de mil veces la demanda en el periodo de entrega
 for(i in 1:1000){
 #composicin de la demanda en el periodo de entrega
  x6[i] = sum(runit(4, min = 57, max = 82))}
 #Histograma de la demanda en el tiempo de entrega
 #hist(x6)#pruebas de hipotesis para saber si se distribuye normal
 # lillie.test(x6)
 # fit.cont(x6)
 # mean sd
```

```
116
```
#277.45596 14.68298 

# Anexo F

### Distribución de X, la demanda en el tiempo de entrega

Vayamos de lo general a lo particular.

Sea  $X = \sum_{i=1}^{N}$ *j*=1 *Yj* la demanda en el tiempo de entrega N. Donde *Y*1,*Y*2,... es una colección de variables aleatorias independientes positivas idénticamente distribuidas e independientes de la variable aleatoria N con valores en el conjunto  $0,1,2,...$  Cuando N=0 se define X como cero.

#### *Proposición*

Suponiendo que las cantidades y funciones indicadas existen, X cumple las siguientes propiedades.

- 1.  $E[X] = E[N]E[Y]$
- 2.  $E[X^2] = E[N]E[Y^2] + E[N[N-1]]E^2[Y]$
- 3.  $Var(X) = Var(N)E^2(Y) + Var(Y)E(N)$
- 4.  $M_X(t) = M_N(ln(M_Y(t)))$

### Demostración

1. Condicionando sobre los valores de N y usando la hipótesis de independencia. El resultados del cálculo es el mismo cuando la variable N inicia en el valor 0 o en el valor 1.

$$
E[X] = \sum_{n=0}^{\infty} E\left(\sum_{j=1}^{N} Y_j | N = n\right) P[N = n]
$$
  
= 
$$
\sum_{n=0}^{\infty} E\left(\sum_{j=1}^{n} Y_j | N = n\right) P[N = n]
$$
  
= 
$$
\sum_{n=0}^{\infty} nE(Y) P[N = n]
$$
  
= 
$$
E[N]E[Y].
$$

2. Nuevamente condicionamos sobre el valor de N,

$$
E[X^2] = \sum_{n=0}^{\infty} E((\sum_{j=1}^N Y_j)^2 | N = n) P[N = n]
$$
  
= 
$$
\sum_{n=0}^{\infty} E((\sum_{j=1}^n Y_j)^2 | N = n) P[N = n]
$$
  
= 
$$
\sum_{n=0}^{\infty} E((\sum_{j=1}^n Y_j)^2) P[N = n]
$$
  
= 
$$
\sum_{n=0}^{\infty} [\sum_{j=1}^n E[(Y_j)^2] + \sum_{\substack{j,k=1 \ j \neq k}}^n E[Y_j Y_k] ] P[N = n]
$$

Observe que la segunda suma es nula cuando n=0 y a su vez la tercer suma se anula cuando n=0 o 1. Así por la idéntica distribución tenemos que

$$
E[X^{2}] = \sum_{n=0}^{\infty} nE[Y^{2}]P[N=n] + \sum_{n=0}^{\infty} n(n-1)E^{2}[Y]P[N=n]
$$
  
=  $E[N]E[Y^{2}] + E[N[N-1]]E^{2}[Y].$ 

3. Por las formulas anteriores,

$$
Var(X) = E[X2] - E2[X]
$$
  
=  $E[N]E[Y2] + E[N[N-1]]E2[Y] - E2[N]E2[Y]$   
=  $E[N][E[Y2] - E2[Y]] + [E[N2] - E2[N]]E2[Y]$   
=  $E[N]Var[Y] + Var[N]E2[Y].$ 

4. De manera análoga a los dos primeros incisos,

$$
M_X(t) = \sum_{n=0}^{\infty} E[e^{r(Y_1 + \dots + Y_N)} | N = n]P[N = n]
$$
  
= 
$$
\sum_{n=0}^{\infty} E[e^{r(Y_1 + \dots + Y_N)}]P[N = n]
$$
  
= 
$$
\sum_{n=0}^{\infty} (M_Y(t))^n P[N = n]
$$
  
= 
$$
E[(M_Y(t))^N]
$$
  
= 
$$
E[e^{Nln(M_Y(t))}]
$$
  
= 
$$
M_N(ln(M_Y(t))).
$$

En el caso cuando N es una constante se tiene:

$$
1. \,
$$

$$
E[X] = E[\sum_{i=1}^{N} Y_i]
$$
  
= 
$$
\sum_{i=1}^{N} E[Y_i]
$$
  
= 
$$
\sum_{i=1}^{N} E[Y]
$$
  
= 
$$
NE[Y]
$$

2.

$$
Var[X] = Var[\sum_{i=1}^{N} Y_i]
$$

$$
= \sum_{i=1}^{N} Var[Y_i]
$$

$$
= \sum_{i=1}^{N} E[Y]
$$

$$
= NVar[Y]
$$

# Anexo G

### Deducción de *R* ∗ para el modelo (R,Q) para demandas con distribución normal

Sea *D* la variable aleatoria que representa la demanda anual de medicamentos. Sea *X* la variable aleatoria que representa la demanda de medicamentos durante el plazo de entrega (L), tal que :

$$
E[X] = LE[D] \quad Var(X) = LVar(D)
$$

Tenemos que $P[X \ge R^*] = \frac{hQ^*}{C_B E[D]},$  sea  $c = \frac{hQ^*}{C_B E[D]}$  $\frac{hQ^r}{C_B E[D]}$   $\Rightarrow$  *c*  $\in (0,1)$ .  $\Rightarrow P[X \ge R^*] = c$  Además,  $P[X \ge R^*] = 1 - P[X \le R^*] = 1 - F(R^*)$ 

$$
\Rightarrow c = 1 - F(R^*)
$$

$$
\Rightarrow F(R^*) = 1 - c
$$

Entonces, si *D* ∼ *Normal*( $\mu$ ,  $\sigma$ )  $\Rightarrow$  *X* ∼ *Normal*( $L\mu$ ,  $\sqrt{L}\sigma$ )

$$
F(R^*) = 1 - c \implies \Phi(R^*) = 1 - c \Phi^{-1}\Phi(R^*) = \Phi^{-1}(1 - c)
$$
  
Por lo tanto  $R^* = \Phi^{-1}(1 - c)$ 

Donde Φ−<sup>1</sup> hace referencia a la función inversa de la normal.

### Anexo H

```
SIMULACIÓN DEL PROCESO Br
```

```
###################################################
#Das que contien el ciclo
a=5;
#Cantidad inicial
q=586;
#auxiliars
b=0;
de=0;
for(i in 1:a){
  #d demanda
  d=abs(rnorm(1,135.84585,15.43352));
 de[i]=d
  if(q<0){
   q=-d
  }else{
  q=q-d
  }
  b[i]=q
}
#demanda realizada
de
#Lo que queda en almacen (negativos se refieren a faltantes)
b
#promedio de los faltantes
mean(b[b<0])#Cuando genra NaN es porque no existieron faltantes
###################################################
#Das que contien el ciclo
a=7;
#Cantidad inicial
q=444;
#auxiliars
b=0;de=0;
for(i in 1:a){
  #d demanda
 d=abs(runif(1,51,76));
 de[i]=d
  if(q<0){q=-d
  }else{
   q=q-d
  }
 b[i]=q
}
```

```
#demanda realizada
de
#Lo que queda en almacen (negativos se refieren a faltantes)
b
#promedio de los faltantes
mean(b[b<0])#Cuando genra NaN es porque no existieron faltantes
###################################################
#Das que contien el ciclo
a=5;
#Cantidad inicial
q=355;
#auxiliars
b=0;de=0;
for(i in 1:a){
 #d demanda
 d=abs(runif(1,36,94));
 de[i]=d
 if(q<0){
   q=-d
  }else{
   q=q-d
  }
 b[i]=q}
#demanda realizada
de
#Lo que queda en almacen (negativos se refieren a faltantes)
b
#promedio de los faltantes
mean(b[b<0])#Cuando genra NaN es porque no existieron faltantes
###################################################
#Das que contien el ciclo
a=6;
#Cantidad inicial
q=405;
#auxiliars
b=0:
de=0;
for(i in 1:a){
 #d demanda
 d=abs(runif(1,57,82));
 de[i]=d
  if(q<0)q=-d
  }else{
```

```
q=q-d
}
b[i]=q
}
#demanda realizada
de
#Lo que queda en almacen (negativos se refieren a faltantes)
b
#promedio de los faltantes
mean(b[b<0])#Cuando genra NaN es porque no existieron faltantes
```
###################################################

### Anexo I

### ANALISIS DE LOS PRONÓSTICOS

library(nortest) ## Warning: package 'nortest' was built under R version 3.3.2 Pronosticos<-read.csv("F:/Tesis (Archivos)/Plantillas Tesis/Bases Aux R/Pronosticos.csv",  $sep="$ ;") View(Pronosticos) #Clave de los medicamentos #m1="010000516500" #m2="010000010400" #m3="010000123300" #m4="010000250100" #m5="010000057200" #m6="010000510600" #m7="010000341700" #m8="010000425500" #m9="010000271400" #m10="010000065500" #  $par( m from = c(2, 5), oma = c(0, 0, 4, 0))$ #Graficar todos los histogramas de la demanda futura # mtext(side=3,line=0,cex=2,outer=T, #"Histogramas de la demanda futura para cada medicamento") # hist(Pronosticos£P1,col="blue",main = "Clave: 010000516500 "  $#$ , sub="", ylab = "Frecuencia", xlab="Demanda") # hist(Pronosticos£P2,col="blue",main = "Clave: 010000010400"  $#$ , sub="", ylab = "Frecuencia", xlab="Demanda") # hist(Pronosticos£P3,col="blue",main = "Clave: 010000123300"  $#$ , sub="", ylab = "Frecuencia", xlab="Demanda") # hist(Pronosticos£P4, col="blue", main = "Clave: 010000250100"  $#$ , sub="",  $y$ lab = "Frecuencia", xlab="Demanda") # hist(Pronosticos£P5,col="blue",main = "Clave: 010000057200"  $#$ , sub="", ylab = "Frecuencia", xlab="Demanda") # hist(Pronosticos£P6,col="blue",main = "Clave: 010000510600"  $#$ , sub="",  $y$ lab = "Frecuencia", xlab="Demanda") # hist(Pronosticos£P7, col="blue", main = "Clave: 010000341700"  $\#$ ,  $sub="$ ",  $vlab = "Frecuencia", xlab="Demanda")$ # hist(Pronosticos£P8,col="blue",main = "Clave: 010000425500"  $#$ , sub="",  $y$ lab = "Frecuencia", xlab="Demanda") # hist(Pronosticos£P9,col="blue",main = "Clave: 010000271400"  $#$ , sub="", ylab = "Frecuencia", xlab="Demanda") # hist(Pronosticos£P10,col="blue",main ="Clave: 010000065500"  $\#$ ,  $sub="$ ",  $vlab = "Frecuencia", xlab="Demanda")$ #Prueba de hiptesis de normalidad #Para los Pronosticos de M1 se acepta la prueba lillie.test(Pronosticos\$P1) ## ## Lilliefors (Kolmogorov-Smirnov) normality test

```
##
## data: Pronosticos$P1
## D = 0.033916, p-value = 0.681
#Para los Pronosticos de M6 no se acepta la prueba
lillie.test(Pronosticos$P6)
##
## Lilliefors (Kolmogorov-Smirnov) normality test
##
## data: Pronosticos$P6
## D = 0.071636, p-value = 0.003136
```
## **Referencias**

- [1] Axsäter, Sven: *Inventory Control*. Springer, 2015.
- [2] Cámara de Diputados: *Días Económicos y de Descanso Obligatorios*. [http://www3.diputados.gob.mx/camara/004\\_transparencia/21\\_dir\\_](http://www3.diputados.gob.mx/camara/004_transparencia/21_dir_de_relaciones_laborales_y_servicios_al_personal/06_normatividad/01_dias_economicos_y_de_descanso_obligatorios) [de\\_relaciones\\_laborales\\_y\\_servicios\\_al\\_personal/06\\_normatividad/](http://www3.diputados.gob.mx/camara/004_transparencia/21_dir_de_relaciones_laborales_y_servicios_al_personal/06_normatividad/01_dias_economicos_y_de_descanso_obligatorios) [01\\_dias\\_economicos\\_y\\_de\\_descanso\\_obligatorios](http://www3.diputados.gob.mx/camara/004_transparencia/21_dir_de_relaciones_laborales_y_servicios_al_personal/06_normatividad/01_dias_economicos_y_de_descanso_obligatorios). Online; acceso 10 Mayo 2017.
- [3] Giraldo Gómez, Norman: *Series de Tiempo con R*. [http://www.unalmed.edu.](http://www.unalmed.edu.co/~ndgirald/Archivos%20Lectura/Archivos%20curso%20Series%20EIO/Notas%20de%20Clase.%20Series%20de%20Tiempo%20con%20R.pdf) [co/~ndgirald/Archivos%20Lectura/Archivos%20curso%20Series%20EIO/](http://www.unalmed.edu.co/~ndgirald/Archivos%20Lectura/Archivos%20curso%20Series%20EIO/Notas%20de%20Clase.%20Series%20de%20Tiempo%20con%20R.pdf) [Notas%20de%20Clase.%20Series%20de%20Tiempo%20con%20R.pdf](http://www.unalmed.edu.co/~ndgirald/Archivos%20Lectura/Archivos%20curso%20Series%20EIO/Notas%20de%20Clase.%20Series%20de%20Tiempo%20con%20R.pdf). Online; acceso 10 Mayo 2017.
- [4] González Videgaray, Mari Carmen: *Pronósticos: Metodología de Box-Jenkins*, 2011.
- [5] Guerreo Guzmán, Victor Manuel: *ANALISIS ESTADISTICO DE SERIES DE TIEM-PO ECONOMICAS*. Universidad Autónoma Metropolitana, 1991.
- [6] Hernández, S.R., C.R. Fernández y L.P. Batista: *Metodología de la Investigación*. Mc Graw-Hill, 2008.
- [7] Hillier, Frederick S., Mark S. Hillier y Gerald J. Lieberman: *Métodos cuantitativos para administración Un enfoque de modelos y casos de estudio, con hoja de cálculo*. McGraw-Hill, 2002.
- [8] ISSSTE: *Tablero de Control de Abasto de Insumos para la Salud ISSSTE*. [http://](http://isssteapache.issste.gob.mx/transparenciaproactiva/index.php?id=6) [isssteapache.issste.gob.mx/transparenciaproactiva/index.php?id=6](http://isssteapache.issste.gob.mx/transparenciaproactiva/index.php?id=6). Online; acceso 10 Mayo 2017.
- [9] NORMATECA ELECTRÓNICA INSTITUCIONAL: *DOCUMENTOS HISTÓRI-COS Y ABOGRADOS*. [http://normateca.issste.gob.mx/webdocs/X10/](http://normateca.issste.gob.mx/webdocs/X10/200511111039591102.pdf?id) [200511111039591102.pdf?id](http://normateca.issste.gob.mx/webdocs/X10/200511111039591102.pdf?id). Online; acceso 10 Mayo 2017.
- [10] Quesada Pegalajar, Manuel: *Análisis de Series. Modelos Heterocedásticos*, 2015.
- [11] Rincón, Luis: *Introducción a la teoría del riesgo*. UNAM, 2012.
- [12] Rodriguez Morilla, Carmen: *Análisis de Series Temporales*. La Muralla, 2000.
- [13] Servico de Administración Tributaria: *Salarios mínimos 2017* . [http:](http://www.sat.gob.mx/informacion_fiscal/tablas_indicadores/Paginas/salarios_minimos.aspx) [//www.sat.gob.mx/informacion\\_fiscal/tablas\\_indicadores/Paginas/](http://www.sat.gob.mx/informacion_fiscal/tablas_indicadores/Paginas/salarios_minimos.aspx) [salarios\\_minimos.aspx](http://www.sat.gob.mx/informacion_fiscal/tablas_indicadores/Paginas/salarios_minimos.aspx). Online; acceso 10 Mayo 2017.
- [14] Sisniega Lira, Gerardo: *Una introducción al análisis de series de tiempo y sus aplicaciones*, 2015.
- [15] Sánchez Villarreal, Francisco: *NOTAS DEL CURSO DE ESTADÍSTICA NO PARA-MÉTRICA,Estadística II, Universidad Nacional Autónoma de México, Facultad de Ciencias*, 2015.
- [16] Subsecretaria de Administración y Finanzas: *Tabulador rama medica,para medica y grupo afin*. [http://web.ssaver.gob.mx/rhumanos/files/2016/08/](http://web.ssaver.gob.mx/rhumanos/files/2016/08/Tabulador-final-2015-1-2.pdf) [Tabulador-final-2015-1-2.pdf](http://web.ssaver.gob.mx/rhumanos/files/2016/08/Tabulador-final-2015-1-2.pdf). Online; acceso 10 Mayo 2017.
- [17] Winston, Wayne L.: *Investigación de Operaciones Aplicaciones y algoritmos*. Thomson, 4ª edición, 2004.